# Package 'MCMCpack'

August 18, 2016

<span id="page-0-0"></span>Version 1.3-7

Date 2016-8-17

Title Markov Chain Monte Carlo (MCMC) Package

Author Andrew D. Martin, Kevin M. Quinn, and Jong Hee Park

Maintainer Jong Hee Park <jongheepark@snu.ac.kr>

**Depends** R ( $>= 2.10.0$ ), coda ( $>= 0.11-3$ ), MASS, stats

Imports graphics, grDevices, lattice, methods, utils, mcmc, quantreg

Description Contains functions to perform Bayesian inference using posterior simulation for a number of statistical models. Most simulation is done in compiled C++ written in the Scythe Statistical Library Version 1.0.3. All models return coda mcmc objects that can then be summarized using the coda package. Some useful utility functions such as density functions, pseudo-random number generators for statistical distributions, a general purpose Metropolis sampling algorithm, and tools for visualization are provided.

License GPL-3

**SystemRequirements**  $\text{gcc}$  ( $>= 4.0$ )

URL <http://mcmcpack.berkeley.edu>

NeedsCompilation yes

Repository CRAN

# R topics documented:

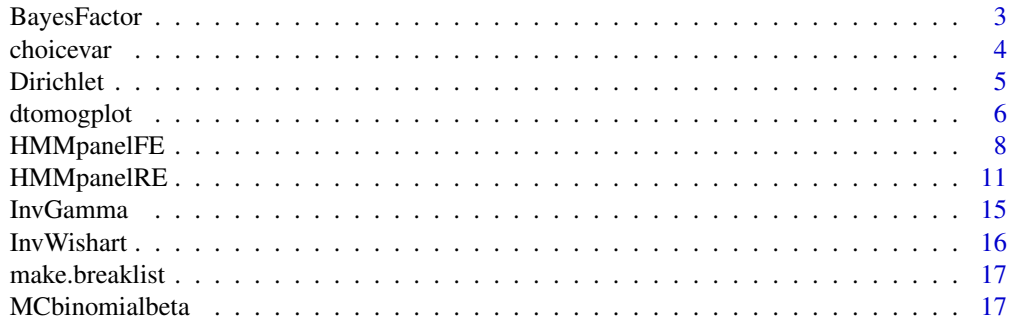

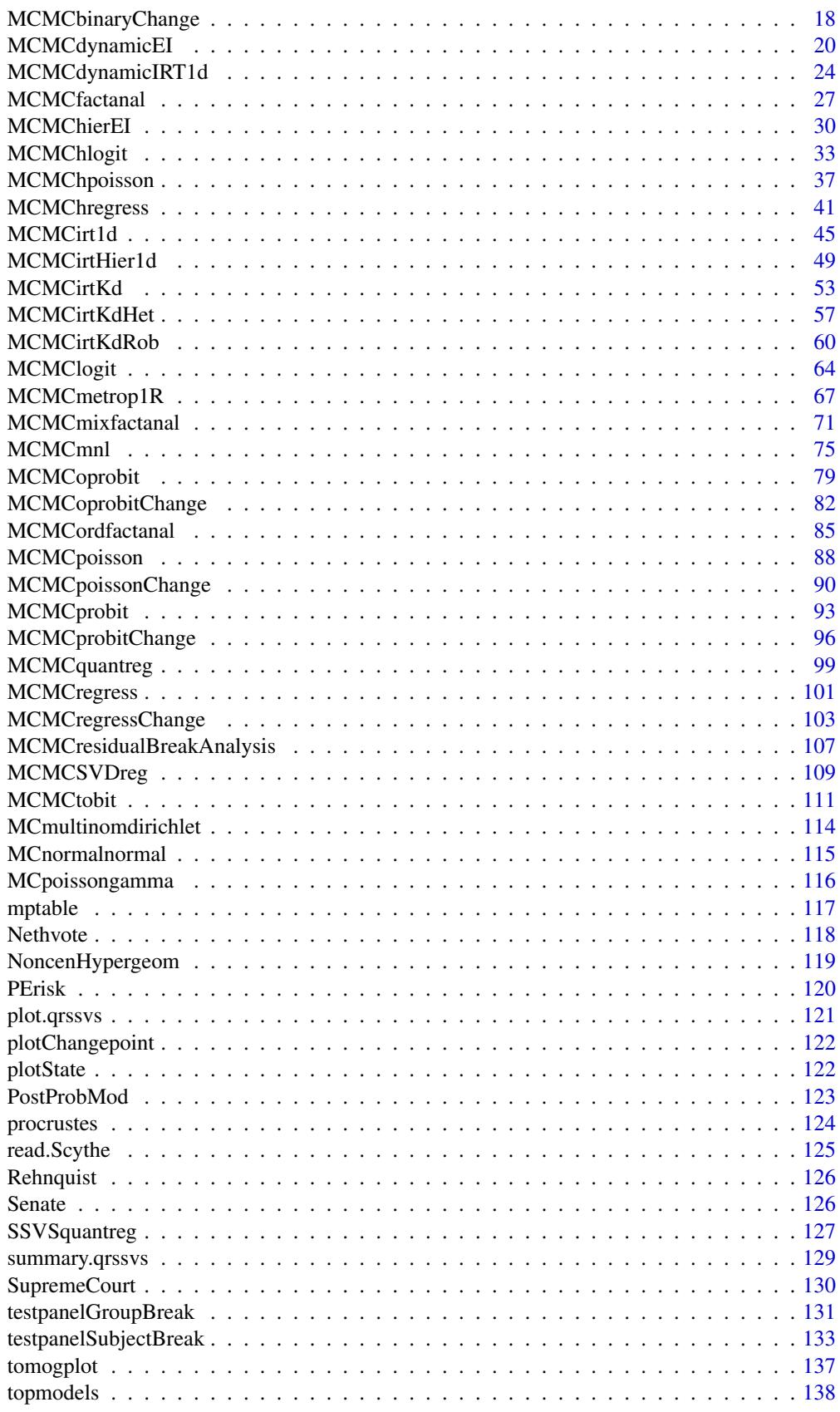

#### <span id="page-2-0"></span>BayesFactor 3

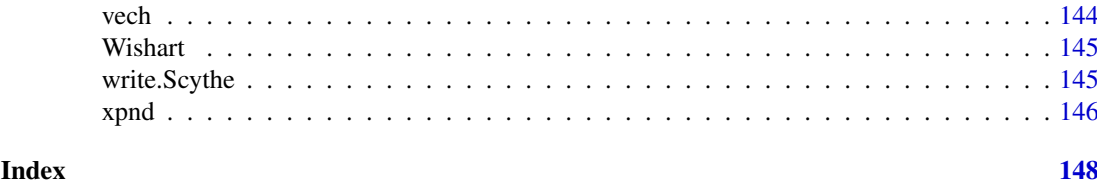

BayesFactor *Create an object of class BayesFactor from MCMCpack output*

#### Description

This function creates an object of class BayesFactor from MCMCpack output.

#### Usage

BayesFactor(...) is.BayesFactor(BF)

#### Arguments

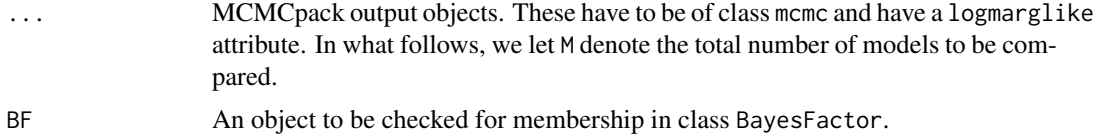

# Value

An object of class BayesFactor. A BayesFactor object has four attributes. They are: BF.mat an  $M \times M$  matrix in which element i, j contains the Bayes factor for model i relative to model j; BF. log. mat an  $M \times M$  matrix in which element i, j contains the natural log of the Bayes factor for model i relative to model i; BF. logmarglike an M vector containing the log marginal likelihoods for models 1 through  $M$ ; and BF.call an  $M$  element list containing the calls used to fit models 1 through M.

#### See Also

**[MCMCregress](#page-100-1)** 

```
## Not run:
data(birthwt)
model1 <- MCMCregress(bwt~age+lwt+as.factor(race) + smoke + ht,
                     data=birthwt, b0=c(2700, 0, 0, -500, -500,
                                        -500, -500),
                     B0=c(1e-6, .01, .01, 1.6e-5, 1.6e-5, 1.6e-5,
                          1.6e-5), c0=10, d0=4500000,
                     marginal.likelihood="Chib95", mcmc=10000)
model2 <- MCMCregress(bwt~age+lwt+as.factor(race) + smoke,
                     data=birthwt, b0=c(2700, 0, 0, -500, -500,
```
<span id="page-3-0"></span>4 choicevar and the choice of the choice of the choice of the choice of the choice of the choice of the choice of the choice of the choice of the choice of the choice of the choice of the choice of the choice of the choice

```
-500),
                     B0=c(1e-6, .01, .01, 1.6e-5, 1.6e-5, 1.6e-5),
                     c0=10, d0=4500000,
                     marginal.likelihood="Chib95", mcmc=10000)
model3 <- MCMCregress(bwt~as.factor(race) + smoke + ht,
                     data=birthwt, b0=c(2700, -500, -500,
                                        -500, -500,
                     B0=c(1e-6, 1.6e-5, 1.6e-5, 1.6e-5,
                          1.6e-5), c0=10, d0=4500000,
                     marginal.likelihood="Chib95", mcmc=10000)
BF <- BayesFactor(model1, model2, model3)
print(BF)
```
## End(Not run)

choicevar *Handle Choice-Specific Covariates in Multinomial Choice Models*

#### Description

This function handles choice-specific covariates in multinomial choice models. See the example for an example of useage.

#### Usage

choicevar(var, varname, choicelevel)

### Arguments

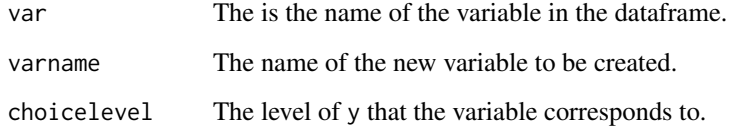

# Value

The new variable used by the MCMCmnl() function.

#### See Also

[MCMCmnl](#page-74-1)

<span id="page-4-0"></span>

### Description

Density function and random generation from the Dirichlet distribution.

# Usage

```
ddirichlet(x, alpha)
rdirichlet(n, alpha)
```
### Arguments

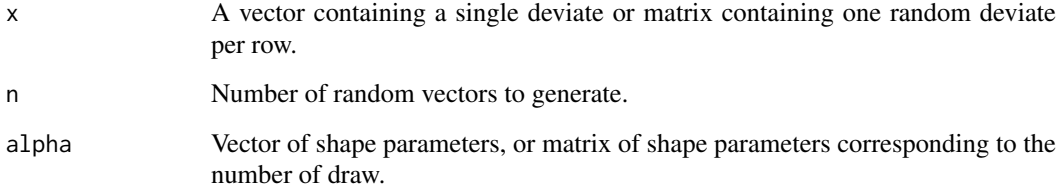

#### Details

The Dirichlet distribution is the multidimensional generalization of the beta distribution.

# Value

ddirichlet gives the density. rdirichlet returns a matrix with n rows, each containing a single Dirichlet random deviate.

#### Author(s)

Code is taken from Greg's Miscellaneous Functions (gregmisc). His code was based on code posted by Ben Bolker to R-News on 15 Dec 2000.

#### See Also

[Beta](#page-0-0)

```
density <- ddirichlet(c(.1,.2,.7), c(1,1,1))
draws <- rdirichlet(20, c(1,1,1) )
```
#### Description

dtomogplot is used to produce a tomography plot (see King, 1997) for a series of temporally ordered, partially observed 2 x 2 contingency tables.

# Usage

```
dtomogplot(r0, r1, c0, c1, time.vec=NA, delay=0,
           xlab="fraction of r0 in c0 (p0)",
           ylab="fraction of r1 in c0 (p1)",
           color.palette=heat.colors, bgcol="black", ...)
```
# Arguments

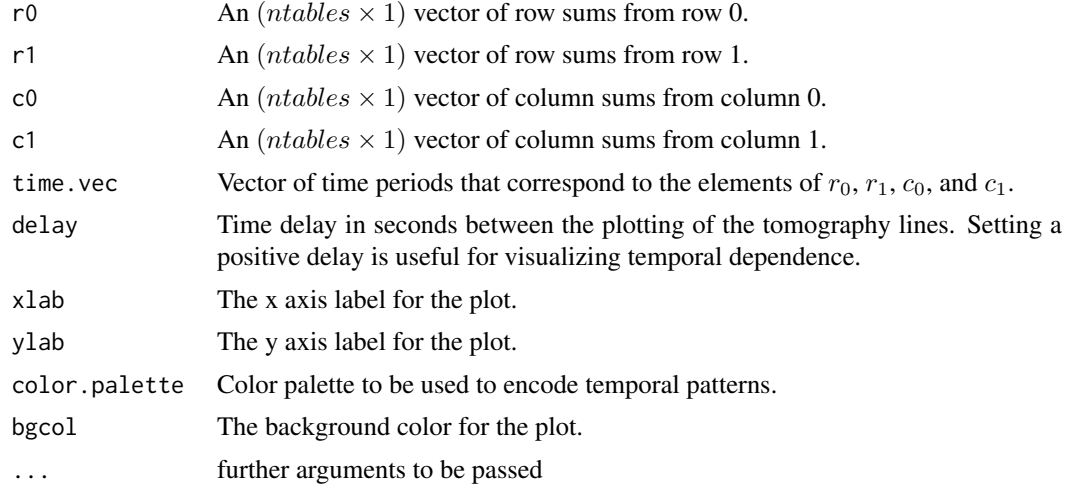

#### Details

Consider the following partially observed 2 by 2 contingency table:

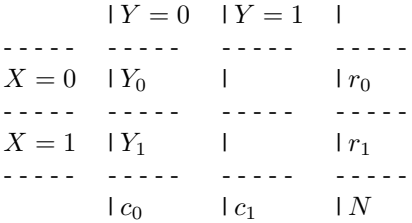

where  $r_0$ ,  $r_1$ ,  $c_0$ ,  $c_1$ , and N are non-negative integers that are observed. The interior cell entries are not observed. It is assumed that  $Y_0|r_0 \sim Binomial(r_0, p_0)$  and  $Y_1|r_1 \sim Binomial(r_1, p_1)$ .

#### dtomogplot 7

This function plots the bounds on the maximum likelihood estimates for  $(p0, p1)$  and color codes them by the elements of time.vec.

#### References

Gary King, 1997. *A Solution to the Ecological Inference Problem*. Princeton: Princeton University Press.

Jonathan C. Wakefield. 2004. "Ecological Inference for 2 x 2 Tables." *Journal of the Royal Statistical Society, Series A*. 167(3): 385445.

Kevin Quinn. 2004. "Ecological Inference in the Presence of Temporal Dependence." In *Ecological Inference: New Methodological Strategies*. Gary King, Ori Rosen, and Martin A. Tanner (eds.). New York: Cambridge University Press.

#### See Also

[MCMChierEI](#page-29-1), [MCMCdynamicEI](#page-19-1),[tomogplot](#page-136-1)

```
## Not run:
## simulated data example 1
set.seed(3920)
n < -100r0 <- rpois(n, 2000)
r1 <- round(runif(n, 100, 4000))
p0. true < - pnorm(-1.5 + 1:n/(n/2))p1. true < - pnorm(1.0 - 1:n/(n/4))y0 <- rbinom(n, r0, p0.true)
y1 \leftarrow \text{rbinom}(n, r1, p1. true)c0 \le -y0 + y1c1 \le - (r0+r1) - c0## plot data
dtomogplot(r0, r1, c0, c1, delay=0.1)
## simulated data example 2
set.seed(8722)
n < -100r0 <- rpois(n, 2000)
r1 <- round(runif(n, 100, 4000))
p0. true \le - pnorm(-1.0 + sin(1:n/(n/4)))p1. true < - pnorm(0.0 - 2*cos(1:n/(n/9))))y0 <- rbinom(n, r0, p0.true)
y1 <- rbinom(n, r1, p1.true)
c0 < -y0 + y1c1 \le - (r0+r1) - c0## plot data
dtomogplot(r0, r1, c0, c1, delay=0.1)
## End(Not run)
```
<span id="page-7-0"></span>

#### Description

HMMpanelFE generates a sample from the posterior distribution of the fixed-effects model with varying individual effects model discussed in Park (2011). The code works for both balanced and unbalanced panel data as long as there is no missing data in the middle of each group. This model uses a multivariate Normal prior for the fixed effects parameters and varying individual effects, an Inverse-Gamma prior on the residual error variance, and Beta prior for transition probabilities. The user supplies data and priors, and a sample from the posterior distribution is returned as an mcmc object, which can be subsequently analyzed with functions provided in the coda package.

# Usage

HMMpanelFE(subject.id, y, X, m, mcmc=1000, burnin=1000, thin=1, verbose=0,  $b0=0$ ,  $B0=0.001$ ,  $c0 = 0.001$ ,  $d0 = 0.001$ ,  $delta0=0$ ,  $Delta0=0.001$ ,  $a = NULL$ ,  $b = NULL$ , seed = NA, ...)

#### Arguments

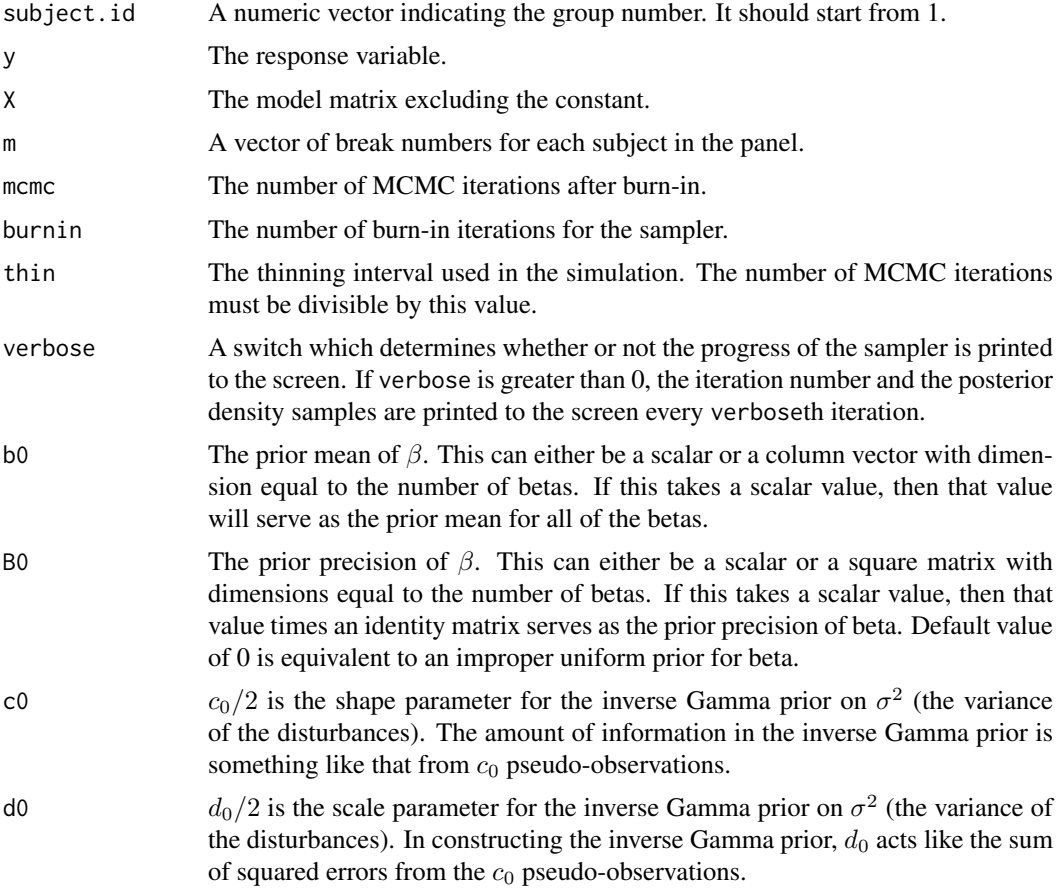

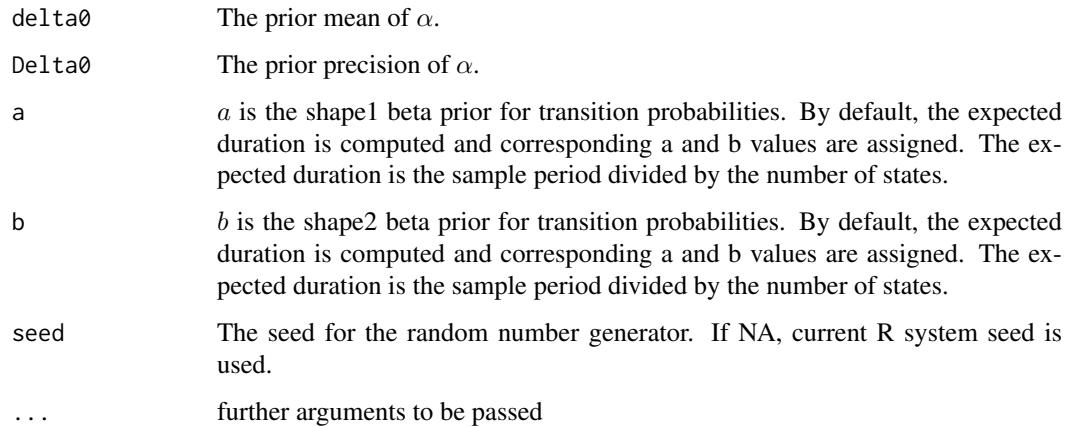

#### Details

HMMpanelFE simulates from the fixed-effect hidden Markov pbject level:

$$
\varepsilon_{it} \sim \mathcal{N}(\alpha_{im}, \sigma_{im}^2)
$$

We assume standard, semi-conjugate priors:

$$
\beta \sim \mathcal{N}(b_0, B_0^{-1})
$$

And:

$$
\sigma^{-2} \sim \mathcal{Gamma}(c_0/2, d_0/2)
$$

And:

$$
\alpha \sim \mathcal{N}(delta_0, Delta_0^{-1})
$$

 $\beta$ ,  $\alpha$  and  $\sigma^{-2}$  are assumed *a priori* independent.

And:

 $p_{mm} \sim \mathcal{B}eta(a, b), \ \ m = 1, \ldots, M$ 

Where  $M$  is the number of states.

OLS estimates are used for starting values.

#### Value

An mcmc object that contains the posterior sample. This object can be summarized by functions provided by the coda package. The object contains an attribute sigma storage matrix that contains time-varying residual variance, an attribute state storage matrix that contains posterior samples of hidden states, and an attribute delta storage matrix containing time-varying intercepts.

# References

Jong Hee Park, 2012. "Unified Method for Dynamic and Cross-Sectional Heterogeneity: Introducing Hidden Markov Panel Models." *American Journal of Political Science*.56: 1040-1054.

Siddhartha Chib. 1998. "Estimation and comparison of multiple change-point models." *Journal of Econometrics*. 86: 221-241.

```
## Not run:
  ## data generating
  set.seed(1974)
 N < -30T < -80NT < - N*T## true parameter values
  true.beta \leq c(1, 1)
  true.sigma <- 3
  x1 \leftarrow \text{norm}(NT)x2 \le runif(NT, 2, 4)
  ## group-specific breaks
  break.point = rep(T/2, N); break.sigma=c(rep(1, N));
  break.list <- rep(1, N)
 X \leftarrow \text{as_matrix}(\text{cbind}(x1, x2), NT, );
  y \leftarrow rep(NA, NT)id \leq rep(1:N, each=NT/N)
  K \leftarrow \text{ncol}(X);true.beta <- as.matrix(true.beta, K, 1)
  ## compute the break probability
  ruler \leq c(1:T)W.mat <- matrix(NA, T, N)
  for (i in 1:N){
   W.mat[, i] <- pnorm((ruler-break.point[i])/break.sigma[i])
  }
  Weight <- as.vector(W.mat)
  ## draw time-varying individual effects and sample y
  j = 1true.sigma.alpha <- 30
  true.alpha1 <- true.alpha2 <- rep(NA, N)
  for (i in 1:N){
   Xi <- X[j:(j+T-1), ]
    true.mean <- Xi %*% true.beta
    weight <- Weight[j:(j+T-1)]
    true.alpha1[i] <- rnorm(1, 0, true.sigma.alpha)
    true.alpha2[i] <- -1*true.alpha1[i]
   y[j:(j+T-1)] <- ((1-weight)*true.mean + (1-weight)*rnorm(T, 0, true.sigma) +
         (1-weight)*true.alpha1[i]) +
         (weight*true.mean + weight*rnorm(T, 0, true.sigma) + weight*true.alpha2[i])
    j \leftarrow j + T}
  ## extract the standardized residuals from the OLS with fixed-effects
  FEols \leftarrow lm(y \sim X + as.factor(id) -1 )
  resid.all <- rstandard(FEols)
  time.id \leq rep(1:80, N)
  ## model fitting
  G <- 100
  BF <- testpanelSubjectBreak(subject.id=id, time.id=time.id,
```

```
resid= resid.all, max.break=3, minimum = 10,
         mcmc=G, burnin = G, thin=1, verbose=G,
         b0=0, B0=1/100, c0=2, d0=2, Time = time.id)
  ## get the estimated break numbers
  estimated.breaks <- make.breaklist(BF, threshold=3)
  ## model fitting
  out <- HMMpanelFE(subject.id = id, y, X=X, m = estimated.breaks,
            mcmc=G, burnin=G, thin=1, verbose=G,
            b0=0, B0=1/1000, c0=2, d0=2, delta0=0, Delta0=1/1000)
  ## print out the slope estimate
  ## true values are 1 and 1
  summary(out)
  ## compare them with the result from the constant fixed-effects
  summary(FEols)
## End(Not run)
```
HMMpanelRE *Markov Chain Monte Carlo for the Hidden Markov Random-effects Model*

#### Description

HMMpanelRE generates a sample from the posterior distribution of the hidden Markov randomeffects model discussed in Park (2011). The code works for panel data with the same starting point. The sampling of panel parameters is based on Algorithm 2 of Chib and Carlin (1999). This model uses a multivariate Normal prior for the fixed effects parameters and varying individual effects, an Inverse-Wishart prior on the random-effects parameters, an Inverse-Gamma prior on the residual error variance, and Beta prior for transition probabilities. The user supplies data and priors, and a sample from the posterior distribution is returned as an mcmc object, which can be subsequently analyzed with functions provided in the coda package.

## Usage

```
HMMpanelRE(subject.id, time.id, y, X, W, m=1,
           mcmc=1000, burnin=1000, thin=1, verbose=0,
           b0=0, B0=0.001, c0 = 0.001, d0 = 0.001, r0, R0, a = NULL, b = NULL,
        seed = NA, beta.start = NA, sigma2.start = NA, D.start= NA, P.start = NA,
           marginal.likelihood = c("none", "Chib95"), ...)
```
#### Arguments

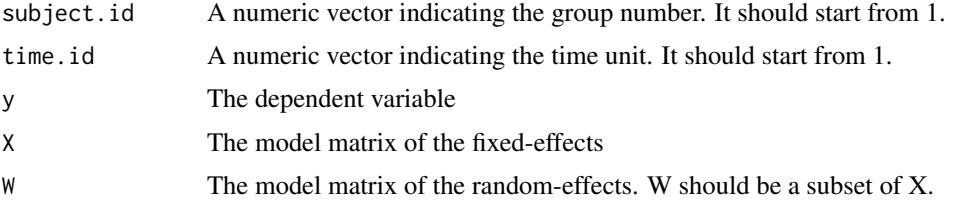

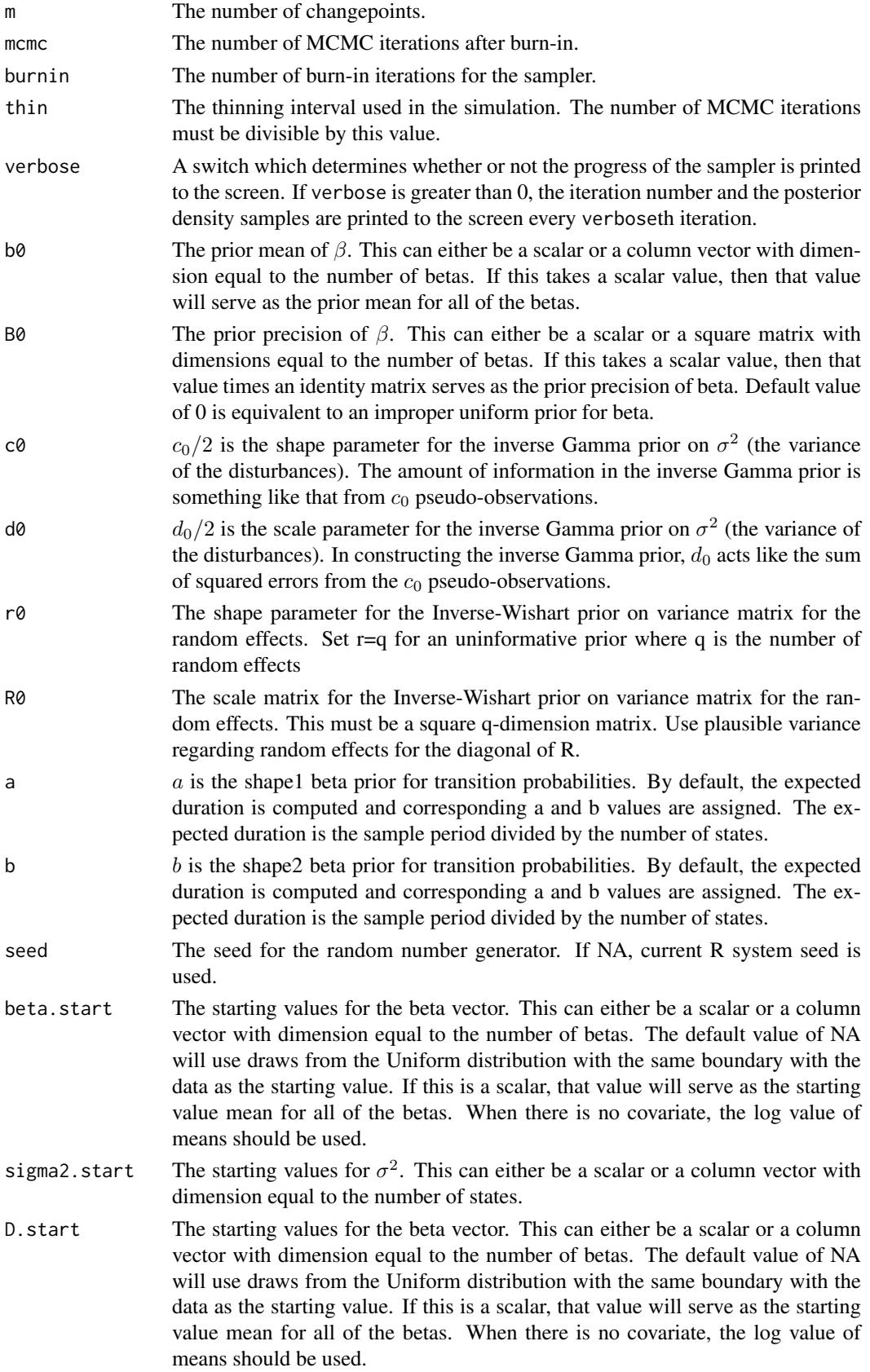

#### HMMpanelRE 13

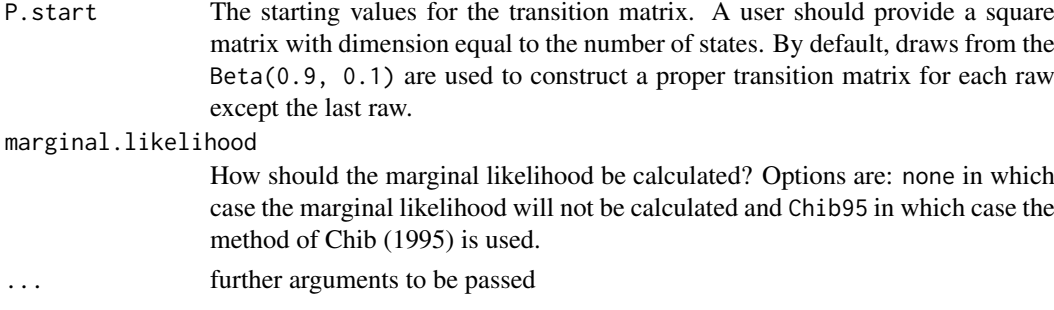

#### Details

HMMpanelRE simulates from the random-effect hidden Markov panel model introduced by Park (2011).

The model takes the following form:

$$
y_i = X_i \beta_m + W_i b_i + \varepsilon_i \ \ m = 1, \dots, M
$$

Where each group i have  $k_i$  observations. Random-effects parameters are assumed to be timevarying at the system level: b<sup>i</sup> ∼ Nq(0, Dm)

$$
b_i \sim \mathcal{N}_q(0, D_m)
$$

$$
\varepsilon_i \sim \mathcal{N}(0, \sigma_m^2 I_{k_i})
$$

And the errors: We assume standard, conjugate priors:

$$
\beta \sim \mathcal{N}_p(b0, B0)
$$

And:

$$
\sigma^2 \sim \mathcal{IG}amma(c0/2, d0/2)
$$

And:

$$
D \sim \mathcal{IW} is hart(r0, R0)
$$

See Chib and Carlin (1999) for more details.

And:

$$
p_{mm} \sim \mathcal{B}eta(a, b), \ \ m = 1, \ldots, M
$$

Where *M* is the number of states.

*NOTE:* We do not provide default parameters for the priors on the precision matrix for the random effects. When fitting one of these models, it is of utmost importance to choose a prior that reflects your prior beliefs about the random effects. Using the dwish and rwish functions might be useful in choosing these values.

#### Value

An mcmc object that contains the posterior sample. This object can be summarized by functions provided by the coda package. The object contains an attribute prob.state storage matrix that contains the probability of  $state_i$  for each period, and the log-marginal likelihood of the model (logmarglike).

#### References

Jong Hee Park, 2012. "Unified Method for Dynamic and Cross-Sectional Heterogeneity: Introducing Hidden Markov Panel Models." *American Journal of Political Science*.56: 1040-1054.

Siddhartha Chib. 1998. "Estimation and comparison of multiple change-point models." *Journal of Econometrics*. 86: 221-241.

```
## Not run:
  ## data generating
  set.seed(1977)
  Q \le -3true.beta1 <- c(1, 1, 1) ; true.beta2 <- c(-1, -1, -1)
  true.sigma2 <- c(2, 5); true.D1 <- diag(.5, Q); true.D2 <- diag(2.5, Q)
  N=30; T=100;
 NT < - N*Tx1 \leftarrow runif(NT, 1, 2)x2 \le runif(NT, 1, 2)
  X \le - cbind(1, x1, x2); W \le -X; y \le - rep(NA, NT)
  ## true break numbers are one and at the center
  break.point = rep(T/2, N); break.sigma=c(rep(1, N));
  break.list <- rep(1, N)
  id \leq rep(1:N, each=NT/N)
  K \leftarrow \text{ncol}(X);ruler \leftarrow c(1:T)## compute the weight for the break
  W.mat <- matrix(NA, T, N)
  for (i in 1:N){
   W.mat[, i] <- pnorm((ruler-break.point[i])/break.sigma[i])
  }
  Weight <- as.vector(W.mat)
  ## data generating by weighting two means and variances
  j = 1for (i in 1:N){
   Xi <- X[j:(j+T-1), ]
   Wi \leftarrow W[i:(i+T-1), ]true.V1 <- true.sigma2[1]*diag(T) + Wi%*%true.D1%*%t(Wi)
   true.V2 <- true.sigma2[2]*diag(T) + Wi%*%true.D2%*%t(Wi)
   true.mean1 <- Xi%*%true.beta1
   true.mean2 <- Xi%*%true.beta2
   weight <- Weight[j:(j+T-1)]
   y[j:(j+T-1)] <- (1-weight)*true.mean1 + (1-weight)*chol(true.V1)%*%rnorm(T) +
     weight*true.mean2 + weight*chol(true.V2)%*%rnorm(T)
   j \leftarrow j + T}
  ## model fitting
  subject.id <- c(rep(1:N, each=T))
  time.id \leq c(rep(1:T, N))
  ## model fitting
  G <- 100
  b0 <- rep(0, K) ; B0 <- solve(diag(100, K))
  c0 < -2; d0 <-2r0 <- 5; R0 <- diag(c(1, 0.1, 0.1))
  subject.id <- c(rep(1:N, each=T))
  time.id \leq c(rep(1:T, N))
  out1 <- HMMpanelRE(subject.id, time.id, y, X, W, m=1,
                     mcmc=G, burnin=G, thin=1, verbose=G,
                     b0=b0, B0=B0, c0=c0, d0=d0, r0=r0, R0=R0)
```
#### <span id="page-14-0"></span>InvGamma 15

```
## latent state changes
plotState(out1)
## print mcmc output
summary(out1)
```
## End(Not run)

InvGamma *The Inverse Gamma Distribution*

#### Description

Density function and random generation from the inverse gamma distribution.

## Usage

rinvgamma(n, shape, scale = 1) dinvgamma(x, shape, scale =  $1$ )

#### Arguments

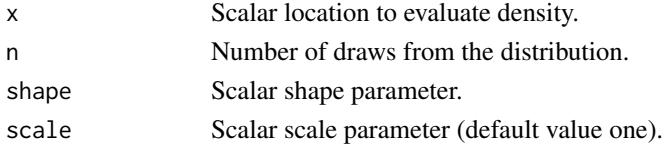

#### Details

An inverse gamma random variable with shape a and scale b has mean  $\frac{b}{a-1}$  (assuming  $a > 1$ ) and variance  $\frac{b^2}{(a-1)^2(a-2)}$  (assuming  $a > 2$ ).

#### Value

dinvgamma evaluates the density at x. rinvgamma takes n draws from the inverse Gamma distribution. The parameterization is consistent with the Gamma Distribution in the stats package.

# References

Andrew Gelman, John B. Carlin, Hal S. Stern, and Donald B. Rubin. 2004. *Bayesian Data Analysis*. 2nd Edition. Boca Raton: Chapman & Hall.

#### See Also

[GammaDist](#page-0-0)

#### Examples

density  $\leq$  dinvgamma $(4.2, 1.1)$ draws  $\leq$ - rinvgamma $(10, 3.2)$ 

<span id="page-15-0"></span>

#### Description

Density function and random generation from the Inverse Wishart distribution.

#### Usage

diwish(W, v, S) riwish(v, S)

#### Arguments

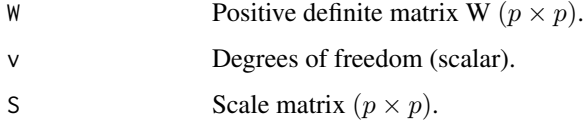

#### Details

The mean of an inverse Wishart random variable with v degrees of freedom and scale matrix S is  $(v - p - 1)^{-1}S$ .

#### Value

diwish evaluates the density at positive definite matrix W. riwish generates one random draw from the distribution.

#### Examples

```
density <- diwish(matrix(c(2,-.3,-.3,4),2,2), 3, matrix(c(1,.3,.3,1),2,2))
draw \leq riwish(3, matrix(c(1, .3, .3, 1), 2, 2))
```
make.breaklist *Vector of break numbers*

# Description

This function generates a vector of break numbers using the output of testpanelSubjectBreak. The function performs a pairwise comparison of models using Bayes Factors.

# Usage

make.breaklist(BF, threshold=3)

# <span id="page-16-0"></span>Arguments

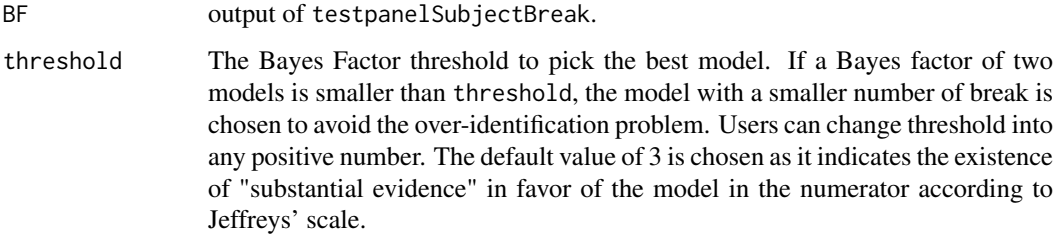

#### References

Jong Hee Park, 2011. "A Unified Method for Dynamic and Cross-Sectional Heterogeneity: Introducing Hidden Markov Panel Models." Working Paper.

Harold Jeffreys, 1961. The Theory of Probability. Oxford University Press.

#### See Also

[testpanelSubjectBreak](#page-132-1)

MCbinomialbeta *Monte Carlo Simulation from a Binomial Likelihood with a Beta Prior*

#### Description

This function generates a sample from the posterior distribution of a binomial likelihood with a Beta prior.

### Usage

```
MCbinomialbeta(y, n, alpha=1, beta=1, mc=1000, ...)
```
#### Arguments

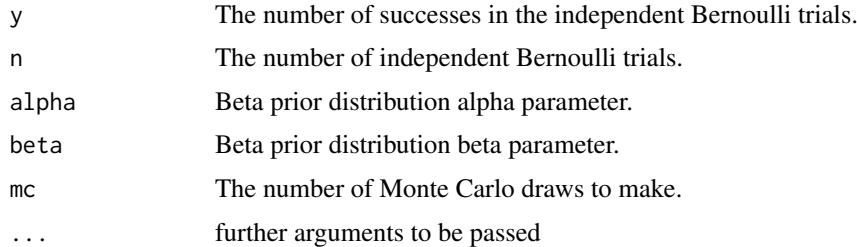

#### Details

MCbinomialbeta directly simulates from the posterior distribution. This model is designed primarily for instructional use.  $\pi$  is the probability of success for each independent Bernoulli trial. We assume a conjugate Beta prior:

 $\pi \sim \mathcal{B}eta(\alpha, \beta)$ 

 $y$  is the number of successes in  $n$  trials. By default, a uniform prior is used.

#### <span id="page-17-0"></span>Value

An mcmc object that contains the posterior sample. This object can be summarized by functions provided by the coda package.

# See Also

[plot.mcmc](#page-0-0), [summary.mcmc](#page-0-0)

# Examples

```
## Not run:
posterior <- MCbinomialbeta(3,12,mc=5000)
summary(posterior)
plot(posterior)
grid \leq - seq(0, 1, 0.01)plot(grid, dbeta(grid, 1, 1), type="l", col="red", lwd=3, ylim=c(0,3.6),
 xlab="pi", ylab="density")
lines(density(posterior), col="blue", lwd=3)
legend(.75, 3.6, c("prior", "posterior"), lwd=3, col=c("red", "blue"))
```
## End(Not run)

MCMCbinaryChange *Markov Chain Monte Carlo for a Binary Multiple Changepoint Model*

#### Description

This function generates a sample from the posterior distribution of a binary model with multiple changepoints. The function uses the Markov chain Monte Carlo method of Chib (1998). The user supplies data and priors, and a sample from the posterior distribution is returned as an mcmc object, which can be subsequently analyzed with functions provided in the coda package.

#### Usage

```
MCMCbinaryChange(data, m = 1, c0 = 1, d0 = 1, a = NULL, b = NULL,
           burnin = 10000, mcmc = 10000, thin = 1, verbose = 0,
            seed = NA, phi.setart = NA, P.start = NA,
           marginal.likelihood = c("none", "Chib95"), ...)
```
#### Arguments

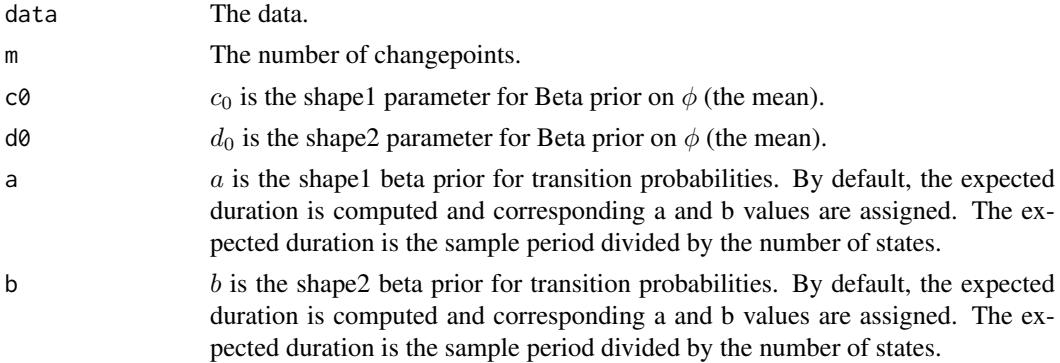

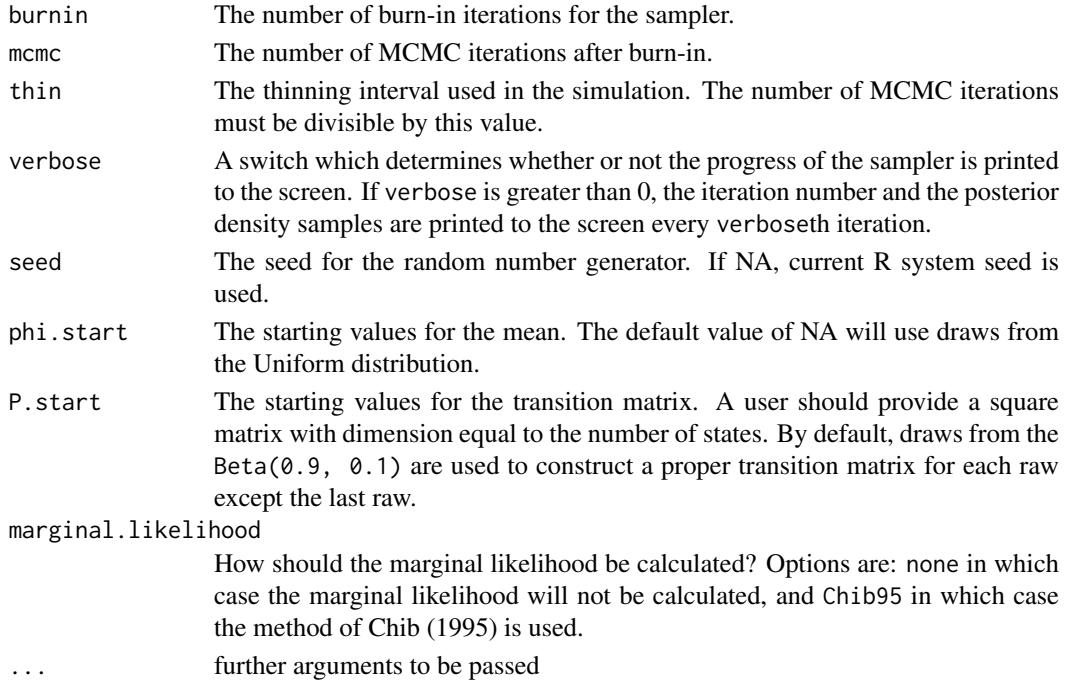

#### Details

MCMCbinaryChange simulates from the posterior distribution of a binary model with multiple changepoints.

The model takes the following form:

 $Y_t \sim \text{Bernoulli}(\phi_i), \ \ i=1,\ldots,k$ 

Where  $k$  is the number of states.

We assume Beta priors for  $\phi_i$  and for transition probabilities:

 $\phi_i \sim \mathcal{B}eta(c_0, d_0)$ 

And:

 $p_{mm} \sim \mathcal{B}etaab, \ \ m=1,\ldots,k$ 

Where M is the number of states.

#### Value

An mcmc object that contains the posterior sample. This object can be summarized by functions provided by the coda package. The object contains an attribute prob.state storage matrix that contains the probability of  $state_i$  for each period, and the log-marginal likelihood of the model (logmarglike).

### References

Jong Hee Park. 2011. "Changepoint Analysis of Binary and Ordinal Probit Models: An Application to Bank Rate Policy Under the Interwar Gold Standard." *Political Analysis*. 19: 188-204.

Andrew D. Martin, Kevin M. Quinn, and Jong Hee Park. 2011. "MCMCpack: Markov Chain Monte Carlo in R.", *Journal of Statistical Software*. 42(9): 1-21. <http://www.jstatsoft.org/v42/i09/>. Siddhartha Chib. 1995. "Marginal Likelihood from the Gibbs Output." *Journal of the American Statistical Association*. 90: 1313-1321.

#### See Also

[MCMCpoissonChange](#page-89-1),[plotState](#page-121-1), [plotChangepoint](#page-121-2)

#### Examples

```
## Not run:
set.seed(19173)
true.phi<- c(0.5, 0.8, 0.4)
## two breaks at c(80, 180)
y1 <- rbinom(80, 1, true.phi[1])
y2 <- rbinom(100, 1, true.phi[2])
y3 <- rbinom(120, 1, true.phi[3])
y <- as.ts(c(y1, y2, y3))
model0 <- MCMCbinaryChange(y, m=0, c0=2, d0=2, mcmc=100, burnin=100, verbose=50,
       marginal.likelihood = "Chib95")
model1 <- MCMCbinaryChange(y, m=1, c0=2, d0=2, mcmc=100, burnin=100, verbose=50,
       marginal.likelihood = "Chib95")
model2 <- MCMCbinaryChange(y, m=2, c0=2, d0=2, mcmc=100, burnin=100, verbose=50,
      marginal.likelihood = "Chib95")
model3 <- MCMCbinaryChange(y, m=3, c0=2, d0=2, mcmc=100, burnin=100, verbose=50,
      marginal.likelihood = "Chib95")
model4 <- MCMCbinaryChange(y, m=4, c0=2, d0=2, mcmc=100, burnin=100, verbose=50,
      marginal.likelihood = "Chib95")
model5 <- MCMCbinaryChange(y, m=5, c0=2, d0=2, mcmc=100, burnin=100, verbose=50,
      marginal.likelihood = "Chib95")
print(BayesFactor(model0, model1, model2, model3, model4, model5))
## plot two plots in one screen
par(mfrow=c(attr(model2, "m") + 1, 1), mai=c(0.4, 0.6, 0.3, 0.05))
plotState(model2, legend.contrib = c(1, 0.6))plotChangepoint(model2, verbose = TRUE, ylab="Density", start=1, overlay=TRUE)
```
## End(Not run)

<span id="page-19-1"></span>MCMCdynamicEI *Markov Chain Monte Carlo for Quinn's Dynamic Ecological Inference Model*

# Description

MCMCdynamicEI is used to fit Quinn's dynamic ecological inference model for partially observed 2 x 2 contingency tables.

#### Usage

```
MCMCdynamicEI(r0, r1, c0, c1, burnin=5000, mcmc=50000, thin=1,
              verbose=0, seed=NA, W=0, a0=0.825,
              b0=0.0105, a1=0.825, b1=0.0105, ...)
```
<span id="page-19-0"></span>

# Arguments

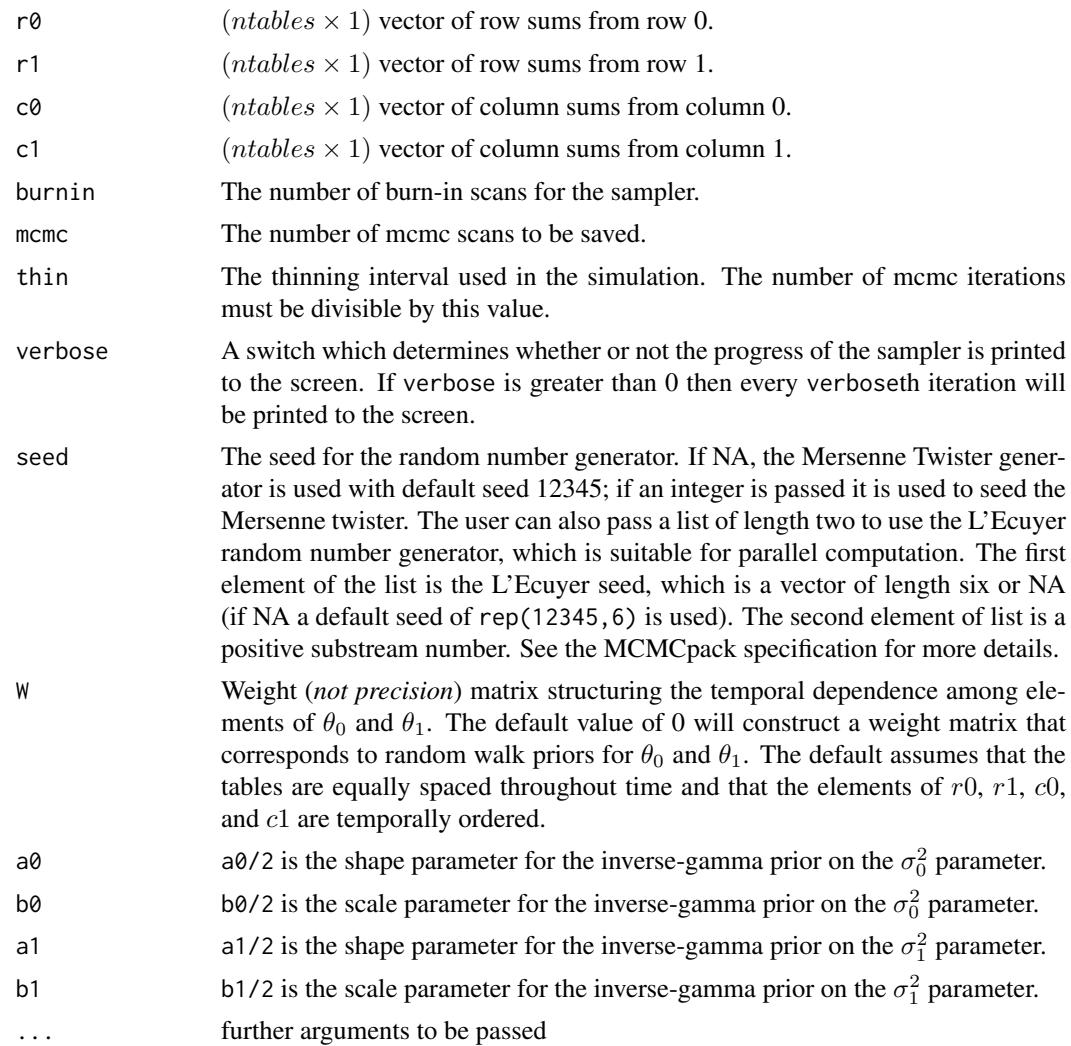

### Details

Consider the following partially observed 2 by 2 contingency table for unit t where  $t = 1, \ldots, ntables$ :

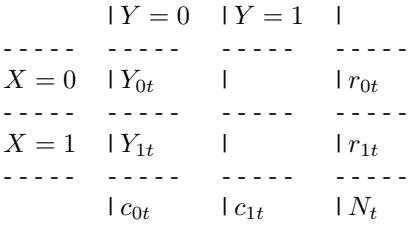

Where  $r_{0t}$ ,  $r_{1t}$ ,  $c_{0t}$ ,  $c_{1t}$ , and  $N_t$  are non-negative integers that are observed. The interior cell entries are not observed. It is assumed that  $Y_{0t}|r_{0t} \sim Binomial(r_{0t}, p_{0t})$  and  $Y_{1t}|r_{1t} \sim Binomial(r_{1t}, p_{1t})$ .

#### 22 MCMCdynamicEI

Let  $\theta_{0t} = \log(p_{0t}/(1 - p_{0t}))$ , and  $\theta_{1t} = \log(p_{1t}/(1 - p_{1t}))$ . The following prior distributions are assumed:

$$
p(\theta_0|\sigma_0^2) \propto \sigma_0^{-ntables} \exp\left(-\frac{1}{2\sigma_0^2}\theta_0'P\theta_0\right)
$$

and

$$
p(\theta_1|\sigma_1^2) \propto \sigma_1^{-ntables} \exp\left(-\frac{1}{2\sigma_1^2}\theta_1'P\theta_1\right)
$$

where  $P_{ts} = -W_{ts}$  for t not equal to s and  $P_{tt} = \sum_{s \neq t} W_{ts}$ . The  $\theta_{0t}$  is assumed to be a priori independent of  $\theta_{1t}$  for all t. In addition, the following hyperpriors are assumed:  $\sigma_0^2 \sim \mathcal{IG}(a_0/2, b_0/2)$ , and  $\sigma_1^2 \sim \mathcal{IG}(a_1/2, b_1/2)$ .

Inference centers on  $p_0$ ,  $p_1$ ,  $\sigma_0^2$ , and  $\sigma_1^2$ . Univariate slice sampling (Neal, 2003) together with Gibbs sampling is used to sample from the posterior distribution.

#### Value

An mcmc object that contains the sample from the posterior distribution. This object can be summarized by functions provided by the coda package.

#### References

Kevin Quinn. 2004. "Ecological Inference in the Presence of Temporal Dependence." In *Ecological Inference: New Methodological Strategies*. Gary King, Ori Rosen, and Martin A. Tanner (eds.). New York: Cambridge University Press.

Andrew D. Martin, Kevin M. Quinn, and Jong Hee Park. 2011. "MCMCpack: Markov Chain Monte Carlo in R", *Journal of Statistical Software*. 42(9): 1-21. <http://www.jstatsoft.org/v42/i09/>.

Radford Neal. 2003. "Slice Sampling" (with discussion). *Annals of Statistics*, 31: 705-767.

Daniel Pemstein, Kevin M. Quinn, and Andrew D. Martin. 2007. *Scythe Statistical Library 1.0.* <http://scythe.wustl.edu>.

Martyn Plummer, Nicky Best, Kate Cowles, and Karen Vines. 2006. "Output Analysis and Diagnostics for MCMC (CODA)", *R News*. 6(1): 7-11. [http://CRAN.R-project.org/doc/Rnews/](http://CRAN.R-project.org/doc/Rnews/Rnews_2006-1.pdf) [Rnews\\_2006-1.pdf](http://CRAN.R-project.org/doc/Rnews/Rnews_2006-1.pdf).

Jonathan C. Wakefield. 2004. "Ecological Inference for 2 x 2 Tables." *Journal of the Royal Statistical Society, Series A*. 167(3): 385445.

#### See Also

[MCMChierEI](#page-29-1), [plot.mcmc](#page-0-0),[summary.mcmc](#page-0-0)

```
## Not run:
## simulated data example 1
set.seed(3920)
n < -100r0 <- rpois(n, 2000)
r1 <- round(runif(n, 100, 4000))
p0. true < -pnorm(-1.5 + 1:n/(n/2))p1. true < - pnorm(1.0 - 1:n/(n/4))y0 <- rbinom(n, r0, p0.true)
y1 <- rbinom(n, r1, p1.true)
```

```
c0 < -y0 + y1c1 \le - (r0+r1) - c0## plot data
dtomogplot(r0, r1, c0, c1, delay=0.1)
## fit dynamic model
post1 <- MCMCdynamicEI(r0,r1,c0,c1, mcmc=40000, thin=5, verbose=100,
                    seed=list(NA, 1))
## fit exchangeable hierarchical model
post2 <- MCMChierEI(r0,r1,c0,c1, mcmc=40000, thin=5, verbose=100,
                    seed=list(NA, 2))
p0meanDyn <- colMeans(post1)[1:n]
p1meanDyn <- colMeans(post1)[(n+1):(2*n)]
p0meanHier <- colMeans(post2)[1:n]
p1meanHier <- colMeans(post2)[(n+1):(2*n)]
## plot truth and posterior means
pairs(cbind(p0.true, p0meanDyn, p0meanHier, p1.true, p1meanDyn, p1meanHier))
## simulated data example 2
set.seed(8722)
n < -100r0 <- rpois(n, 2000)
r1 <- round(runif(n, 100, 4000))
p0. true < - pnorm(-1.0 + sin(1:n/(n/4)))p1.true <- pnorm(0.0 - 2*cos(1:n/(n/9)))
y0 <- rbinom(n, r0, p0.true)
y1 <- rbinom(n, r1, p1.true)
c0 \le -y0 + y1c1 \le - (r0+r1) - c0## plot data
dtomogplot(r0, r1, c0, c1, delay=0.1)
## fit dynamic model
post1 <- MCMCdynamicEI(r0,r1,c0,c1, mcmc=40000, thin=5, verbose=100,
                    seed=list(NA, 1))
## fit exchangeable hierarchical model
post2 <- MCMChierEI(r0,r1,c0,c1, mcmc=40000, thin=5, verbose=100,
                    seed=list(NA, 2))
p0meanDyn <- colMeans(post1)[1:n]
p1meanDyn <- colMeans(post1)[(n+1):(2*n)]
p0meanHier <- colMeans(post2)[1:n]
p1meanHier <- colMeans(post2)[(n+1):(2*n)]
## plot truth and posterior means
pairs(cbind(p0.true, p0meanDyn, p0meanHier, p1.true, p1meanDyn, p1meanHier))
## End(Not run)
```
<span id="page-23-0"></span>

### Description

This function generates a sample from the posterior distribution of a dynamic one dimensional item response theory (IRT) model, with Normal random walk priors on the subject abilities (ideal points), and multivariate Normal priors on the item parameters. The user supplies data and priors, and a sample from the posterior distribution is returned as an mcmc object, which can be subsequently analyzed with functions provided in the coda package.

#### Usage

```
MCMCdynamicIRT1d(datamatrix, item.time.map, theta.constraints=list(),
         burnin = 1000, mcmc = 20000, thin = 1, verbose = 0,
                 seed = NA, theta.start = NA, alpha.start = NA,
                 beta.start = NA, tau2.start = 1, a0 = 0, A0 = 0.1,
                 b0 = 0, b0 = 0.1, c0 = -1, d0 = -1, e0 = 0,
                 E0 = 1, store.ability = TRUE,
                 store.item = TRUE, ...)
```
#### Arguments

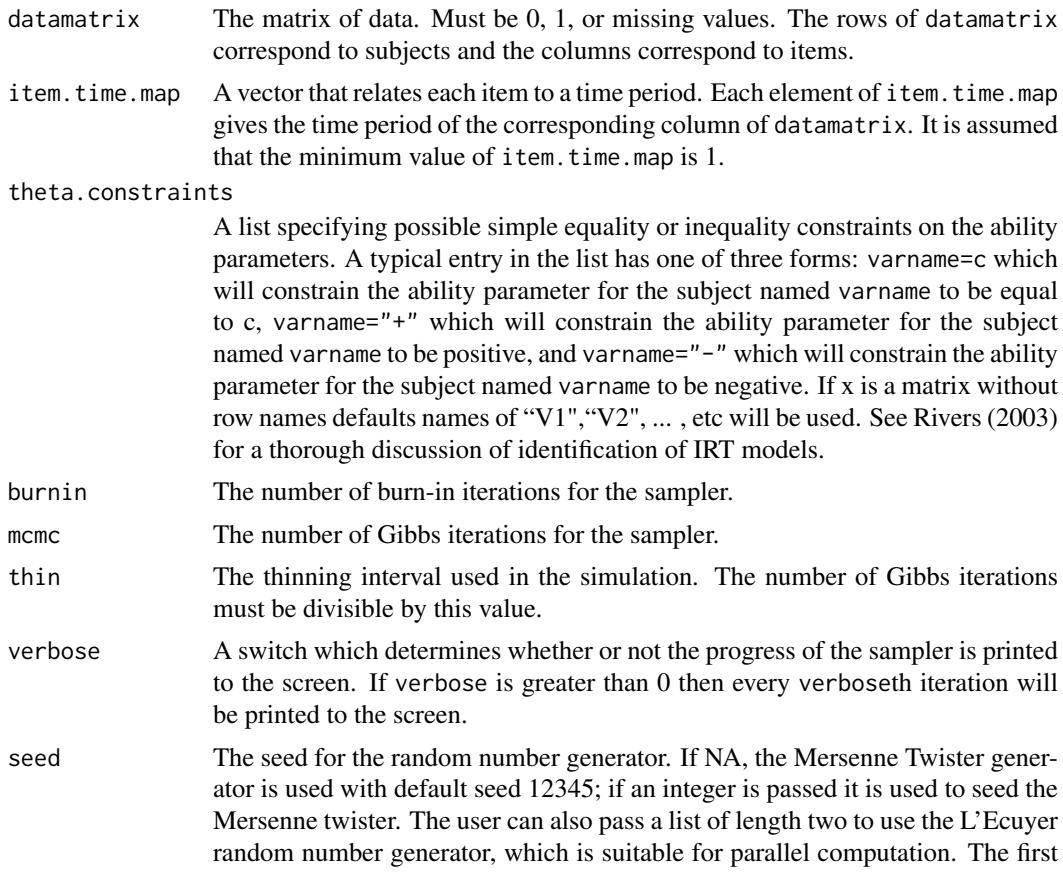

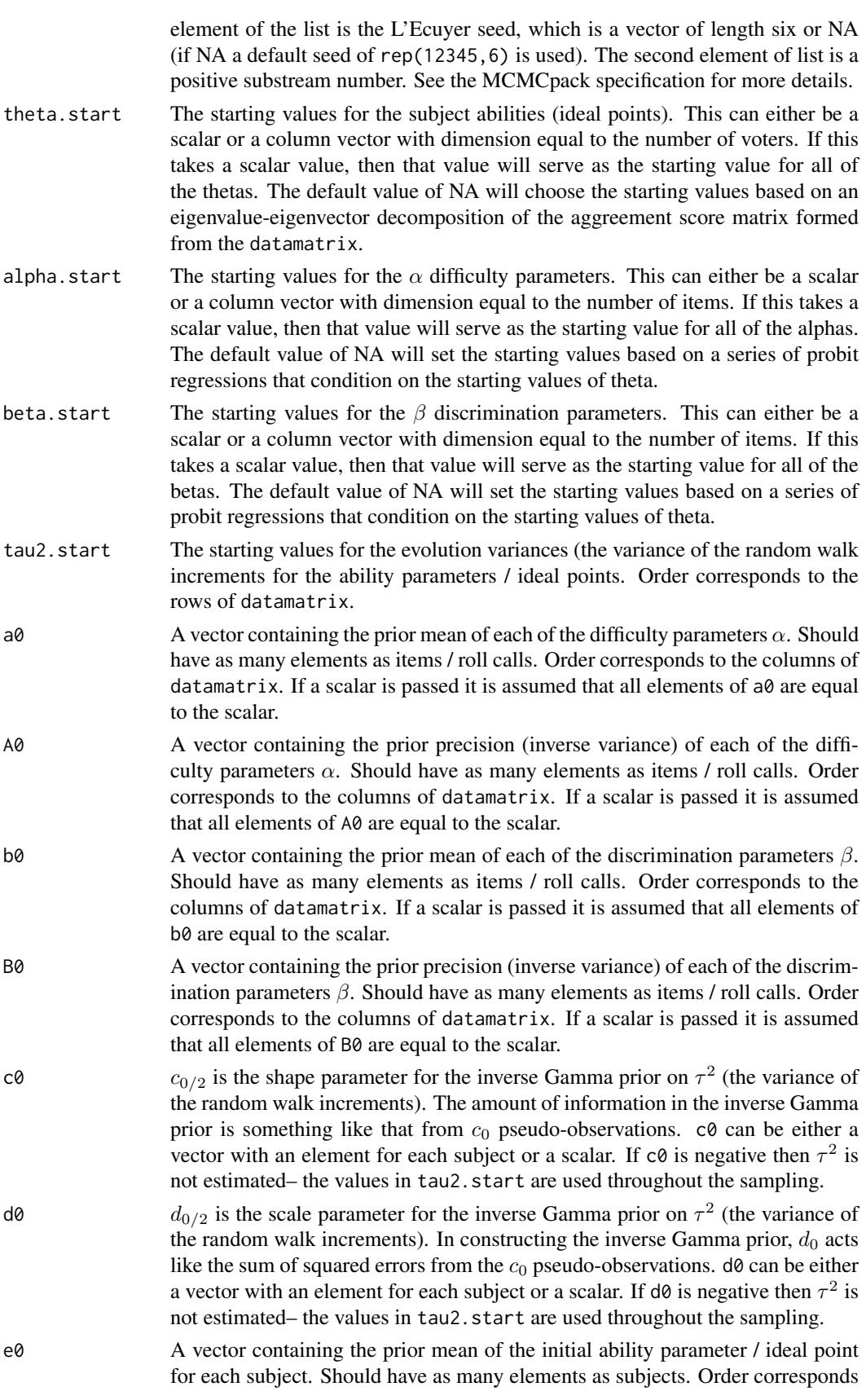

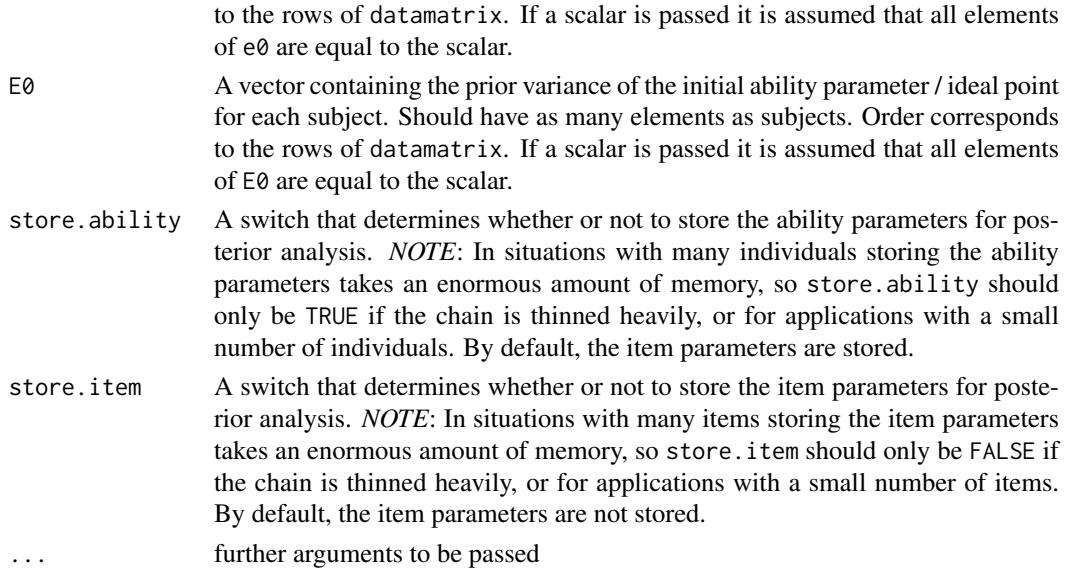

#### Details

MCMCdynamicIRT1d simulates from the posterior distribution using the algorithm of Martin and Quinn (2002). The simulation proper is done in compiled C++ code to maximize efficiency. Please consult the coda documentation for a comprehensive list of functions that can be used to analyze the posterior sample.

The model takes the following form. We assume that each subject has an subject ability (ideal point) denoted  $\theta_{i,t}$  (where j indexes subjects and t indexes time periods) and that each item has a difficulty parameter  $\alpha_i$  and discrimination parameter  $\beta_i$ . The observed choice by subject j on item i is the observed data matrix which is  $(I \times J)$ . We assume that the choice is dictated by an unobserved utility:

$$
z_{i,j,t} = -\alpha_i + \beta_i \theta_{j,t} + \varepsilon_{i,j,t}
$$

Where the disturbances are assumed to be distributed standard Normal. The parameters of interest are the subject abilities (ideal points) and the item parameters.

We assume the following priors. For the subject abilities (ideal points):

$$
\theta_{j,t} \sim \mathcal{N}(\theta_{j,t-1}, \tau_j^2)
$$

with

$$
\theta_{j,0} \sim \mathcal{N}(e0, E0)
$$

The evolution variance has the following prior:

$$
\tau_j^2 \sim \mathcal{IG}(c0/2, d0/2)
$$

For the item parameters in the standard model, the prior is:

$$
\alpha_i \sim \mathcal{N}(a0, A0^{-1})
$$

and

$$
\beta_i \sim \mathcal{N}(b0, B0^{-1})
$$

The model is identified by the proper priors on the item parameters and constraints placed on the ability parameters.

As is the case with all measurement models, make sure that you have plenty of free memory, especially when storing the item parameters.

#### <span id="page-26-0"></span>MCMCfactanal 27

#### Value

An mcmc object that contains the posterior sample. This object can be summarized by functions provided by the coda package.

#### Author(s)

Kevin M. Quinn

#### References

Andrew D. Martin and Kevin M. Quinn. 2002. "Dynamic Ideal Point Estimation via Markov Chain Monte Carlo for the U.S. Supreme Court, 1953-1999." *Political Analysis.* 10: 134-153.

Andrew D. Martin, Kevin M. Quinn, and Jong Hee Park. 2011. "MCMCpack: Markov Chain Monte Carlo in R.", *Journal of Statistical Software*. 42(9): 1-21. <http://www.jstatsoft.org/v42/i09/>.

#### See Also

[plot.mcmc](#page-0-0),[summary.mcmc](#page-0-0), [MCMCirt1d](#page-44-1)

### Examples

```
## Not run:
data(Rehnquist)
## assign starting values
theta.start \leq rep(0, 9)
theta.start[2] <- -3 ## Stevens
theta.start[7] <- 2 ## Thomas
out <- MCMCdynamicIRT1d(t(Rehnquist[,1:9]),
                        item.time.map=Rehnquist$time,
                        theta.start=theta.start,
                        mcmc=50000, burnin=20000, thin=5,
                        verbose=500, tau2.start=rep(0.1, 9),
                        e0=0, E0=1,
                        a0=0, A0=1,
                        b0=0, B0=1, c0=-1, d0=-1,
                        store.item=FALSE,
                        theta.constraints=list(Stevens="-", Thomas="+"))
summary(out)
## End(Not run)
```
MCMCfactanal *Markov Chain Monte Carlo for Normal Theory Factor Analysis Model*

#### Description

This function generates a sample from the posterior distribution of a normal theory factor analysis model. Normal priors are assumed on the factor loadings and factor scores while inverse Gamma priors are assumed for the uniquenesses. The user supplies data and parameters for the prior distributions, and a sample from the posterior distribution is returned as an mcmc object, which can be subsequently analyzed with functions provided in the coda package.

# Usage

```
MCMCfactanal(x, factors, lambda.constraints=list(),
             data=NULL, burnin = 1000, mcmc = 20000,
             thin=1, verbose = 0, seed = NA,
             lambda.start = NA, psi.start = NA,
             l0=0, L0=0, a0=0.001, b0=0.001,
             store.scores = FALSE, std.var=TRUE, ... )
```
# Arguments

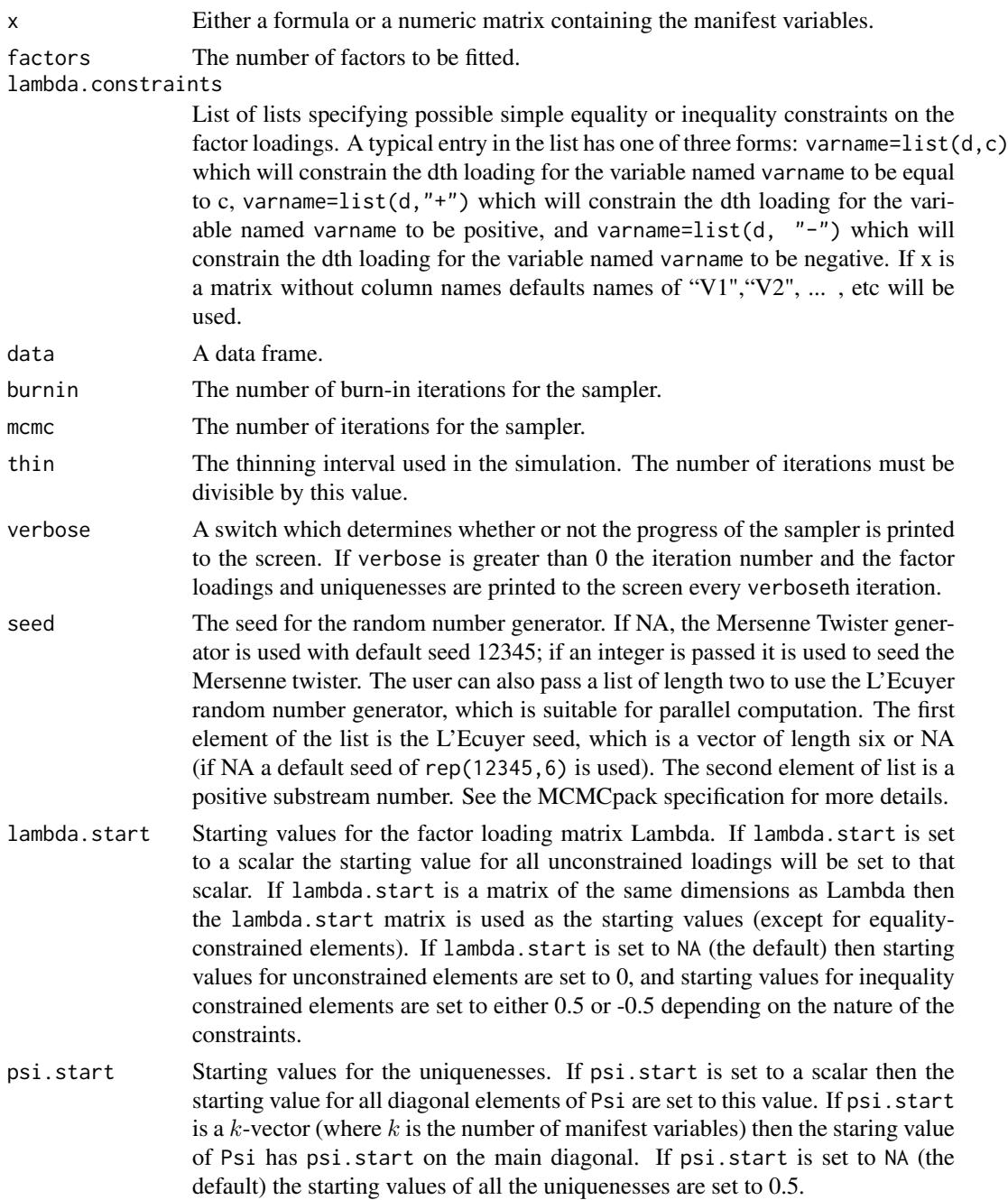

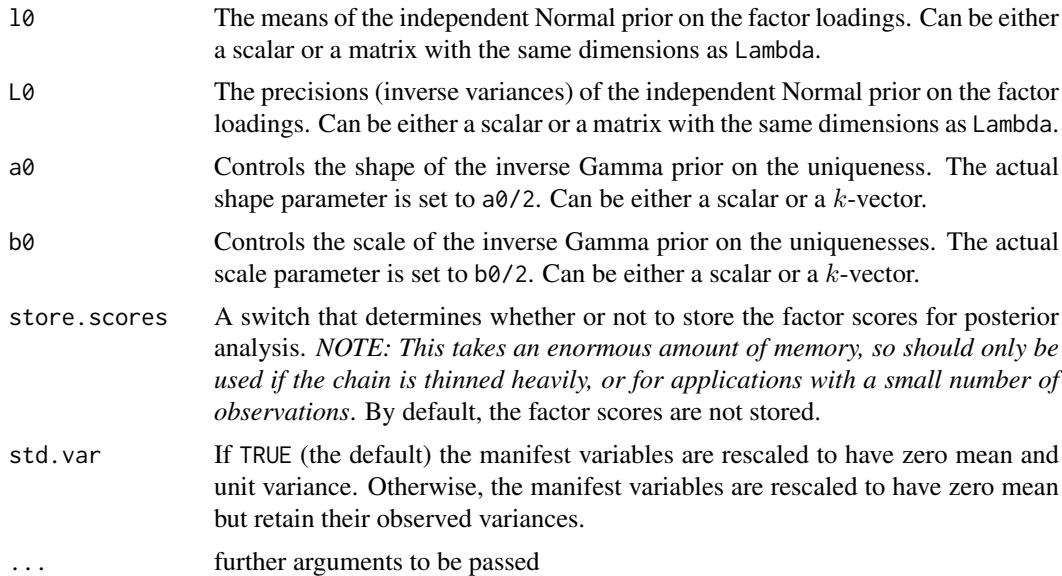

#### Details

The model takes the following form:

$$
x_i = \Lambda \phi_i + \epsilon_i
$$

$$
\epsilon_i \sim \mathcal{N}(0, \Psi)
$$

where  $x_i$  is the k-vector of observed variables specific to observation i,  $\Lambda$  is the  $k \times d$  matrix of factor loadings,  $\phi_i$  is the d-vector of latent factor scores, and  $\Psi$  is a diagonal, positive definite matrix. Traditional factor analysis texts refer to the diagonal elements of  $\Psi$  as uniquenesses.

The implementation used here assumes independent conjugate priors for each element of  $\Lambda$ , each  $\phi_i$ , and each diagonal element of  $\Psi$ . More specifically we assume:

$$
\Lambda_{ij} \sim \mathcal{N}(l_{0_{ij}}, L_{0_{ij}}^{-1}), i = 1, \dots, k, j = 1, \dots, d
$$
  

$$
\phi_i \sim \mathcal{N}(0, I), i = 1, \dots, n
$$
  

$$
\Psi_{ii} \sim \mathcal{IG}(a_{0_i}/2, b_{0_i}/2), i = 1, \dots, k
$$

MCMCfactanal simulates from the posterior distribution using standard Gibbs sampling. The simulation proper is done in compiled C++ code to maximize efficiency. Please consult the coda documentation for a comprehensive list of functions that can be used to analyze the posterior sample.

As is the case with all measurement models, make sure that you have plenty of free memory, especially when storing the scores.

#### Value

An mcmc object that contains the sample from the posterior distribution. This object can be summarized by functions provided by the coda package.

#### References

Andrew D. Martin, Kevin M. Quinn, and Jong Hee Park. 2011. "MCMCpack: Markov Chain Monte Carlo in R.", *Journal of Statistical Software*. 42(9): 1-21. <http://www.jstatsoft.org/v42/i09/>.

Daniel Pemstein, Kevin M. Quinn, and Andrew D. Martin. 2007. *Scythe Statistical Library 1.0.* <http://scythe.wustl.edu>.

Martyn Plummer, Nicky Best, Kate Cowles, and Karen Vines. 2006. "Output Analysis and Diagnostics for MCMC (CODA)", *R News*. 6(1): 7-11. [http://CRAN.R-project.org/doc/Rnews/](http://CRAN.R-project.org/doc/Rnews/Rnews_2006-1.pdf) [Rnews\\_2006-1.pdf](http://CRAN.R-project.org/doc/Rnews/Rnews_2006-1.pdf).

# See Also

[plot.mcmc](#page-0-0),[summary.mcmc](#page-0-0),[factanal](#page-0-0)

#### Examples

```
## Not run:
### An example using the formula interface
data(swiss)
posterior <- MCMCfactanal(~Agriculture+Examination+Education+Catholic
                 +Infant.Mortality, factors=2,
                 lambda.constraints=list(Examination=list(1,"+"),
                    Examination=list(2,"-"), Education=c(2,0),
                    Infant.Mortality=c(1,0)),
                 verbose=0, store.scores=FALSE, a0=1, b0=0.15,
                 data=swiss, burnin=5000, mcmc=50000, thin=20)
plot(posterior)
summary(posterior)
### An example using the matrix interface
Y <- cbind(swiss$Agriculture, swiss$Examination,
           swiss$Education, swiss$Catholic,
           swiss$Infant.Mortality)
colnames(Y) <- c("Agriculture", "Examination", "Education", "Catholic",
                 "Infant.Mortality")
post <- MCMCfactanal(Y, factors=2,
                     lambda.constraints=list(Examination=list(1,"+"),
                       Examination=list(2,"-"), Education=c(2,0),
                       Infant.Mortality=c(1,0)),
                     verbose=0, store.scores=FALSE, a0=1, b0=0.15,
                     burnin=5000, mcmc=50000, thin=20)
```
## End(Not run)

<span id="page-29-1"></span>MCMChierEI *Markov Chain Monte Carlo for Wakefield's Hierarchial Ecological Inference Model*

#### Description

'MCMChierEI' is used to fit Wakefield's hierarchical ecological inference model for partially observed 2 x 2 contingency tables.

<span id="page-29-0"></span>

#### MCMChierEI 31

# Usage

```
MCMChierEI(r0, r1, c0, c1, burnin=5000, mcmc=50000, thin=1,
           verbose=0, seed=NA,
           m0=0, M0=2.287656, m1=0, M1=2.287656, a0=0.825, b0=0.0105,
           a1=0.825, b1=0.0105, ...)
```
# Arguments

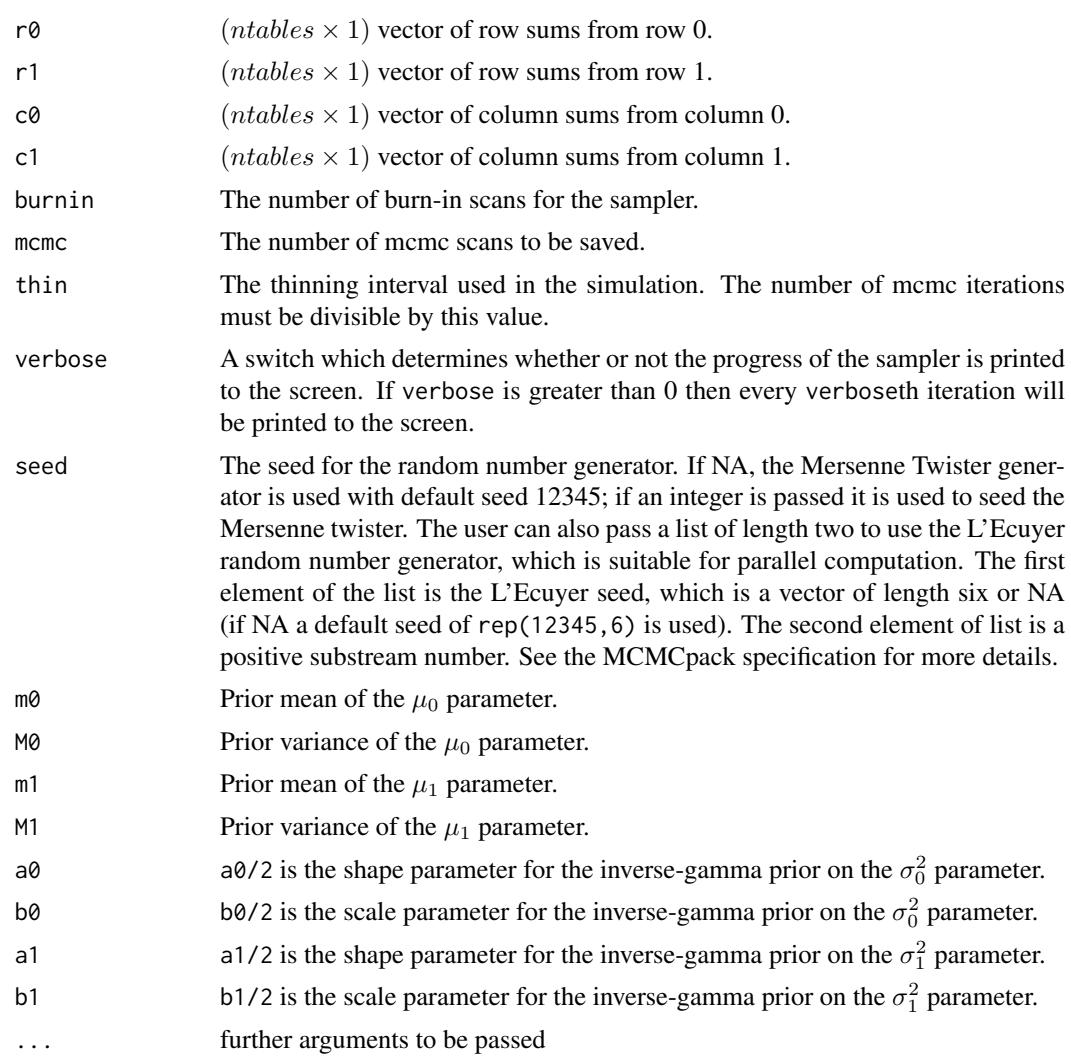

# Details

Consider the following partially observed 2 by 2 contingency table for unit t where  $t = 1, \ldots, ntables$ :

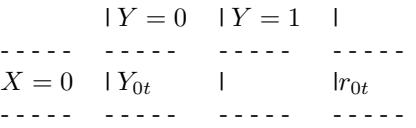

$$
X = 1 \quad |Y_{1t} \quad | \quad |r_{1t} \quad |r_{1t} \quad |r_{1t} \quad |r_{0t} \quad |r_{1t} \quad |r_{1t} \quad |r_{0t} \quad |r_{1t} \quad |N_t
$$

Where  $r_{0t}$ ,  $r_{1t}$ ,  $c_{0t}$ ,  $c_{1t}$ , and  $N_t$  are non-negative integers that are observed. The interior cell entries are not observed. It is assumed that  $Y_{0t}|r_{0t} \sim Binomial(r_{0t}, p_{0t})$  and  $Y_{1t}|r_{1t} \sim Binomial(r_{1t}, p_{1t})$ . Let  $\theta_{0t} = \log(p_{0t}/(1 - p_{0t}))$ , and  $\theta_{1t} = \log(p_{1t}/(1 - p_{1t}))$ .

The following prior distributions are assumed:  $\theta_{0t} \sim \mathcal{N}(\mu_0, \sigma_0^2), \theta_{1t} \sim \mathcal{N}(\mu_1, \sigma_1^2)$ .  $\theta_{0t}$  is assumed to be a priori independent of  $\theta_{1t}$  for all t. In addition, we assume the following hyperpriors:  $\mu_0 \sim$  $\mathcal{N}(m_0,M_0), \mu_1 \sim \mathcal{N}(m_1,M_1), \sigma_0^2 \sim \mathcal{IG}(a_0/2,b_0/2),$  and  $\sigma_1^2 \sim \mathcal{IG}(a_1/2,b_1/2).$ 

The default priors have been chosen to make the implied prior distribution for  $p_0$  and  $p_1$  *approximately* uniform on (0,1).

Inference centers on  $p_0$ ,  $p_1$ ,  $\mu_0$ ,  $\mu_1$ ,  $\sigma_0^2$ , and  $\sigma_1^2$ . Univariate slice sampling (Neal, 2003) along with Gibbs sampling is used to sample from the posterior distribution.

See Section 5.4 of Wakefield (2003) for discussion of the priors used here. MCMChierEI departs from the Wakefield model in that the mu0 and mu1 are here assumed to be drawn from independent normal distributions whereas Wakefield assumes they are drawn from logistic distributions.

#### Value

An mcmc object that contains the sample from the posterior distribution. This object can be summarized by functions provided by the coda package.

#### References

Jonathan C. Wakefield. 2004. "Ecological Inference for 2 x 2 Tables." *Journal of the Royal Statistical Society, Series A*. 167(3): 385445.

Radford Neal. 2003. "Slice Sampling" (with discussion). *Annals of Statistics*, 31: 705-767.

Andrew D. Martin, Kevin M. Quinn, and Jong Hee Park. 2011. "MCMCpack: Markov Chain Monte Carlo in R.", *Journal of Statistical Software*. 42(9): 1-21. <http://www.jstatsoft.org/v42/i09/>.

Daniel Pemstein, Kevin M. Quinn, and Andrew D. Martin. 2007. *Scythe Statistical Library 1.0.* <http://scythe.wustl.edu>.

Martyn Plummer, Nicky Best, Kate Cowles, and Karen Vines. 2006. "Output Analysis and Diagnostics for MCMC (CODA)", *R News*. 6(1): 7-11. [http://CRAN.R-project.org/doc/Rnews/](http://CRAN.R-project.org/doc/Rnews/Rnews_2006-1.pdf) [Rnews\\_2006-1.pdf](http://CRAN.R-project.org/doc/Rnews/Rnews_2006-1.pdf).

#### See Also

[MCMCdynamicEI](#page-19-1), [plot.mcmc](#page-0-0),[summary.mcmc](#page-0-0)

```
## Not run:
## simulated data example
set.seed(3920)
n < -100r0 <- round(runif(n, 400, 1500))
r1 <- round(runif(n, 100, 4000))
p0.true <- pnorm(rnorm(n, m=0.5, s=0.25))
p1.true <- pnorm(rnorm(n, m=0.0, s=0.10))
```
#### <span id="page-32-0"></span>MCMChlogit 33

```
y0 <- rbinom(n, r0, p0.true)
y1 <- rbinom(n, r1, p1.true)
c0 \le -y0 + y1c1 \le - (r0+r1) - c0## plot data
tomogplot(r0, r1, c0, c1)
## fit exchangeable hierarchical model
post <- MCMChierEI(r0,r1,c0,c1, mcmc=40000, thin=5, verbose=100,
                    seed=list(NA, 1))
p0meanHier <- colMeans(post)[1:n]
p1meanHier <- colMeans(post)[(n+1):(2*n)]
## plot truth and posterior means
pairs(cbind(p0.true, p0meanHier, p1.true, p1meanHier))
## End(Not run)
```
MCMChlogit *Markov Chain Monte Carlo for the Hierarchical Binomial Linear Regression Model using the logit link function*

#### Description

MCMChlogit generates a sample from the posterior distribution of a Hierarchical Binomial Linear Regression Model using the logit link function and Algorithm 2 of Chib and Carlin (1999). This model uses a multivariate Normal prior for the fixed effects parameters, an Inverse-Wishart prior on the random effects variance matrix, and an Inverse-Gamma prior on the variance modelling over-dispersion. The user supplies data and priors, and a sample from the posterior distribution is returned as an mcmc object, which can be subsequently analyzed with functions provided in the coda package.

#### Usage

```
MCMChlogit(fixed, random, group, data, burnin=5000,
mcmc=10000, thin=10, verbose=1, seed=NA, beta.start=NA,
sigma2.start=NA, Vb.start=NA, mubeta=0, Vbeta=1.0E6, r, R,
nu=0.001, delta=0.001, FixOD=0, ...)
```
#### Arguments

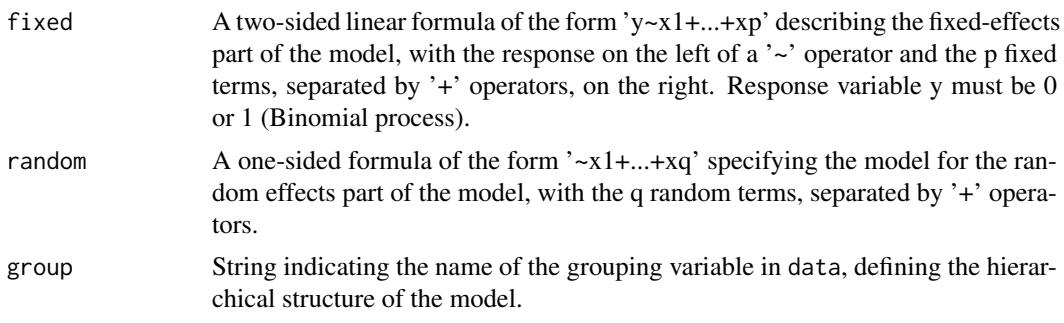

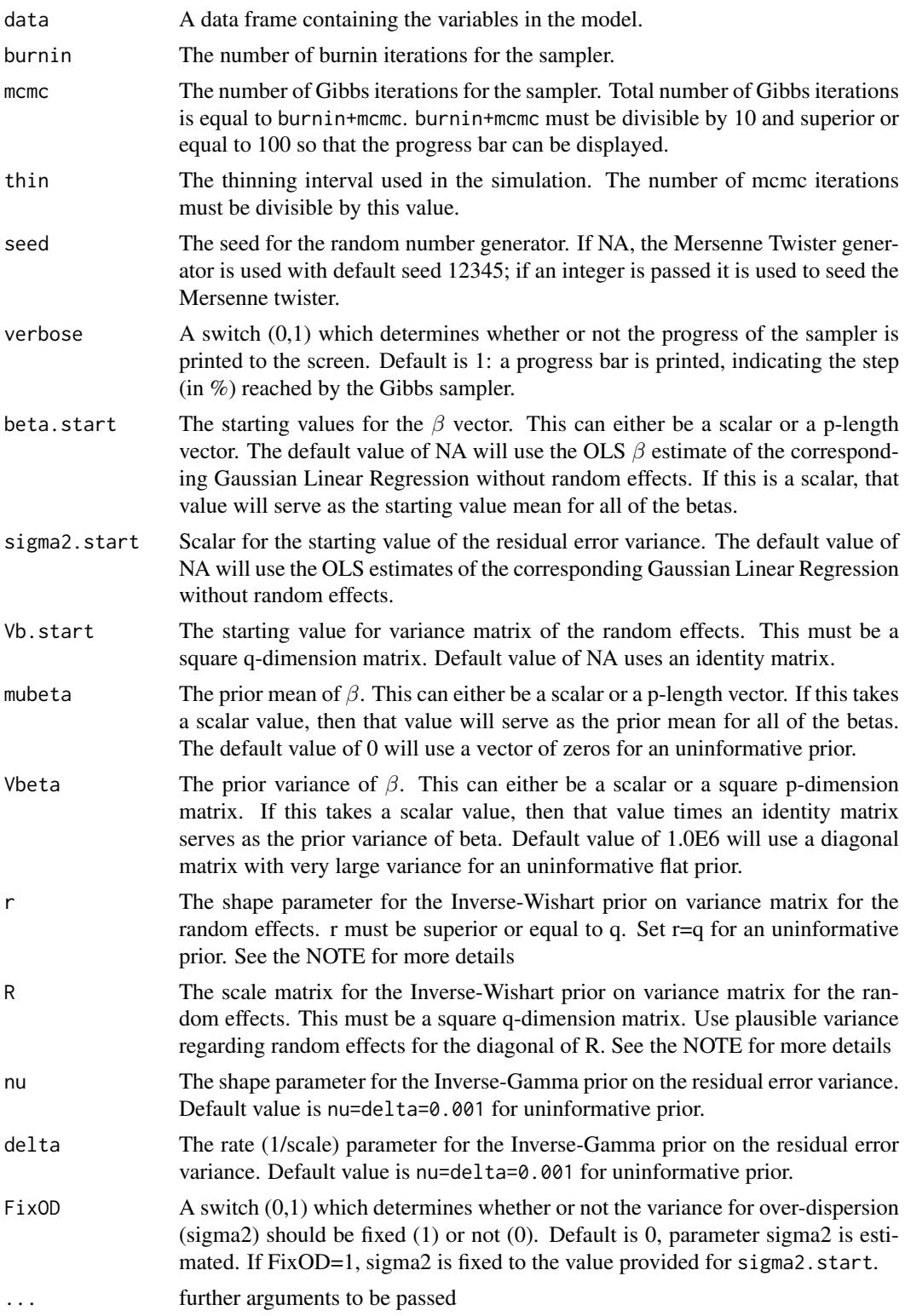

# Details

MCMChlogit simulates from the posterior distribution sample using the blocked Gibbs sampler of Chib and Carlin (1999), Algorithm 2. The simulation is done in compiled C++ code to maximize

efficiency. Please consult the coda documentation for a comprehensive list of functions that can be used to analyze the posterior sample.

The model takes the following form:

$$
y_i \sim Bernoulli(\theta_i)
$$

With latent variables  $\phi(\theta_i)$ ,  $\phi$  being the logit link function:

$$
\phi(\theta_i) = X_i \beta + W_i b_i + \varepsilon_i
$$

Where each group  $i$  have  $k_i$  observations.

Where the random effects:

$$
b_i \sim \mathcal{N}_q(0, V_b)
$$

And the over-dispersion terms:

$$
\varepsilon_i \sim \mathcal{N}(0, \sigma^2 I_{k_i})
$$

We assume standard, conjugate priors:

 $\beta \sim \mathcal{N}_n(\mu_\beta, V_\beta)$ 

And:

$$
\sigma^2 \sim \mathcal{IG}amma(\nu, 1/\delta)
$$

And:

$$
V_b \sim \mathcal{IW} is hart(r, rR)
$$

See Chib and Carlin (1999) for more details.

*NOTE:* We do not provide default parameters for the priors on the precision matrix for the random effects. When fitting one of these models, it is of utmost importance to choose a prior that reflects your prior beliefs about the random effects. Using the dwish and rwish functions might be useful in choosing these values.

# Value

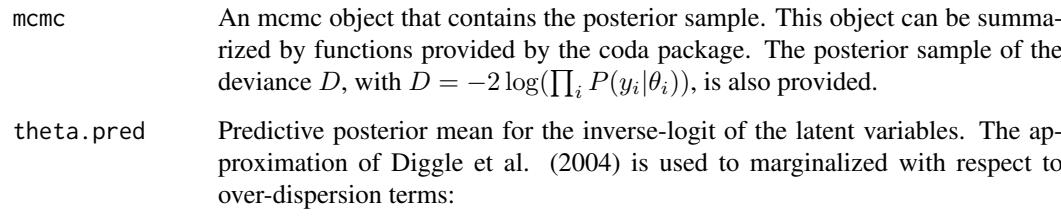

$$
E[\theta_i|\beta, b_i, \sigma^2] = \phi^{-1}((X_i\beta + W_i b_i)/\sqrt{(16\sqrt{3}/15\pi)^2\sigma^2 + 1})
$$

#### Author(s)

Ghislain Vieilledent <ghislain.vieilledent@cirad.fr>

#### References

Siddhartha Chib and Bradley P. Carlin. 1999. "On MCMC Sampling in Hierarchical Longitudinal Models." *Statistics and Computing.* 9: 17-26.

Daniel Pemstein, Kevin M. Quinn, and Andrew D. Martin. 2007. *Scythe Statistical Library 1.0.* <http://scythe.wustl.edu>.

Andrew D. Martin and Kyle L. Saunders. 2002. "Bayesian Inference for Political Science Panel Data." Paper presented at the 2002 Annual Meeting of the American Political Science Association.

Martyn Plummer, Nicky Best, Kate Cowles, and Karen Vines. 2006. "Output Analysis and Diagnostics for MCMC (CODA)", *R News*. 6(1): 7-11. [http://CRAN.R-project.org/doc/Rnews/](http://CRAN.R-project.org/doc/Rnews/Rnews_2006-1.pdf) [Rnews\\_2006-1.pdf](http://CRAN.R-project.org/doc/Rnews/Rnews_2006-1.pdf).

Diggle P., Heagerty P., Liang K., and Zeger S. 2004. "Analysis of Longitudinal Data." *Oxford University Press*, 2sd Edition.

#### See Also

[plot.mcmc](#page-0-0), [summary.mcmc](#page-0-0)

```
## Not run:
#========================================
# Hierarchical Binomial Linear Regression
#========================================
#== inv.logit function
inv.logit \leq function(x, min=0, max=1) {
    p <- exp(x)/(1+exp(x))
    p \leftarrow ifelse( is.na(p) & !is.na(x), 1, p ) # fix problems with +Inf
    return(p*(max-min)+min)
}
#== Generating data
# Constants
nobs <- 1000
nspecies <- 20
species <- c(1:nspecies,sample(c(1:nspecies),(nobs-nspecies),replace=TRUE))
# Covariates
X1 <- runif(n=nobs,min=-10,max=10)
X2 <- runif(n=nobs,min=-10,max=10)
X \leftarrow \text{cbind}(\text{rep}(1, \text{nobs}), X1, X2)W <- X# Target parameters
# beta
beta.target <- matrix(c(0.3,0.2,0.1),ncol=1)
# Vb
Vb.target <- c(0.5,0.05,0.05)
# b
b.target <- cbind(rnorm(nspecies,mean=0,sd=sqrt(Vb.target[1])),
                   rnorm(nspecies,mean=0,sd=sqrt(Vb.target[2])),
                   rnorm(nspecies,mean=0,sd=sqrt(Vb.target[3])))
```
## MCMChpoisson 37

```
# Response
theta <- vector()
Y \leftarrow vector()for (n in 1:nobs) {
  theta[n] <- inv.logit(X[n,]%*%beta.target+W[n,]%*%b.target[species[n],])
  Y[n] <- rbinom(n=1,size=1,prob=theta[n])
}
# Data-set
Data <- as.data.frame(cbind(Y.theta.X1.X2.species))
plot(Data$X1,Data$theta)
#== Call to MCMChlogit
model <- MCMChlogit(fixed=Y~X1+X2, random=~X1+X2, group="species",
              data=Data, burnin=5000, mcmc=1000, thin=1,verbose=1,
              seed=NA, beta.start=0, sigma2.start=1,
              Vb.start=1, mubeta=0, Vbeta=1.0E6,
              r=3, R=diag(c(1,0.1,0.1)), nu=0.001, delta=0.001, FixOD=1)
#== MCMC analysis
# Graphics
pdf("Posteriors-MCMChlogit.pdf")
plot(model$mcmc)
dev.off()
# Summary
summary(model$mcmc)
# Predictive posterior mean for each observation
model$theta.pred
# Predicted-Observed
plot(Data$theta,model$theta.pred)
abline(a=0,b=1)
## #Not run
## #You can also compare with lme4 results
## #== lme4 resolution
## library(lme4)
## model.lme4 <- lmer(Y~X1+X2+(1+X1+X2|species),data=Data,family="binomial")
## summary(model.lme4)
## plot(fitted(model.lme4),model$theta.pred,main="MCMChlogit/lme4")
## abline(a=0,b=1)
## End(Not run)
```
MCMChpoisson *Markov Chain Monte Carlo for the Hierarchical Poisson Linear Regression Model using the log link function*

### Description

MCMChpoisson generates a sample from the posterior distribution of a Hierarchical Poisson Linear Regression Model using the log link function and Algorithm 2 of Chib and Carlin (1999). This model uses a multivariate Normal prior for the fixed effects parameters, an Inverse-Wishart prior on the random effects variance matrix, and an Inverse-Gamma prior on the variance modelling over-dispersion. The user supplies data and priors, and a sample from the posterior distribution is returned as an mcmc object, which can be subsequently analyzed with functions provided in the coda package.

# Usage

MCMChpoisson(fixed, random, group, data, burnin=5000, mcmc=10000, thin=10, verbose=1, seed=NA, beta.start=NA, sigma2.start=NA, Vb.start=NA, mubeta=0, Vbeta=1.0E6, r, R, nu=0.001, delta=0.001, FixOD=0, ...)

# Arguments

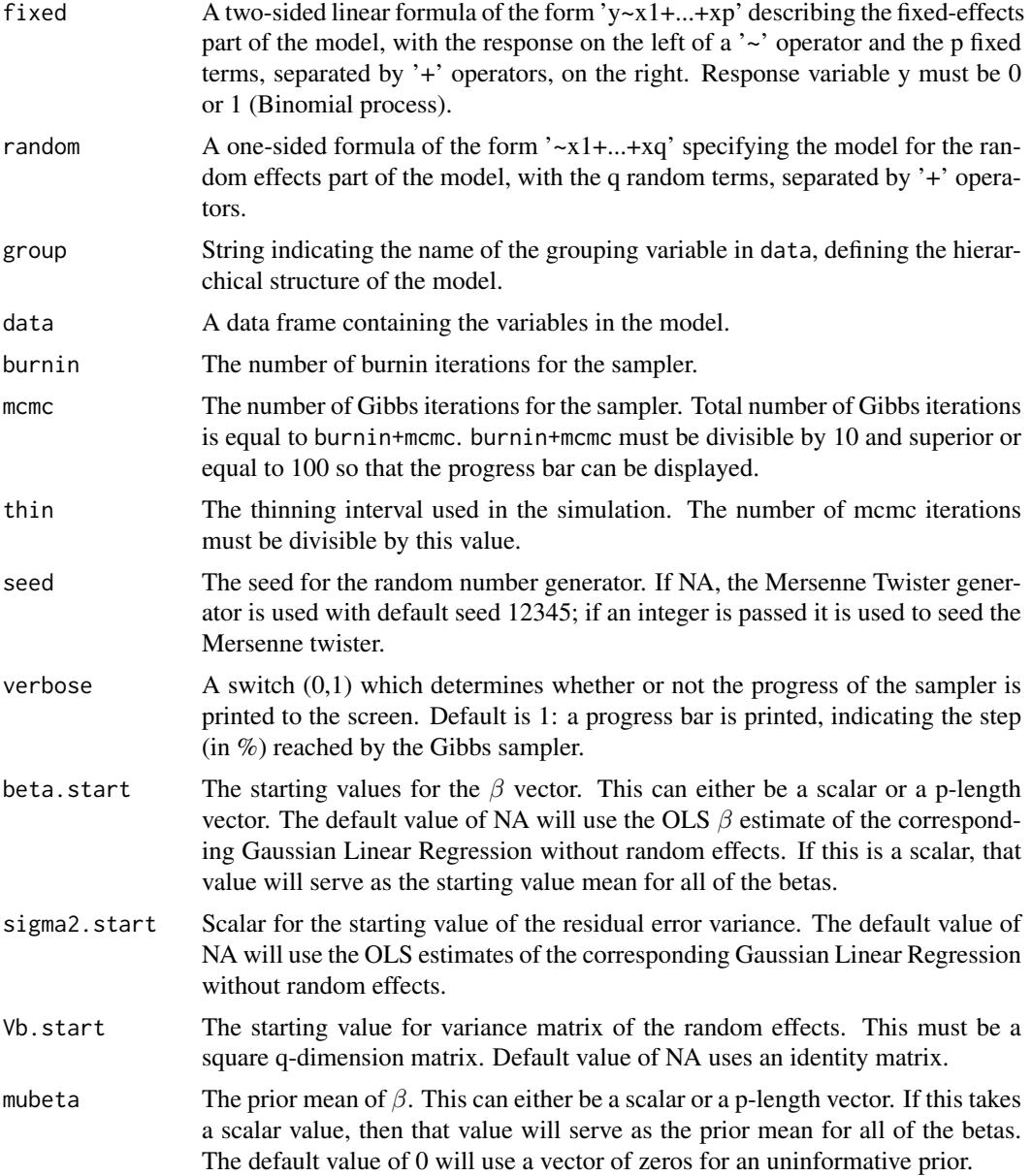

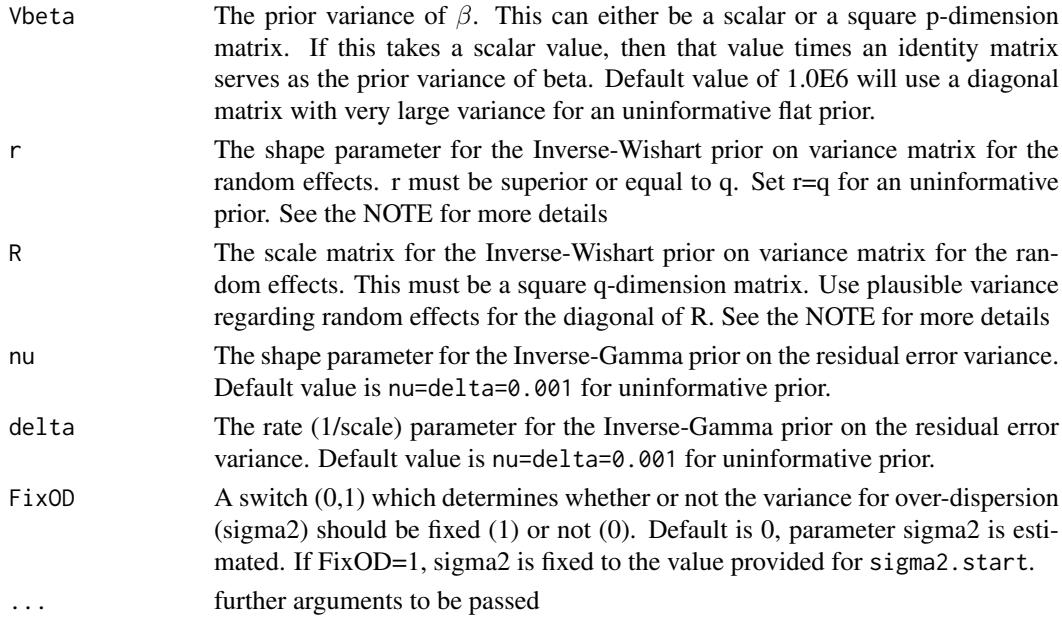

MCMChpoisson simulates from the posterior distribution sample using the blocked Gibbs sampler of Chib and Carlin (1999), Algorithm 2. The simulation is done in compiled C++ code to maximize efficiency. Please consult the coda documentation for a comprehensive list of functions that can be used to analyze the posterior sample.

The model takes the following form:

 $y_i \sim \mathcal{Poisson}(\lambda_i)$ 

With latent variables  $\phi(\lambda_i)$ ,  $\phi$  being the log link function:

$$
\phi(\lambda_i) = X_i \beta + W_i b_i + \varepsilon_i
$$

Where each group  $i$  have  $k_i$  observations.

Where the random effects:

 $b_i \sim \mathcal{N}_q(0, V_b)$ 

And the over-dispersion terms:

$$
\varepsilon_i \sim \mathcal{N}(0, \sigma^2 I_{k_i})
$$

We assume standard, conjugate priors:

$$
\beta \sim \mathcal{N}_p(\mu_\beta, V_\beta)
$$

And:

 $\sigma^2 \sim \mathcal{IG}amma(\nu, 1/\delta)$ 

And:

 $V_b \sim \mathcal{IW} is hart(r, rR)$ 

See Chib and Carlin (1999) for more details.

*NOTE:* We do not provide default parameters for the priors on the precision matrix for the random effects. When fitting one of these models, it is of utmost importance to choose a prior that reflects your prior beliefs about the random effects. Using the dwish and rwish functions might be useful in choosing these values.

## Value

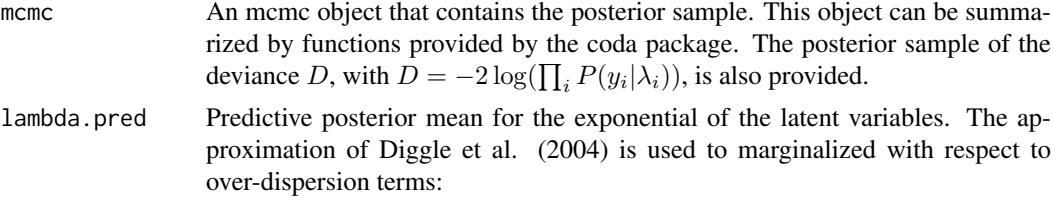

$$
E[\lambda_i|\beta, b_i, \sigma^2] = \phi^{-1}((X_i\beta + W_i b_i) + 0.5\sigma^2)
$$

## Author(s)

Ghislain Vieilledent <ghislain.vieilledent@cirad.fr>

## References

Siddhartha Chib and Bradley P. Carlin. 1999. "On MCMC Sampling in Hierarchical Longitudinal Models." *Statistics and Computing.* 9: 17-26.

Daniel Pemstein, Kevin M. Quinn, and Andrew D. Martin. 2007. *Scythe Statistical Library 1.0.* <http://scythe.wustl.edu>.

Andrew D. Martin and Kyle L. Saunders. 2002. "Bayesian Inference for Political Science Panel Data." Paper presented at the 2002 Annual Meeting of the American Political Science Association.

Martyn Plummer, Nicky Best, Kate Cowles, and Karen Vines. 2006. "Output Analysis and Diagnostics for MCMC (CODA)", *R News*. 6(1): 7-11. [http://CRAN.R-project.org/doc/Rnews/](http://CRAN.R-project.org/doc/Rnews/Rnews_2006-1.pdf) [Rnews\\_2006-1.pdf](http://CRAN.R-project.org/doc/Rnews/Rnews_2006-1.pdf).

# See Also

[plot.mcmc](#page-0-0), [summary.mcmc](#page-0-0)

## Examples

```
## Not run:
#========================================
# Hierarchical Poisson Linear Regression
#========================================
#== Generating data
```

```
# Constants
nobs <- 1000
nspecies <- 20
species <- c(1:nspecies,sample(c(1:nspecies),(nobs-nspecies),replace=TRUE))
```

```
# Covariates
X1 <- runif(n=nobs,min=-1,max=1)
X2 <- runif(n=nobs,min=-1,max=1)
X \leftarrow \text{cbind}(\text{rep}(1, \text{nobs}), X1, X2)W < - X
```

```
# Target parameters
# beta
beta.target <- matrix(c(0.1, 0.1, 0.1), ncol=1)# Vb
```

```
Vb.target <- c(0.05,0.05,0.05)
# b
b.target <- cbind(rnorm(nspecies,mean=0,sd=sqrt(Vb.target[1])),
                  rnorm(nspecies,mean=0,sd=sqrt(Vb.target[2])),
                  rnorm(nspecies,mean=0,sd=sqrt(Vb.target[3])))
# Response
lambda <- vector()
Y <- vector()
for (n in 1:nobs) {
 lambda[n] <- exp(X[n,]%*%beta.target+W[n,]%*%b.target[species[n],])
  Y[n] <- rpois(1,lambda[n])
}
# Data-set
Data <- as.data.frame(cbind(Y,lambda,X1,X2,species))
plot(Data$X1,Data$lambda)
#== Call to MCMChpoisson
model <- MCMChpoisson(fixed=Y~X1+X2, random=~X1+X2, group="species",
              data=Data, burnin=5000, mcmc=1000, thin=1,verbose=1,
              seed=NA, beta.start=0, sigma2.start=1,
              Vb.start=1, mubeta=0, Vbeta=1.0E6,
              r=3, R=diag(c(0.1,0.1,0.1)), nu=0.001, delta=0.001, FixOD=1)
#== MCMC analysis
# Graphics
pdf("Posteriors-MCMChpoisson.pdf")
plot(model$mcmc)
dev.off()
# Summary
summary(model$mcmc)
# Predictive posterior mean for each observation
model$lambda.pred
# Predicted-Observed
plot(Data$lambda,model$lambda.pred)
abline(a=0,b=1)
## #Not run
## #You can also compare with lme4 results
## #== lme4 resolution
## library(lme4)
## model.lme4 <- lmer(Y~X1+X2+(1+X1+X2|species),data=Data,family="poisson")
## summary(model.lme4)
## plot(fitted(model.lme4),model$lambda.pred,main="MCMChpoisson/lme4")
## abline(a=0,b=1)
## End(Not run)
```
MCMChregress *Markov Chain Monte Carlo for the Hierarchical Gaussian Linear Regression Model*

## Description

MCMChregress generates a sample from the posterior distribution of a Hierarchical Gaussian Linear Regression Model using Algorithm 2 of Chib and Carlin (1999). This model uses a multivariate Normal prior for the fixed effects parameters, an Inverse-Wishart prior on the random effects variance matrix, and an Inverse-Gamma prior on the residual error variance. The user supplies data and priors, and a sample from the posterior distribution is returned as an mcmc object, which can be subsequently analyzed with functions provided in the coda package.

# Usage

```
MCMChregress(fixed, random, group, data, burnin=1000,
mcmc=10000, thin=10, verbose=1, seed=NA, beta.start=NA,
sigma2.start=NA, Vb.start=NA, mubeta=0, Vbeta=1.0E6, r, R,
nu=0.001, delta=0.001, ...)
```
# Arguments

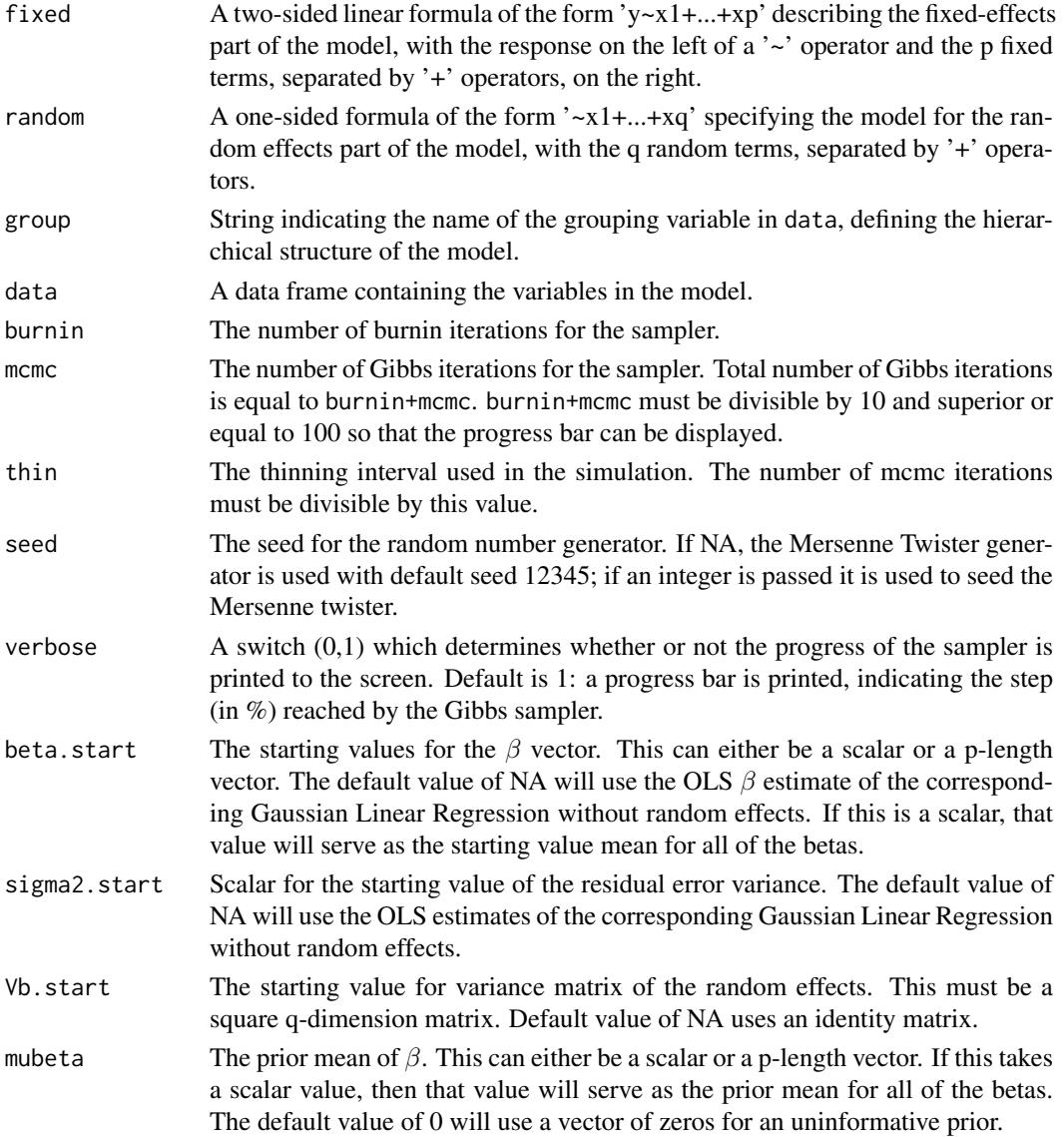

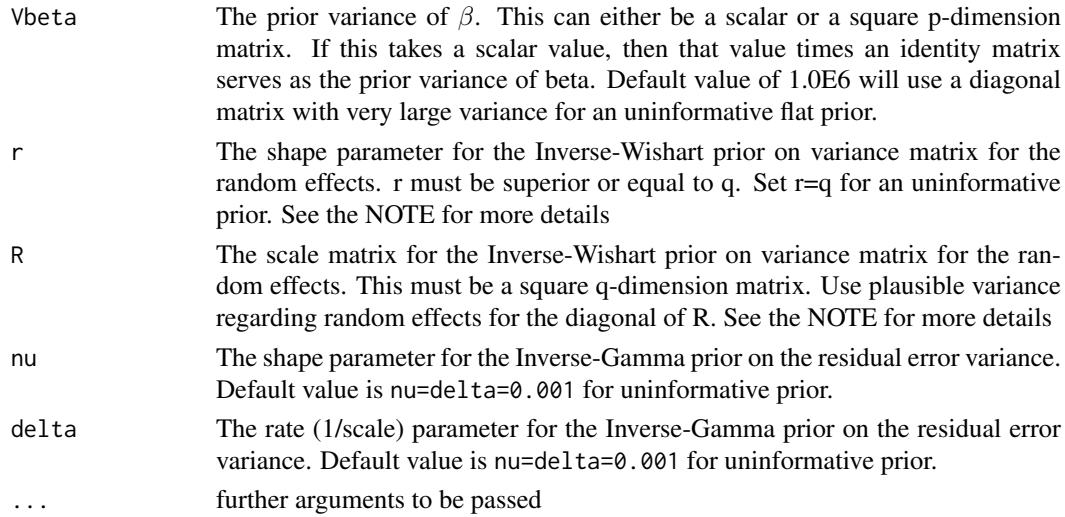

MCMChregress simulates from the posterior distribution sample using the blocked Gibbs sampler of Chib and Carlin (1999), Algorithm 2. The simulation is done in compiled C++ code to maximize efficiency. Please consult the coda documentation for a comprehensive list of functions that can be used to analyze the posterior sample.

The model takes the following form:

$$
y_i = X_i \beta + W_i b_i + \varepsilon_i
$$

Where each group  $i$  have  $k_i$  observations.

Where the random effects:

And the errors:

 $\varepsilon_i \sim \mathcal{N}(0, \sigma^2 I_{k_i})$ 

 $b_i \sim \mathcal{N}_q(0, V_b)$ 

We assume standard, conjugate priors:

 $\beta \sim \mathcal{N}_p(\mu_\beta, V_\beta)$ 

And:

$$
\sigma^2 \sim \mathcal{IG}amma(\nu, 1/\delta)
$$

And:

 $V_b \sim \mathcal{IW} is hart(r, rR)$ 

See Chib and Carlin (1999) for more details.

*NOTE:* We do not provide default parameters for the priors on the precision matrix for the random effects. When fitting one of these models, it is of utmost importance to choose a prior that reflects your prior beliefs about the random effects. Using the dwish and rwish functions might be useful in choosing these values.

## Value

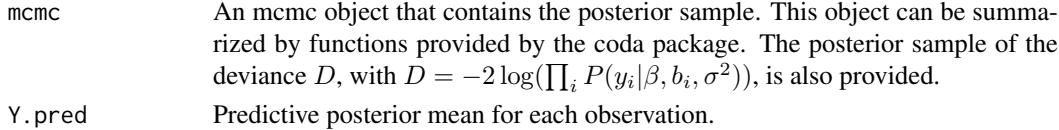

### Author(s)

Ghislain Vieilledent <ghislain.vieilledent@cirad.fr>

#### References

Siddhartha Chib and Bradley P. Carlin. 1999. "On MCMC Sampling in Hierarchical Longitudinal Models." *Statistics and Computing.* 9: 17-26.

Daniel Pemstein, Kevin M. Quinn, and Andrew D. Martin. 2007. *Scythe Statistical Library 1.0.* <http://scythe.wustl.edu>.

Andrew D. Martin and Kyle L. Saunders. 2002. "Bayesian Inference for Political Science Panel Data." Paper presented at the 2002 Annual Meeting of the American Political Science Association.

Martyn Plummer, Nicky Best, Kate Cowles, and Karen Vines. 2006. "Output Analysis and Diagnostics for MCMC (CODA)", *R News*. 6(1): 7-11. [http://CRAN.R-project.org/doc/Rnews/](http://CRAN.R-project.org/doc/Rnews/Rnews_2006-1.pdf) [Rnews\\_2006-1.pdf](http://CRAN.R-project.org/doc/Rnews/Rnews_2006-1.pdf).

### See Also

[plot.mcmc](#page-0-0), [summary.mcmc](#page-0-0)

# Examples

```
## Not run:
#========================================
# Hierarchical Gaussian Linear Regression
#========================================
#== Generating data
# Constants
nobs <- 1000
nspecies <- 20
species <- c(1:nspecies,sample(c(1:nspecies),(nobs-nspecies),replace=TRUE))
# Covariates
X1 <- runif(n=nobs,min=0,max=10)
X2 <- runif(n=nobs,min=0,max=10)
X \leftarrow \text{cbind}(\text{rep}(1, \text{nobs}), X1, X2)W < - X# Target parameters
# beta
beta.target <- matrix(c(0.1, 0.3, 0.2), ncol=1)# Vb
Vb.target <- c(0.5,0.2,0.1)
# b
b.target <- cbind(rnorm(nspecies,mean=0,sd=sqrt(Vb.target[1])),
                   rnorm(nspecies,mean=0,sd=sqrt(Vb.target[2])),
                   rnorm(nspecies,mean=0,sd=sqrt(Vb.target[3])))
# sigma2
sigma2.target <- 0.02
# Response
Y <- vector()
for (n in 1:nobs) {
```
### MCMCirt1d 45

```
Y[n] <- rnorm(n=1,
                mean=X[n,]%*%beta.target+W[n,]%*%b.target[species[n],],
                sd=sqrt(sigma2.target))
}
# Data-set
Data <- as.data.frame(cbind(Y,X1,X2,species))
plot(Data$X1,Data$Y)
#== Call to MCMChregress
model <- MCMChregress(fixed=Y~X1+X2, random=~X1+X2, group="species",
              data=Data, burnin=1000, mcmc=1000, thin=1,verbose=1,
              seed=NA, beta.start=0, sigma2.start=1,
              Vb.start=1, mubeta=0, Vbeta=1.0E6,
              r=3, R=diag(c(1,0.1,0.1)), nu=0.001, delta=0.001)
#== MCMC analysis
# Graphics
pdf("Posteriors-MCMChregress.pdf")
plot(model$mcmc)
dev.off()
# Summary
summary(model$mcmc)
# Predictive posterior mean for each observation
model$Y.pred
# Predicted-Observed
plot(Data$Y,model$Y.pred)
abline(a=0,b=1)
## End(Not run)
```
<span id="page-44-0"></span>MCMCirt1d *Markov Chain Monte Carlo for One Dimensional Item Response Theory Model*

### Description

This function generates a sample from the posterior distribution of a one dimensional item response theory (IRT) model, with Normal priors on the subject abilities (ideal points), and multivariate Normal priors on the item parameters. The user supplies data and priors, and a sample from the posterior distribution is returned as an mcmc object, which can be subsequently analyzed with functions provided in the coda package.

If you are interested in fitting K-dimensional item response theory models, or would rather identify the model by placing constraints on the item parameters, please see [MCMCirtKd](#page-52-0).

# Usage

```
MCMCirt1d(datamatrix, theta.constraints=list(), burnin = 1000,
   mcmc = 20000, thin=1, verbose = 0, seed = NA, theta.start = NA,
```

```
alpha.start = NA, beta.start = NA, t0 = 0, T0 = 1, ab0 = 0, AB0 = 0.25,
store.item = FALSE, store.ability = TRUE,
drop.constant.items=TRUE, ... )
```
#### Arguments

datamatrix The matrix of data. Must be 0, 1, or missing values. The rows of datamatrix correspond to subjects and the columns correspond to items.

theta.constraints

- A list specifying possible simple equality or inequality constraints on the ability parameters. A typical entry in the list has one of three forms: varname=c which will constrain the ability parameter for the subject named varname to be equal to c, varname="+" which will constrain the ability parameter for the subject named varname to be positive, and varname="-" which will constrain the ability parameter for the subject named varname to be negative. If x is a matrix without row names defaults names of "V1","V2", ... , etc will be used. See Rivers (2003) for a thorough discussion of identification of IRT models.
- burnin The number of burn-in iterations for the sampler.
- mcmc The number of Gibbs iterations for the sampler.
- thin The thinning interval used in the simulation. The number of Gibbs iterations must be divisible by this value.
- verbose A switch which determines whether or not the progress of the sampler is printed to the screen. If verbose is greater than 0 then every verboseth iteration will be printed to the screen.
- seed The seed for the random number generator. If NA, the Mersenne Twister generator is used with default seed 12345; if an integer is passed it is used to seed the Mersenne twister. The user can also pass a list of length two to use the L'Ecuyer random number generator, which is suitable for parallel computation. The first element of the list is the L'Ecuyer seed, which is a vector of length six or NA (if NA a default seed of rep(12345,6) is used). The second element of list is a positive substream number. See the MCMCpack specification for more details.
- theta.start The starting values for the subject abilities (ideal points). This can either be a scalar or a column vector with dimension equal to the number of voters. If this takes a scalar value, then that value will serve as the starting value for all of the thetas. The default value of NA will choose the starting values based on an eigenvalue-eigenvector decomposition of the aggreement score matrix formed from the datamatrix.
- alpha. start The starting values for the  $\alpha$  difficulty parameters. This can either be a scalar or a column vector with dimension equal to the number of items. If this takes a scalar value, then that value will serve as the starting value for all of the alphas. The default value of NA will set the starting values based on a series of probit regressions that condition on the starting values of theta.
- beta.start The starting values for the  $\beta$  discrimination parameters. This can either be a scalar or a column vector with dimension equal to the number of items. If this takes a scalar value, then that value will serve as the starting value for all of the betas. The default value of NA will set the starting values based on a series of probit regressions that condition on the starting values of theta.
- t0 A scalar parameter giving the prior mean of the subject abilities (ideal points).
- T0 A scalar parameter giving the prior precision (inverse variance) of the subject abilities (ideal points).

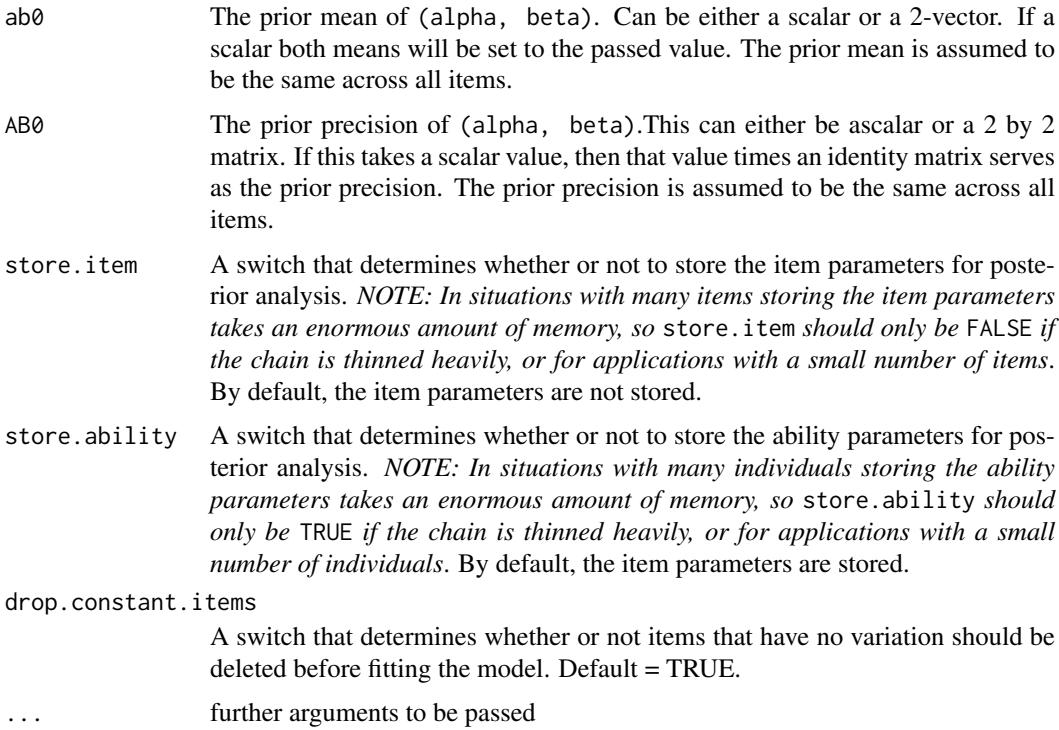

MCMCirt1d simulates from the posterior distribution using standard Gibbs sampling using data augmentation (a Normal draw for the subject abilities, a multivariate Normal draw for the item parameters, and a truncated Normal draw for the latent utilities). The simulation proper is done in compiled C++ code to maximize efficiency. Please consult the coda documentation for a comprehensive list of functions that can be used to analyze the posterior sample.

The model takes the following form. We assume that each subject has an subject ability (ideal point) denoted  $\theta_j$  and that each item has a difficulty parameter  $\alpha_i$  and discrimination parameter  $\beta_i$ . The observed choice by subject j on item i is the observed data matrix which is  $(I \times J)$ . We assume that the choice is dictated by an unobserved utility:

$$
z_{i,j} = -\alpha_i + \beta_i \theta_j + \varepsilon_{i,j}
$$

Where the errors are assumed to be distributed standard Normal. The parameters of interest are the subject abilities (ideal points) and the item parameters.

We assume the following priors. For the subject abilities (ideal points):

$$
\theta_j \sim \mathcal{N}(t_0,T_0^{-1})
$$

For the item parameters, the prior is:

$$
[\alpha_i, \beta_i]' \sim \mathcal{N}_2(ab_0, AB_0^{-1})
$$

The model is identified by the proper priors on the item parameters and constraints placed on the ability parameters.

As is the case with all measurement models, make sure that you have plenty of free memory, especially when storing the item parameters.

### Value

An mcmc object that contains the sample from the posterior distribution. This object can be summarized by functions provided by the coda package.

### References

James H. Albert. 1992. "Bayesian Estimation of Normal Ogive Item Response Curves Using Gibbs Sampling." *Journal of Educational Statistics*. 17: 251-269.

Joshua Clinton, Simon Jackman, and Douglas Rivers. 2004. "The Statistical Analysis of Roll Call Data." *American Political Science Review*. 98: 355-370.

Valen E. Johnson and James H. Albert. 1999. "Ordinal Data Modeling." Springer: New York.

Andrew D. Martin, Kevin M. Quinn, and Jong Hee Park. 2011. "MCMCpack: Markov Chain Monte Carlo in R.", *Journal of Statistical Software*. 42(9): 1-21. <http://www.jstatsoft.org/v42/i09/>.

Daniel Pemstein, Kevin M. Quinn, and Andrew D. Martin. 2007. *Scythe Statistical Library 1.0.* <http://scythe.wustl.edu>.

Martyn Plummer, Nicky Best, Kate Cowles, and Karen Vines. 2006. "Output Analysis and Diagnostics for MCMC (CODA)", *R News*. 6(1): 7-11. [http://CRAN.R-project.org/doc/Rnews/](http://CRAN.R-project.org/doc/Rnews/Rnews_2006-1.pdf) [Rnews\\_2006-1.pdf](http://CRAN.R-project.org/doc/Rnews/Rnews_2006-1.pdf).

Douglas Rivers. 2004. "Identification of Multidimensional Item-Response Models." Stanford University, typescript.

### See Also

[plot.mcmc](#page-0-0),[summary.mcmc](#page-0-0), [MCMCirtKd](#page-52-0)

### Examples

```
## Not run:
## US Supreme Court Example with inequality constraints
data(SupremeCourt)
posterior1 <- MCMCirt1d(t(SupremeCourt),
                theta.constraints=list(Scalia="+", Ginsburg="-"),
                B0.alpha=.2, B0.beta=.2,
                burnin=500, mcmc=100000, thin=20, verbose=500,
                store.item=TRUE)
geweke.diag(posterior1)
plot(posterior1)
summary(posterior1)
## US Senate Example with equality constraints
data(Senate)
Sen.rollcalls <- Senate[,6:677]
posterior2 <- MCMCirt1d(Sen.rollcalls,
                 theta.constraints=list(KENNEDY=-2, HELMS=2),
                 burnin=2000, mcmc=100000, thin=20, verbose=500)
geweke.diag(posterior2)
plot(posterior2)
summary(posterior2)
```
## End(Not run)

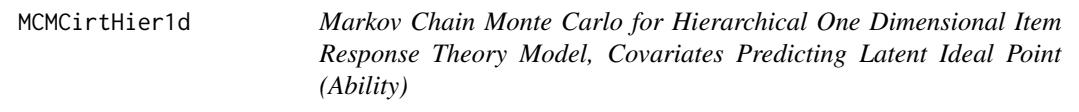

# Description

This function generates a sample from the posterior distribution of a one dimensional item response theory (IRT) model, with multivariate Normal priors on the item parameters, and a Normal-Inverse Gamma hierarchical prior on subject ideal points (abilities). The user supplies item-response data, subject covariates, and priors. Note that this identification strategy obviates the constraints used on theta in [MCMCirt1d](#page-44-0). A sample from the posterior distribution is returned as an mcmc object, which can be subsequently analyzed with functions provided in the coda package.

If you are interested in fitting K-dimensional item response theory models, or would rather identify the model by placing constraints on the item parameters, please see [MCMCirtKd](#page-52-0).

## Usage

```
MCMCirtHier1d(datamatrix, Xjdata,
           burnin = 1000, mcmc = 20000, thin=1,
           verbose = 0, seed = NA,
           theta.start = NA, a.start = NA, b.start = NA,
           beta.start=NA, b0=0, B0=.01, c0=.001, d0=.001,
           ab0=0, AB0=.25, store.item = FALSE, store.ability=TRUE,
           drop.constant.items=TRUE,
           marginal.likelihood=c("none","Chib95"),
   px = TRUE, px_a0 = 10, px_b0 = 10,... )
```
## Arguments

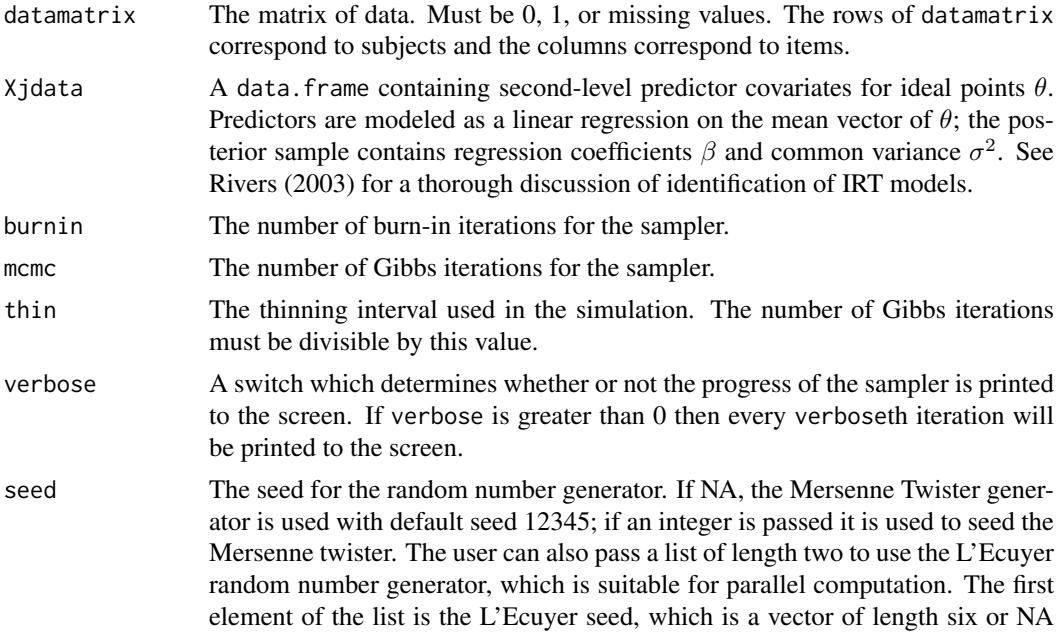

(if NA a default seed of rep(12345,6) is used). The second element of list is a positive substream number. See the MCMCpack specification for more details.

- theta.start The starting values for the subject abilities (ideal points). This can either be a scalar or a column vector with dimension equal to the number of voters. If this takes a scalar value, then that value will serve as the starting value for all of the thetas. The default value of NA will choose the starting values based on an eigenvalue-eigenvector decomposition of the agreement score matrix formed from the datamatrix.
- a. start The starting values for the  $a$  difficulty parameters. This can either be a scalar or a column vector with dimension equal to the number of items. If this takes a scalar value, then that value will serve as the starting value for all  $a$ . The default value of NA will set the starting values based on a series of probit regressions that condition on the starting values of theta.
- b.start The starting values for the b discrimination parameters. This can either be a scalar or a column vector with dimension equal to the number of items. If this takes a scalar value, then that value will serve as the starting value for all b. The default value of NA will set the starting values based on a series of probit regressions that condition on the starting values of theta.
- beta.start The starting values for the  $\beta$  regression coefficients that predict the means of ideal points  $\theta$ . This can either be a scalar or a column vector with length equal to the number of covariates. If this takes a scalar value, then that value will serve as the starting value for all of the betas. The default value of NA will set the starting values based on a linear regression of the covariates on (either provided or generated) theta.start.
- b0 The prior mean of  $\beta$ . Can be either a scalar or a vector of length equal to the number of subject covariates. If a scalar all means with be set to the passed value.
- B0 The prior precision of  $\beta$ . This can either be a scalar or a square matrix with dimensions equal to the number of betas. If this takes a scalar value, then that value times an identity matrix serves as the prior precision of beta. A default proper but diffuse value of .01 ensures finite marginal likelihood for model comparison. A value of 0 is equivalent to an improper uniform prior for beta.
- c0 c0/2 is the shape parameter for the inverse Gamma prior on σ 2 (the variance of  $\theta$ ). The amount of information in the inverse Gamma prior is something like that from  $c_0$  pseudo-observations.
- d0  $d_0/2$  is the scale parameter for the inverse Gamma prior on  $\sigma^2$  (the variance of θ). In constructing the inverse Gamma prior,  $d_0$  acts like the sum of squared errors from the  $c_0$  pseudo-observations.
- ab0 The prior mean of (a, b). Can be either a scalar or a 2-vector. If a scalar both means will be set to the passed value. The prior mean is assumed to be the same across all items.
- AB0 The prior precision of (a, b).This can either be ascalar or a 2 by 2 matrix. If this takes a scalar value, then that value times an identity matrix serves as the prior precision. The prior precision is assumed to be the same across all items.
- store.item A switch that determines whether or not to store the item parameters for posterior analysis. *NOTE: In situations with many items storing the item parameters takes an enormous amount of memory, so* store.item *should only be* TRUE *if the chain is thinned heavily, or for applications with a small number of items*. By default, the item parameters are not stored.

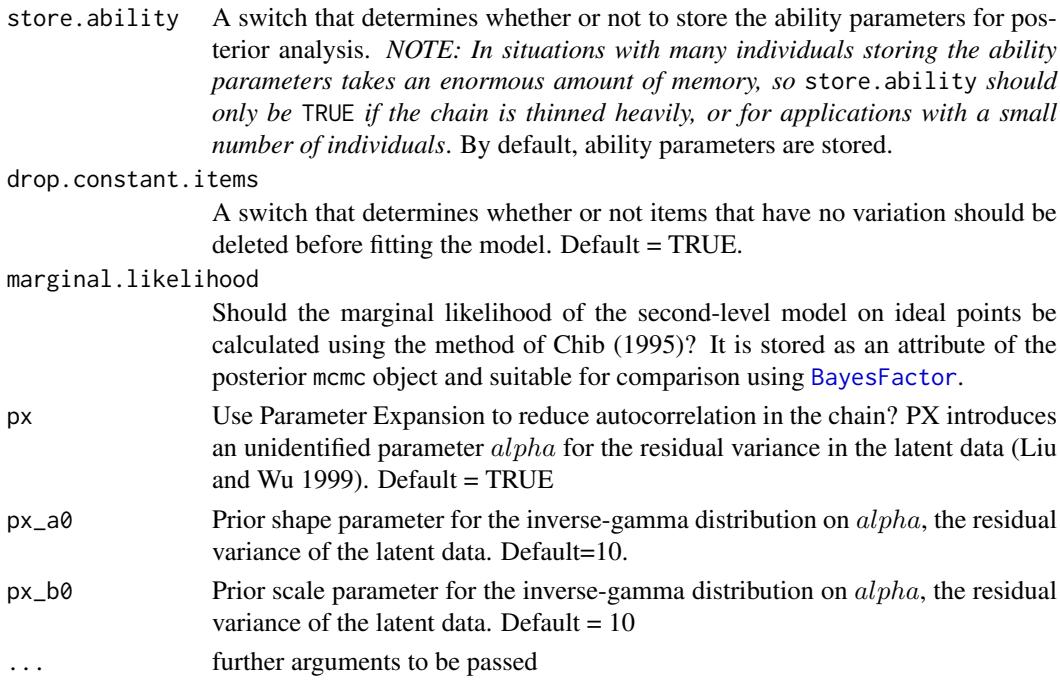

MCMCirtHier1d simulates from the posterior distribution using standard Gibbs sampling using data augmentation (a Normal draw for the subject abilities, a multivariate Normal draw for (secondlevel) subject ability predictors, an Inverse-Gamma draw for the (second-level) variance of subject abilities, a multivariate Normal draw for the item parameters, and a truncated Normal draw for the latent utilities). The simulation proper is done in compiled C++ code to maximize efficiency. Please consult the coda documentation for a comprehensive list of functions that can be used to analyze the posterior sample.

The model takes the following form. We assume that each subject has an subject ability (ideal point) denoted  $\theta_j$  and that each item has a difficulty parameter  $a_i$  and discrimination parameter  $b_i$ . The observed choice by subject j on item i is the observed data matrix which is  $(I \times J)$ . We assume that the choice is dictated by an unobserved utility:

$$
z_{i,j} = -\alpha_i + \beta_i \theta_j + \varepsilon_{i,j}
$$

Where the errors are assumed to be distributed standard Normal. This constitutes the measurement or level-1 model. The subject abilities (ideal points) are modeled by a second level Normal linear predictor for subject covariates Xjdata, with common variance  $\sigma^2$ . The parameters of interest are the subject abilities (ideal points), item parameters, and second-level coefficients.

We assume the following priors. For the subject abilities (ideal points):

$$
\theta_j \sim \mathcal{N}(\mu_\theta, T_0^{-1})
$$

For the item parameters, the prior is:

$$
[a_i, b_i]' \sim \mathcal{N}_2(ab_0, AB_0^{-1})
$$

The model is identified by the proper priors on the item parameters and constraints placed on the ability parameters.

As is the case with all measurement models, make sure that you have plenty of free memory, especially when storing the item parameters.

### Value

An mcmc object that contains the sample from the posterior distribution. This object can be summarized by functions provided by the coda package. If marginal.likelihood = "Chib95" the object will have attribute logmarglike.

## Author(s)

Michael Malecki, <mike@crunch.io>, <https://github.com/malecki>.

### References

James H. Albert. 1992. "Bayesian Estimation of Normal Ogive Item Response Curves Using Gibbs Sampling." *Journal of Educational Statistics*. 17: 251–269.

Joshua Clinton, Simon Jackman, and Douglas Rivers. 2004. "The Statistical Analysis of Roll Call Data." *American Political Science Review* 98: 355–370.

Valen E. Johnson and James H. Albert. 1999. "Ordinal Data Modeling." Springer: New York.

Liu, Jun S. and Ying Nian Wu. 1999. "Parameter Expansion for Data Augmentation." *Journal of the American Statistical Association* 94: 1264–1274.

Andrew D. Martin, Kevin M. Quinn, and Jong Hee Park. 2011. "MCMCpack: Markov Chain Monte Carlo in R.", *Journal of Statistical Software*. 42(9): 1-21. <http://www.jstatsoft.org/v42/i09/>.

Daniel Pemstein, Kevin M. Quinn, and Andrew D. Martin. 2007. *Scythe Statistical Library 1.0.* <http://scythe.wustl.edu>.

Martyn Plummer, Nicky Best, Kate Cowles, and Karen Vines. 2006. "Output Analysis and Diagnostics for MCMC (CODA)", *R News*. 6(1): 7-11. [http://CRAN.R-project.org/doc/Rnews/](http://CRAN.R-project.org/doc/Rnews/Rnews_2006-1.pdf) [Rnews\\_2006-1.pdf](http://CRAN.R-project.org/doc/Rnews/Rnews_2006-1.pdf).

Douglas Rivers. 2004. "Identification of Multidimensional Item-Response Models." Stanford University, typescript.

### See Also

[plot.mcmc](#page-0-0),[summary.mcmc](#page-0-0), [MCMCirtKd](#page-52-0)

### Examples

```
## Not run:
data(SupremeCourt)
Xjdata <- data.frame(presparty= c(1,1,0,1,1,1,1,0,0),
                     sex= c(0,0,1,0,0,0,0,1,0))
## Parameter Expansion reduces autocorrelation.
  posterior1 <- MCMCirtHier1d(t(SupremeCourt),
                   burnin=50000, mcmc=10000, thin=20,
                   verbose=10000,
                   Xjdata=Xjdata,
                   marginal.likelihood="Chib95",
   px=TRUE)
## But, you can always turn it off.
  posterior2 <- MCMCirtHier1d(t(SupremeCourt),
                   burnin=50000, mcmc=10000, thin=20,
```
### MCMCirtKd 53

```
Xjdata=Xjdata,
                    #marginal.likelihood="Chib95",
     px=FALSE)
  ## Note that the hierarchical model has greater autocorrelation than
  ## the naive IRT model.
    posterior0 <- MCMCirt1d(t(SupremeCourt),
                         theta.constraints=list(Scalia="+", Ginsburg="-"),
                         B0.alpha=.2, B0.beta=.2,
                         burnin=50000, mcmc=100000, thin=100, verbose=10000,
                         store.item=FALSE)
  ## Randomly 10
  ## the variance of the (unidentified) latent parameter alpha.
     scMiss <- SupremeCourt
     scMiss[matrix(as.logical(rbinom(nrow(SupremeCourt)*ncol(SupremeCourt), 1, .1)),
       dim(SupremeCourt))] <- NA
     posterior1.miss <- MCMCirtHier1d(t(scMiss),
                    burnin=80000, mcmc=10000, thin=20,
                    verbose=10000,
                    Xjdata=Xjdata,
                    marginal.likelihood="Chib95",
     px=TRUE)
  ## End(Not run)
MCMCirtKd Markov Chain Monte Carlo for K-Dimensional Item Response Theory
```
### <span id="page-52-0"></span>Description

This function generates a sample from the posterior distribution of a K-dimensional item response theory (IRT) model, with standard normal priors on the subject abilities (ideal points), and normal priors on the item parameters. The user supplies data and priors, and a sample from the posterior distribution is returned as an mcmc object, which can be subsequently analyzed with functions provided in the coda package.

### Usage

```
MCMCirtKd(datamatrix, dimensions, item.constraints=list(),
   burnin = 1000, mcmc = 10000, thin=1, verbose = 0, seed = NA,
   alphabeta.start = NA, b0 = 0, B0=0, store.item = FALSE,
   store.ability=TRUE, drop.constant.items=TRUE, ... )
```
*Model*

### Arguments

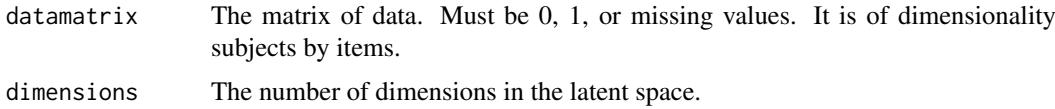

#### item.constraints

List of lists specifying possible equality or simple inequality constraints on the item parameters. A typical entry in the list has one of three forms: rowname=list(d,c) which will constrain the dth item parameter for the item named rowname to be equal to c, rowname=list(d,"+") which will constrain the dth item parameter for the item named rowname to be positive, and rowname=list(d,  $"$ -") which will constrain the dth item parameter for the item named rowname to be negative. If x is a matrix without row names defaults names of "V1", "V2", ... , etc will be used. In a K dimensional model, the first item parameter for item i is the difficulty parameter  $(\alpha_i)$ , the second item parameter is the discrimation parameter on dimension 1 ( $\beta_{i,1}$ ), the third item parameter is the discrimation parameter on dimension 2 ( $\beta_{i,2}$ ), ..., and the (K+1)th item parameter is the discrimation parameter on dimension K  $(\beta_{i,1})$ . The item difficulty parameters  $(\alpha)$ should generally not be constrained.

- burnin The number of burn-in iterations for the sampler.
- mcmc The number of iterations for the sampler.
- thin The thinning interval used in the simulation. The number of iterations must be divisible by this value.
- verbose A switch which determines whether or not the progress of the sampler is printed to the screen. If verbose is greater than 0 then every verboseth iteration will be printed to the screen.
- seed The seed for the random number generator. If NA, the Mersenne Twister generator is used with default seed 12345; if an integer is passed it is used to seed the Mersenne twister. The user can also pass a list of length two to use the L'Ecuyer random number generator, which is suitable for parallel computation. The first element of the list is the L'Ecuyer seed, which is a vector of length six or NA (if NA a default seed of rep(12345,6) is used). The second element of list is a positive substream number. See the MCMCpack specification for more details.

alphabeta.start

The starting values for the  $\alpha$  and  $\beta$  difficulty and discrimination parameters. If alphabeta.start is set to a scalar the starting value for all unconstrained item parameters will be set to that scalar. If alphabeta.start is a matrix of dimension  $(K + 1) \times items$  then the alphabeta.start matrix is used as the starting values (except for equality-constrained elements). If alphabeta.start is set to NA (the default) then starting values for unconstrained elements are set to values generated from a series of proportional odds logistic regression fits, and starting values for inequality constrained elements are set to either 1.0 or -1.0 depending on the nature of the constraints.

- b0 The prior means of the  $\alpha$  and  $\beta$  difficulty and discrimination parameters, stacked for all items. If a scalar is passed, it is used as the prior mean for all items.
- B0 The prior precisions (inverse variances) of the independent normal prior on the item parameters. Can be either a scalar or a matrix of dimension  $(K + 1) \times$ items.
- store.item A switch that determines whether or not to store the item parameters for posterior analysis. *NOTE: In applications with many items this takes an enormous amount of memory. If you have many items and want to want to store the item parameters you may want to thin the chain heavily*. By default, the item parameters are not stored.

store.ability A switch that determines whether or not to store the subject abilities for posterior analysis. *NOTE: In applications with many subjects this takes an enormous*

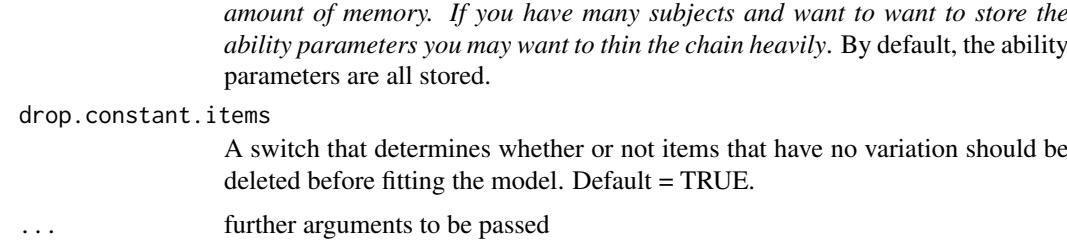

MCMCirtKd simulates from the posterior distribution using standard Gibbs sampling using data augmentation (a normal draw for the subject abilities, a multivariate normal draw for the item parameters, and a truncated normal draw for the latent utilities). The simulation proper is done in compiled C++ code to maximize efficiency. Please consult the coda documentation for a comprehensive list of functions that can be used to analyze the posterior sample.

The default number of burnin and mcmc iterations is much smaller than the typical default values in MCMCpack. This is because fitting this model is extremely computationally expensive. It does not mean that this small of a number of scans will yield good estimates. The priors of this model need to be proper for identification purposes. The user is asked to provide prior means and precisions *(not variances)* for the item parameters and the subject parameters.

The model takes the following form. We assume that each subject has an ability (ideal point) denoted  $\theta_i$  (K  $\times$  1), and that each item has a difficulty parameter  $\alpha_i$  and discrimination parameter  $\beta_i$  (K × 1). The observed choice by subject j on item i is the observed data matrix which is (I × J). We assume that the choice is dictated by an unobserved utility:

$$
z_{i,j} = -\alpha_i + \beta_i' \theta_j + \varepsilon_{i,j}
$$

Where the  $\varepsilon_{i,j}$ s are assumed to be distributed standard normal. The parameters of interest are the subject abilities (ideal points) and the item parameters.

We assume the following priors. For the subject abilities (ideal points) we assume independent standard normal priors:

$$
\theta_{j,k} \sim \mathcal{N}(0,1)
$$

These cannot be changed by the user. For each item parameter, we assume independent normal priors:

$$
[\alpha_i, \beta_i]' \sim \mathcal{N}_{(K+1)}(b_{0,i}, B_{0,i})
$$

Where  $B_{0,i}$  is a diagonal matrix. One can specify a separate prior mean and precision for each item parameter.

The model is identified by the constraints on the item parameters (see Jackman 2001). The user cannot place constraints on the subject abilities. This identification scheme differs from that in MCMCirt1d, which uses constraints on the subject abilities to identify the model. In our experience, using subject ability constraints for models in greater than one dimension does not work particularly well.

As is the case with all measurement models, make sure that you have plenty of free memory, especially when storing the item parameters.

#### Value

An mcmc object that contains the posterior sample. This object can be summarized by functions provided by the coda package.

### References

James H. Albert. 1992. "Bayesian Estimation of Normal Ogive Item Response Curves Using Gibbs Sampling." *Journal of Educational Statistics*. 17: 251-269.

Joshua Clinton, Simon Jackman, and Douglas Rivers. 2004. "The Statistical Analysis of Roll Call Data." *American Political Science Review*. 98: 355-370.

Simon Jackman. 2001. "Multidimensional Analysis of Roll Call Data via Bayesian Simulation." *Political Analysis.* 9: 227-241.

Valen E. Johnson and James H. Albert. 1999. *Ordinal Data Modeling*. Springer: New York.

Andrew D. Martin, Kevin M. Quinn, and Jong Hee Park. 2011. "MCMCpack: Markov Chain Monte Carlo in R.", *Journal of Statistical Software*. 42(9): 1-21. <http://www.jstatsoft.org/v42/i09/>.

Daniel Pemstein, Kevin M. Quinn, and Andrew D. Martin. 2007. *Scythe Statistical Library 1.0.* <http://scythe.wustl.edu>.

Martyn Plummer, Nicky Best, Kate Cowles, and Karen Vines. 2006. "Output Analysis and Diagnostics for MCMC (CODA)", *R News*. 6(1): 7-11. [http://CRAN.R-project.org/doc/Rnews/](http://CRAN.R-project.org/doc/Rnews/Rnews_2006-1.pdf) [Rnews\\_2006-1.pdf](http://CRAN.R-project.org/doc/Rnews/Rnews_2006-1.pdf).

Douglas Rivers. 2004. "Identification of Multidimensional Item-Response Models." Stanford University, typescript.

## See Also

[plot.mcmc](#page-0-0),[summary.mcmc](#page-0-0), [MCMCirt1d](#page-44-0), [MCMCordfactanal](#page-84-0)

## Examples

```
## Not run:
   data(SupremeCourt)
   # note that the rownames (the item names) are "1", "2", etc
   posterior1 <- MCMCirtKd(t(SupremeCourt), dimensions=1,
                   burnin=5000, mcmc=50000, thin=10,
                   B0=.25, store.item=TRUE,
                   item.constraints=list("1"=list(2,"-")))
   plot(posterior1)
   summary(posterior1)
   data(Senate)
   Sen.rollcalls <- Senate[,6:677]
   posterior2 <- MCMCirtKd(Sen.rollcalls, dimensions=2,
                   burnin=5000, mcmc=50000, thin=10,
                   item.constraints=list(rc2=list(2,"-"), rc2=c(3,0),
                                         rc3=list(3,"-")),
                   B0=.25)
   plot(posterior2)
   summary(posterior2)
## End(Not run)
```
MCMCirtKdHet *Markov Chain Monte Carlo for Heteroskedastic K-Dimensional Item Response Theory Model*

# Description

This function generates a sample from the posterior distribution of a heteroskedastic K-dimensional item response theory (IRT) model, with standard normal priors on the subject abilities (ideal points), normal priors on the item parameters, and inverse-gamma priors on subject error variances. To maintain identification and comparability with results of the homoskedastic estimator, the mean root subject error precision is constrained to one. The user supplies data and priors, and a sample from the posterior distribution is returned as an mcmc object, which can be subsequently analyzed with functions provided in the coda package.

## Usage

MCMCirtKdHet(datamatrix, dimensions, item.constraints = list(), burnin = 1000, mcmc = 1000, thin = 1, verbose = 0, seed = NA, alphabeta.start = NA, b0 = 0,  $B0 = 0.04$ ,  $C0 = 0$ ,  $d0 = 0$ , store.item = FALSE, store.ability = TRUE, store.sigma = TRUE, drop.constant.items = TRUE)

## Arguments

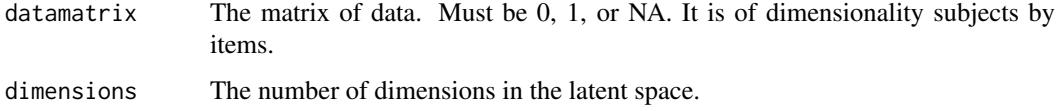

item.constraints

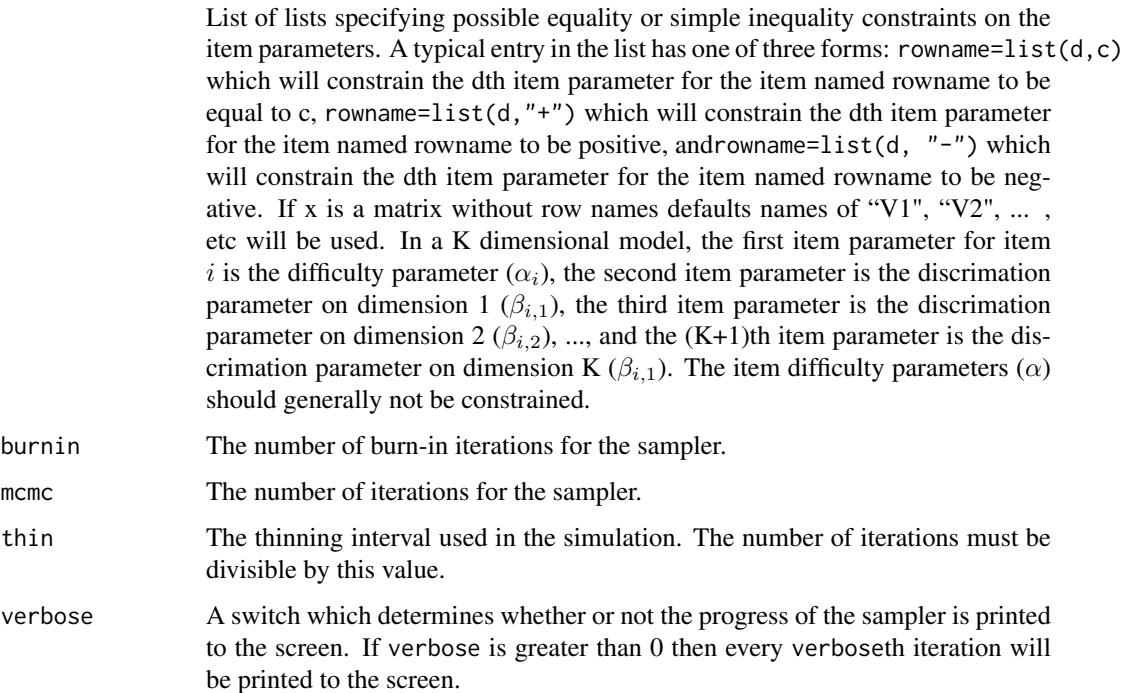

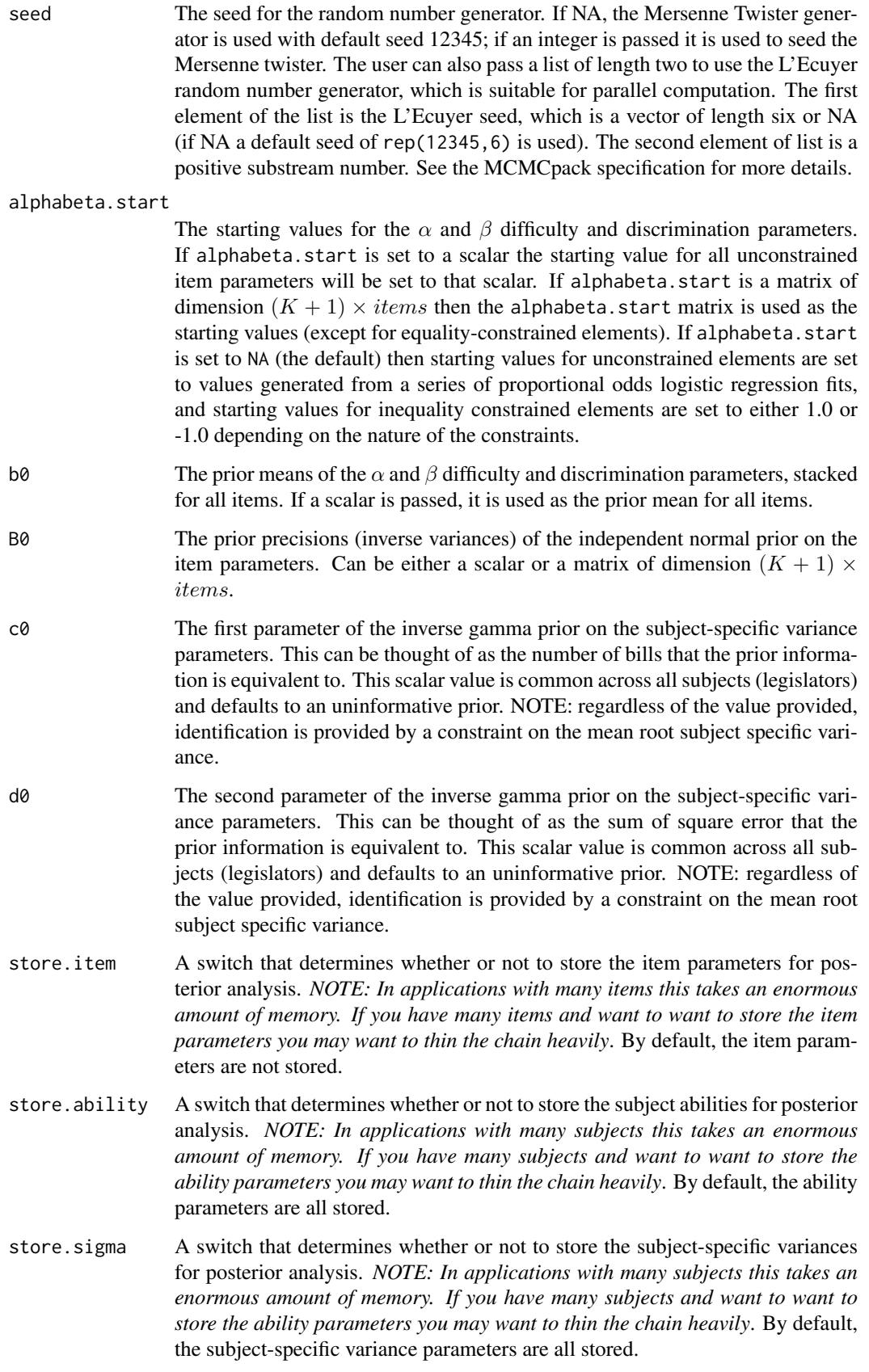

drop.constant.items

A switch that determines whether or not items that have no variation should be deleted before fitting the model. Default = TRUE.

### Value

An mcmc object that contains the posterior sample. This object can be summarized by functions provided by the coda package.

### Author(s)

Benjamin E. Lauderdale, <b.e.lauderdale@lse.ac.uk>, [http://www.benjaminlauderdale.](http://www.benjaminlauderdale.net) [net](http://www.benjaminlauderdale.net).

Modified from [MCMCirtKd](#page-52-0) and [MCMCordfactanal](#page-84-0). Suggestions for additional options are welcome.

### References

Benjamin E. Lauderdale. 2010. "Unpredictable Voters in Ideal Point Estimation" *Political Analysis.* 18: 151-171.

## See Also

[plot.mcmc](#page-0-0),[summary.mcmc](#page-0-0), [MCMCirtKd](#page-52-0)

## Examples

## Not run: data(Senate) Y <- as.matrix(Senate[,6:677])

Hompost <- MCMCirtKd(Y,1,b0=0,B0=0.04,burn=1000,mcmc=1000,thin=1,verbose=250) Hetpost <- MCMCirtKdHet(Y,1,b0=0,B0=0.04,burn=1000,mcmc=1000,thin=1,verbose=250)

```
SenatorNames <- Senate[,5]
HomoskedasticIdealPointEstimates <- colMeans(Hompost)[1:102]
HeteroskedasticIdealPointEstimates <- colMeans(Hetpost)[1:102]
HeteroskedasticSigmaEstimates <- colMeans(Hetpost)[103:204]
```

```
plot(HomoskedasticIdealPointEstimates, HeteroskedasticIdealPointEstimates,
cex= HeteroskedasticSigmaEstimates,xlab="Ideal Points (Homoskedastic)",
ylab="Ideal Points (Heteroskedastic)",
main="Comparison of Ideal Point Estimates for the 106th Senate",
xlim=c(-2.5,2.5),ylim=c(-2.5,2.5))
for (i in 1:102){
if (rank(-HeteroskedasticSigmaEstimates)[i] <= 10){
text(HomoskedasticIdealPointEstimates[i],
HeteroskedasticIdealPointEstimates[i], SenatorNames[i],
pos=3-sign(HomoskedasticIdealPointEstimates[i]),cex=0.75)
}
}
legend(x="topleft",legend=c("Point sizes proportional to estimated legislator",
"variance under heteroskedastic model.","Some legislators with large variance have",
"more extreme estimated ideal points under the","heteroskedastic model because their",
```
"deviations from the party line are attributable","to idiosyncrasy rather than moderation."), cex=0.5)

## End(Not run)

MCMCirtKdRob *Markov Chain Monte Carlo for Robust K-Dimensional Item Response Theory Model*

### **Description**

This function generates a posterior sample from a Robust K-dimensional item response theory (IRT) model with logistic link, independent standard normal priors on the subject abilities (ideal points), and independent normal priors on the item parameters. The user supplies data and priors, and a sample from the posterior distribution is returned as an mcmc object, which can be subsequently analyzed with functions provided in the coda package.

### Usage

```
MCMCirtKdRob(datamatrix, dimensions, item.constraints=list(),
   ability.constraints=list(), burnin = 500, mcmc = 5000, thin=1,
    interval.method="step", theta.w=0.5, theta.mp=4,
    alphabeta.w=1.0, alphabeta.mp=4, delta0.w=NA, delta0.mp=3,
    delta1.w=NA, delta1.mp=3, verbose = FALSE, seed = NA,
    theta.start = NA, alphabeta.start = NA,
    delta0.start = NA, delta1.start = NA,
    b0 = 0, B0 = 0, k0 = 1, k1 = 1, c0 = 1, d0 = 1,
    c1=1, d1=1, store.item=TRUE, store.ability=FALSE,
    drop.constant.items=TRUE, ... )
```
### Arguments

datamatrix The matrix of data. Must be 0, 1, or missing values. It is of dimensionality subjects by items.

dimensions The number of dimensions in the latent space.

item.constraints

List of lists specifying possible equality or simple inequality constraints on the item parameters. A typical entry in the list has one of three forms: rowname=list(d,c) which will constrain the dth item parameter for the item named rowname to be equal to c, rowname=list(d,"+") which will constrain the dth item parameter for the item named rowname to be positive, and rowname=list(d,  $"$ -") which will constrain the dth item parameter for the item named rowname to be negative. If datamatrix is a matrix without row names defaults names of "V1", "V2",  $\dots$ , etc will be used. In a  $K$ -dimensional model, the first item parameter for item i is the difficulty parameter  $(\alpha_i)$ , the second item parameter is the discrimation parameter on dimension 1 ( $\beta_{i,1}$ ), the third item parameter is the discrimation parameter on dimension 2 ( $\beta_{i,2}$ ), ..., and the  $(K + 1)$ th item parameter is the discrimation parameter on dimension  $K(\beta_{i,K})$ . The item difficulty parameters  $(\alpha)$  should generally not be constrained.

ability.constraints

List of lists specifying possible equality or simple inequality constraints on the ability parameters. A typical entry in the list has one of three forms:  $\text{colname=list(d, c)}$ which will constrain the dth ability parameter for the subject named colname to

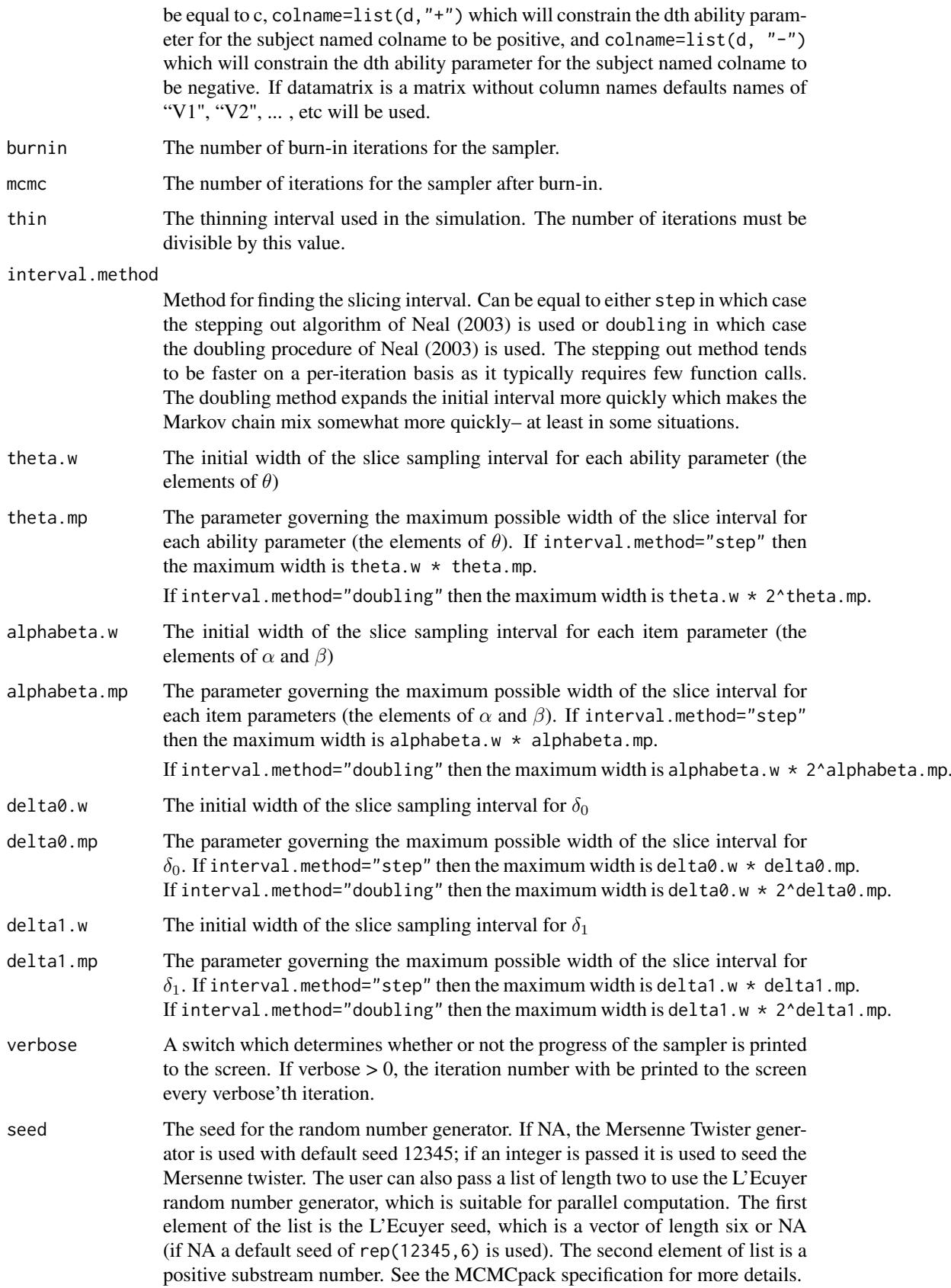

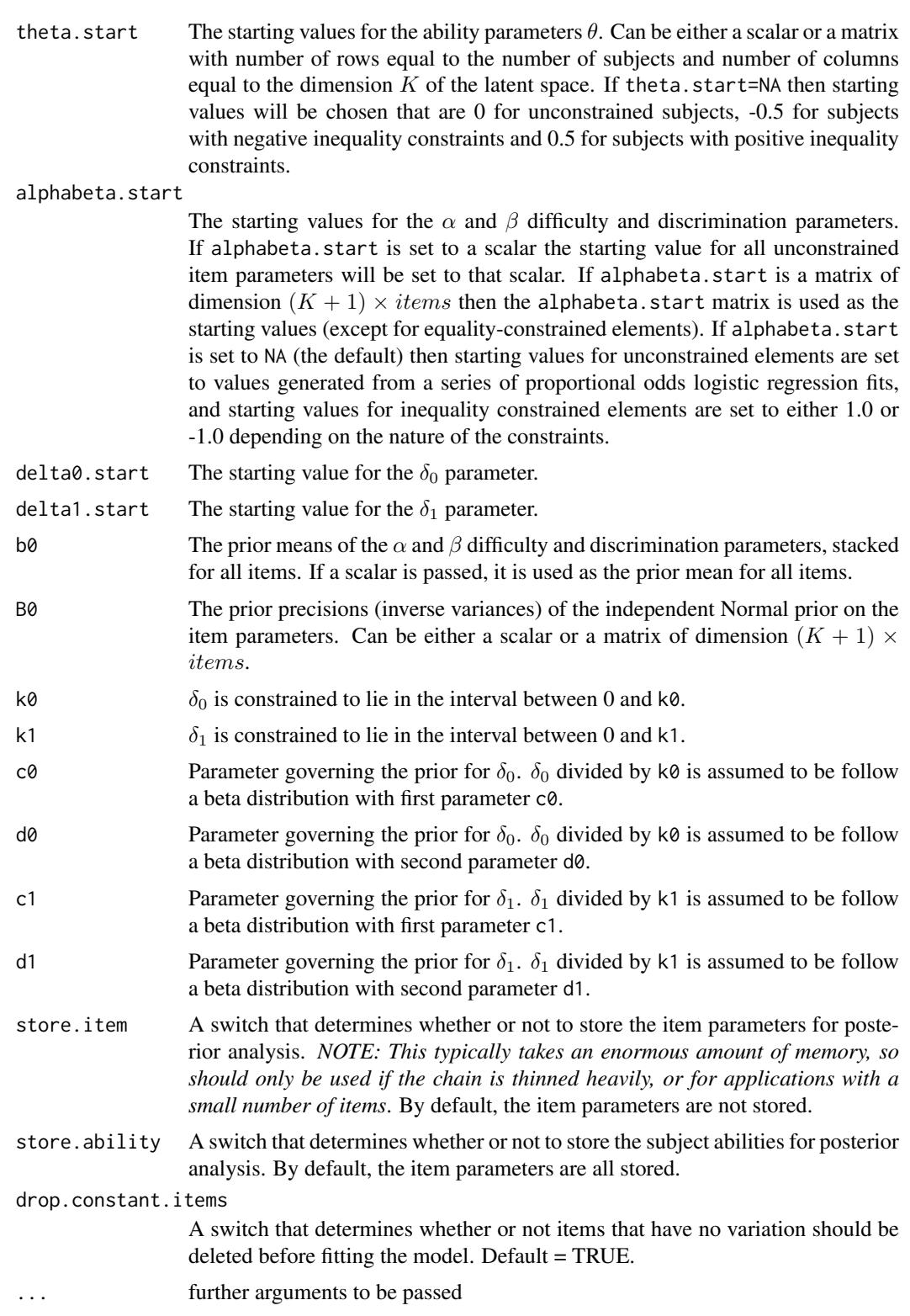

MCMCirtKdRob simulates from the posterior using the slice sampling algorithm of Neal (2003). The simulation proper is done in compiled C++ code to maximize efficiency. Please consult the coda documentation for a comprehensive list of functions that can be used to analyze the posterior sample.

The model takes the following form. We assume that each subject has an subject ability (ideal point) denoted  $\theta_i$  (K × 1), and that each item has a scalar difficulty parameter  $\alpha_i$  and discrimination parameter  $\beta_i$  ( $K \times 1$ ). The observed choice by subject j on item i is the observed data matrix which is  $(I \times J)$ .

The probability that subject  $j$  answers item  $i$  correctly is assumed to be:

$$
\pi_{ij} = \delta_0 + (1 - \delta_0 - \delta_1)/(1 + \exp(\alpha_i - \beta_i \theta_j))
$$

This model was discussed in Bafumi et al. (2005).

We assume the following priors. For the subject abilities (ideal points) we assume independent standard Normal priors:

$$
\theta_{j,k} \sim \mathcal{N}(0,1)
$$

These cannot be changed by the user. For each item parameter, we assume independent Normal priors:

$$
[\alpha_i, \beta_i]' \sim \mathcal{N}_{(K+1)}(b_{0,i}, B_{0,i})
$$

Where  $B_{0,i}$  is a diagonal matrix. One can specify a separate prior mean and precision for each item parameter. We also assume  $\delta_0/k_0 \sim \mathcal{B}eta(c_0, d_0)$  and  $\delta_1/k_1 \sim \mathcal{B}eta(c_1, d_1)$ .

The model is identified by constraints on the item parameters and / or ability parameters. See Rivers (2004) for a discussion of identification of IRT models.

As is the case with all measurement models, make sure that you have plenty of free memory, especially when storing the item parameters.

#### Value

An mcmc object that contains the posterior sample. This object can be summarized by functions provided by the coda package.

## References

James H. Albert. 1992. "Bayesian Estimation of Normal Ogive Item Response Curves Using Gibbs Sampling." *Journal of Educational Statistics*. 17: 251-269.

Joseph Bafumi, Andrew Gelman, David K. Park, and Noah Kaplan. 2005. "Practical Issues in Implementing and Understanding Bayesian Ideal Point Estimation." *Political Analysis*.

Joshua Clinton, Simon Jackman, and Douglas Rivers. 2004. "The Statistical Analysis of Roll Call Data." *American Political Science Review*. 98: 355-370.

Simon Jackman. 2001. "Multidimensional Analysis of Roll Call Data via Bayesian Simulation." *Political Analysis.* 9: 227-241.

Valen E. Johnson and James H. Albert. 1999. *Ordinal Data Modeling*. Springer: New York.

Andrew D. Martin, Kevin M. Quinn, and Jong Hee Park. 2011. "MCMCpack: Markov Chain Monte Carlo in R.", *Journal of Statistical Software*. 42(9): 1-21. <http://www.jstatsoft.org/v42/i09/>.

Daniel Pemstein, Kevin M. Quinn, and Andrew D. Martin. 2007. *Scythe Statistical Library 1.0.* <http://scythe.wustl.edu>.

Radford Neal. 2003. "Slice Sampling" (with discussion). *Annals of Statistics*, 31: 705-767.

Martyn Plummer, Nicky Best, Kate Cowles, and Karen Vines. 2006. "Output Analysis and Diagnostics for MCMC (CODA)", *R News*. 6(1): 7-11. [http://CRAN.R-project.org/doc/Rnews/](http://CRAN.R-project.org/doc/Rnews/Rnews_2006-1.pdf) [Rnews\\_2006-1.pdf](http://CRAN.R-project.org/doc/Rnews/Rnews_2006-1.pdf).

Douglas Rivers. 2004. "Identification of Multidimensional Item-Response Models." Stanford University, typescript.

### See Also

[plot.mcmc](#page-0-0),[summary.mcmc](#page-0-0), [MCMCirt1d](#page-44-0), [MCMCirtKd](#page-52-0)

### Examples

```
## Not run:
   ## Court example with ability (ideal point) and
  ## item (case) constraints
   data(SupremeCourt)
   post1 <- MCMCirtKdRob(t(SupremeCourt), dimensions=1,
                   burnin=500, mcmc=5000, thin=1,
                   B0=.25, store.item=TRUE, store.ability=TRUE,
                   ability.constraints=list("Thomas"=list(1,"+"),
                   "Stevens"=list(1,-4)),
                   item.constraints=list("1"=list(2,"-")),
                   verbose=50)
   plot(post1)
   summary(post1)
   ## Senate example with ability (ideal point) constraints
   data(Senate)
   namestring <- as.character(Senate$member)
   namestring[78] <- "CHAFEE1"
   namestring[79] <- "CHAFEE2"
   namestring[59] <- "SMITH.NH"
   namestring[74] <- "SMITH.OR"
   rownames(Senate) <- namestring
   post2 <- MCMCirtKdRob(Senate[,6:677], dimensions=1,
                         burnin=1000, mcmc=5000, thin=1,
                         ability.constraints=list("KENNEDY"=list(1,-4),
                                  "HELMS"=list(1, 4), "ASHCROFT"=list(1,"+"),
                                  "BOXER"=list(1,"-"), "KERRY"=list(1,"-"),
                                  "HATCH" = list(1," +")).
                         B0=0.1, store.ability=TRUE, store.item=FALSE,
                         verbose=5, k0=0.15, k1=0.15,
                         delta0.start=0.13, delta1.start=0.13)
   plot(post2)
   summary(post2)
## End(Not run)
```
MCMClogit *Markov Chain Monte Carlo for Logistic Regression*

### Description

This function generates a sample from the posterior distribution of a logistic regression model using a random walk Metropolis algorithm. The user supplies data and priors, and a sample from the posterior distribution is returned as an mcmc object, which can be subsequently analyzed with functions provided in the coda package.

# MCMClogit 65

## Usage

```
MCMClogit(formula, data=NULL, burnin = 1000, mcmc = 10000,
   thin=1, tune=1.1, verbose = 0, seed = NA, beta.start = NA,
   b0 = 0, B0 = 0, user.prior.density=NULL, logfun=TRUE,
   marginal.likelihood=c("none", "Laplace"), ...)
```
# Arguments

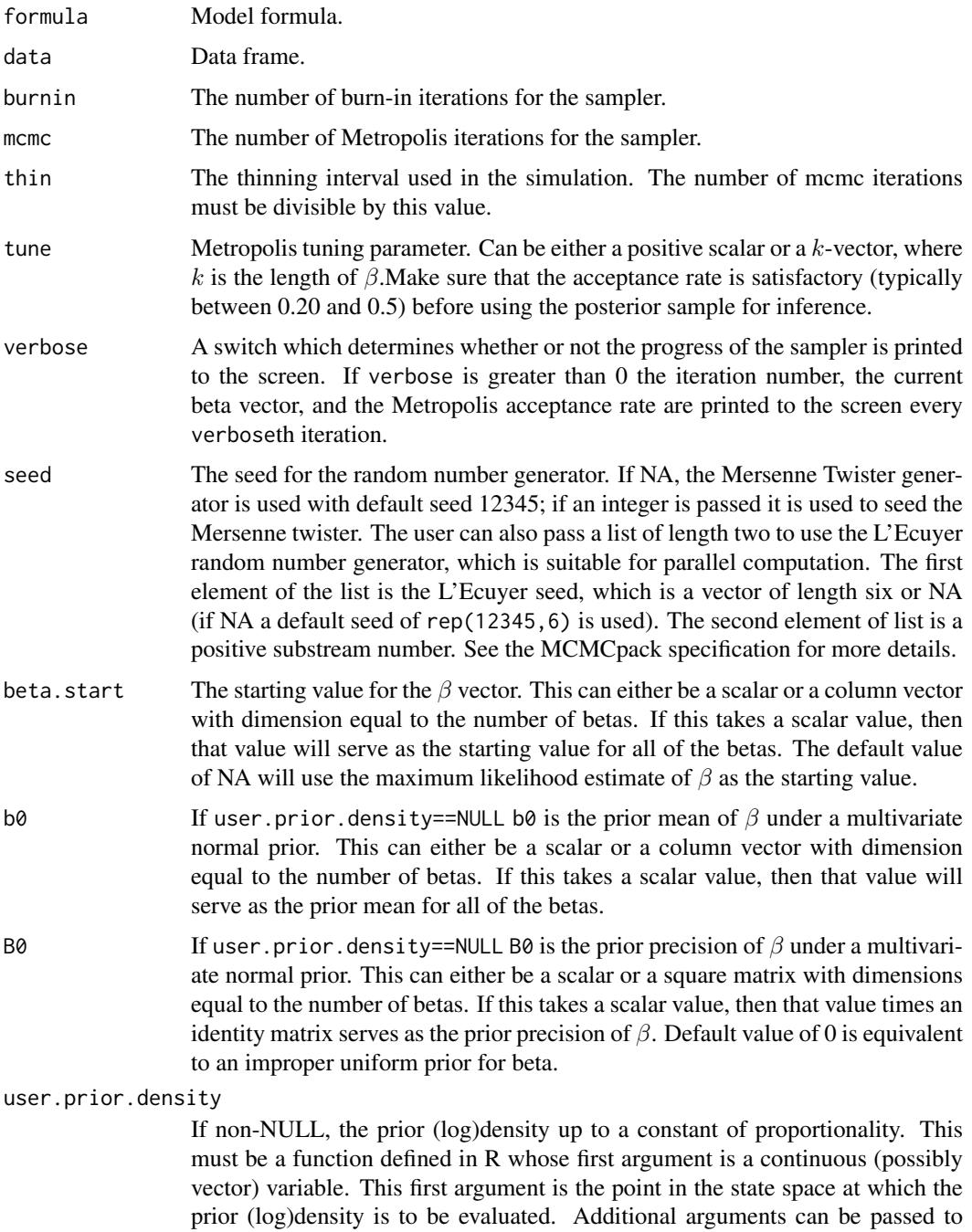

user.prior.density() by inserting them in the call to MCMClogit(). See the

Details section and the examples below for more information.

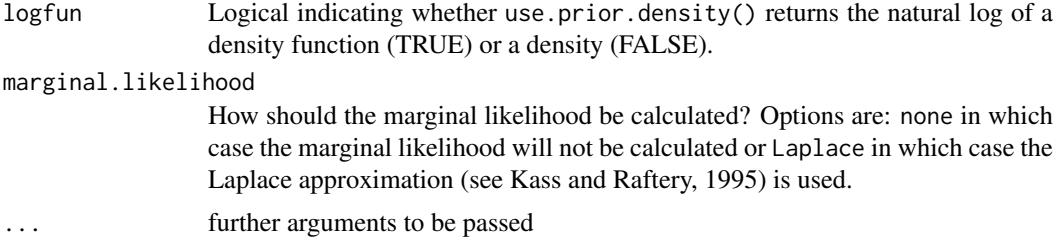

MCMClogit simulates from the posterior distribution of a logistic regression model using a random walk Metropolis algorithm. The simulation proper is done in compiled C++ code to maximize efficiency. Please consult the coda documentation for a comprehensive list of functions that can be used to analyze the posterior sample.

The model takes the following form:

$$
y_i \sim Bernoulli(\pi_i)
$$

Where the inverse link function:

$$
\pi_i = \frac{\exp(x_i'\beta)}{1 + \exp(x_i'\beta)}
$$

By default, we assume a multivariate Normal prior on  $\beta$ :

$$
\beta \sim \mathcal{N}(b_0, B_0^{-1})
$$

Additionally, arbitrary user-defined priors can be specified with the user.prior.density argument.

If the default multivariate normal prior is used, the Metropolis proposal distribution is centered at the current value of  $\beta$  and has variance-covariance  $V = T(B_0 + C^{-1})^{-1}T$ , where T is a the diagonal positive definite matrix formed from the tune,  $B_0$  is the prior precision, and  $C$  is the large sample variance-covariance matrix of the MLEs. This last calculation is done via an initial call to glm.

If a user-defined prior is used, the Metropolis proposal distribution is centered at the current value of β and has variance-covariance  $V = TCT$ , where T is a the diagonal positive definite matrix formed from the tune and  $C$  is the large sample variance-covariance matrix of the MLEs. This last calculation is done via an initial call to glm.

## Value

An mcmc object that contains the posterior sample. This object can be summarized by functions provided by the coda package.

#### References

Andrew D. Martin, Kevin M. Quinn, and Jong Hee Park. 2011. "MCMCpack: Markov Chain Monte Carlo in R.", *Journal of Statistical Software*. 42(9): 1-21. <http://www.jstatsoft.org/v42/i09/>.

Daniel Pemstein, Kevin M. Quinn, and Andrew D. Martin. 2007. *Scythe Statistical Library 1.0.* <http://scythe.wustl.edu>.

Martyn Plummer, Nicky Best, Kate Cowles, and Karen Vines. 2006. "Output Analysis and Diagnostics for MCMC (CODA)", *R News*. 6(1): 7-11. [http://CRAN.R-project.org/doc/Rnews/](http://CRAN.R-project.org/doc/Rnews/Rnews_2006-1.pdf) [Rnews\\_2006-1.pdf](http://CRAN.R-project.org/doc/Rnews/Rnews_2006-1.pdf).

### MCMCmetrop1R 67

### See Also

[plot.mcmc](#page-0-0),[summary.mcmc](#page-0-0), [glm](#page-0-0)

#### Examples

```
## Not run:
## default improper uniform prior
data(birthwt)
posterior <- MCMClogit(low~age+as.factor(race)+smoke, data=birthwt)
plot(posterior)
summary(posterior)
```

```
## multivariate normal prior
data(birthwt)
posterior <- MCMClogit(low~age+as.factor(race)+smoke, b0=0, B0=.001,
                       data=birthwt)
plot(posterior)
summary(posterior)
```

```
## user-defined independent Cauchy prior
logpriorfun <- function(beta){
  sum(dcauchy(beta, log=TRUE))
}
posterior <- MCMClogit(low~age+as.factor(race)+smoke,
                       data=birthwt, user.prior.density=logpriorfun,
                       logfun=TRUE)
plot(posterior)
summary(posterior)
```

```
## user-defined independent Cauchy prior with additional args
logpriorfun <- function(beta, location, scale){
 sum(dcauchy(beta, location, scale, log=TRUE))
}
```

```
posterior <- MCMClogit(low~age+as.factor(race)+smoke,
                       data=birthwt, user.prior.density=logpriorfun,
                       logfun=TRUE, location=0, scale=10)
plot(posterior)
summary(posterior)
```
## End(Not run)

MCMCmetrop1R *Metropolis Sampling from User-Written R function*

## Description

This function allows a user to construct a sample from a user-defined continuous distribution using a random walk Metropolis algorithm.

# Usage

```
MCMCmetrop1R(fun, theta.init, burnin = 500, mcmc = 20000, thin = 1,
             tune = 1, verbose = 0, seed=NA, logfun = TRUE,
             force.samp = FALSE, V = NULL, optimum. method = "BFGS",optim.lower = -Inf, optim.upper = Inf,
             optim.control = list(fnscale = -1, trace = 0, REPORT = 10,
                                  maxit=500, ...)
```
## Arguments

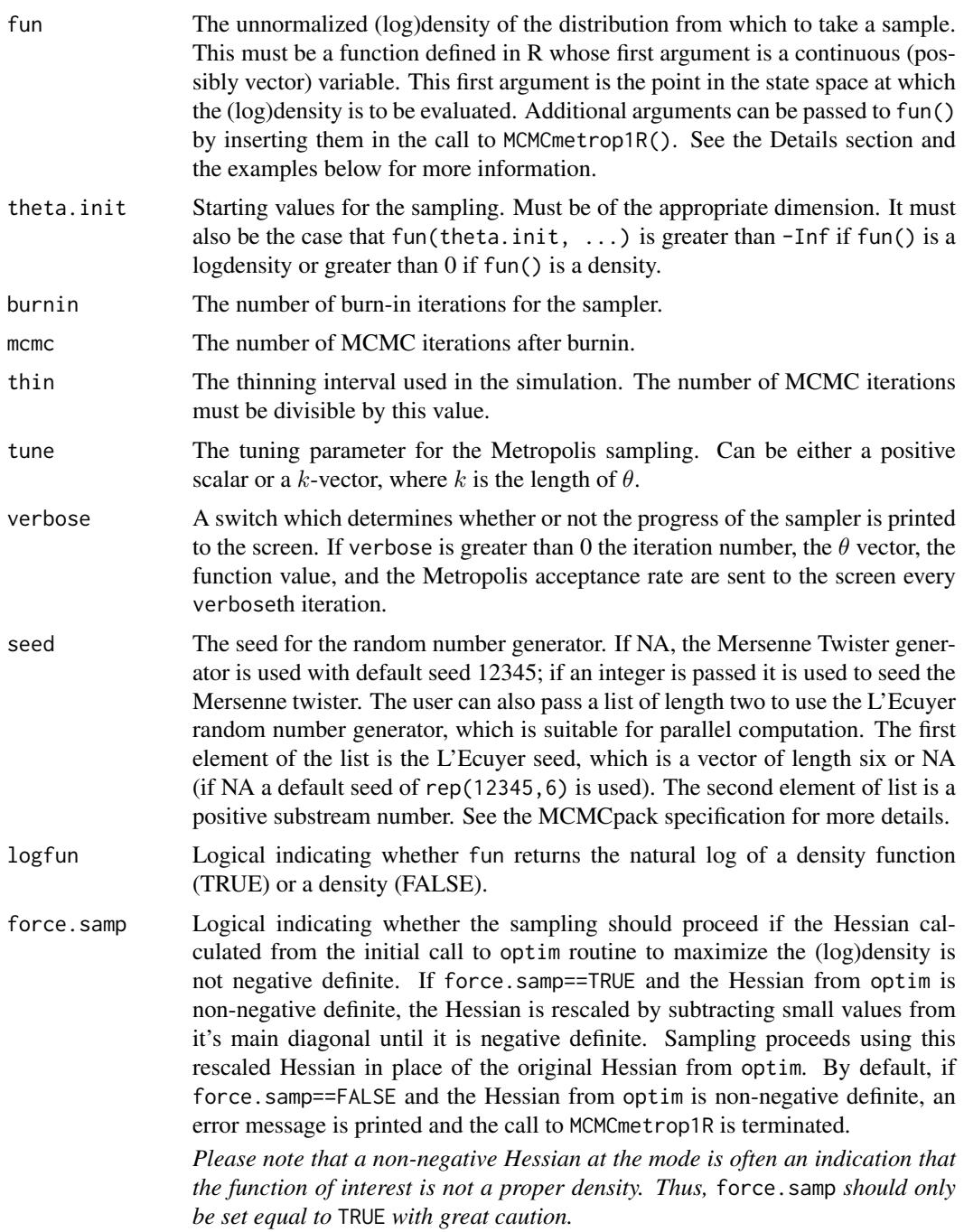

### MCMCmetrop1R 69

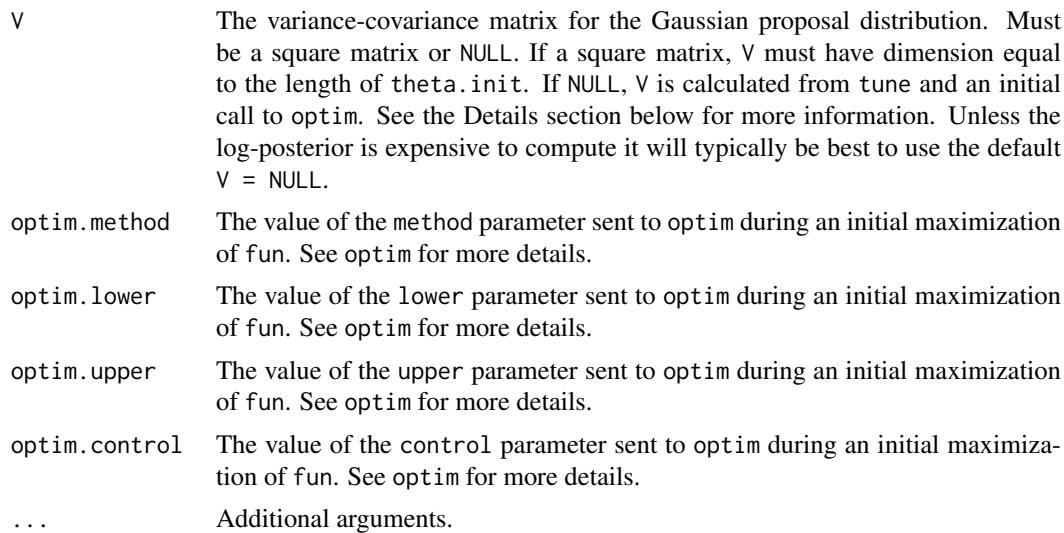

### Details

MCMCmetrop1R produces a sample from a user-defined distribution using a random walk Metropolis algorithm with multivariate normal proposal distribution. See Gelman et al. (2003) and Robert & Casella (2004) for details of the random walk Metropolis algorithm.

The proposal distribution is centered at the current value of  $\theta$  and has variance-covariance V. If V is specified by the user to be NULL then V is calculated as:  $V = T(-1 \cdot H)^{-1}T$ , where T is a the diagonal positive definite matrix formed from the tune and  $H$  is the approximate Hessian of fun evaluated at its mode. This last calculation is done via an initial call to optim.

#### Value

An mcmc object that contains the posterior sample. This object can be summarized by functions provided by the coda package.

## References

Siddhartha Chib; Edward Greenberg. 1995. "Understanding the Metropolis-Hastings Algorithm." *The American Statistician*, 49, 327-335.

Andrew Gelman, John B. Carlin, Hal S. Stern, and Donald B. Rubin. 2003. *Bayesian Data Analysis*. 2nd Edition. Boca Raton: Chapman & Hall/CRC.

Andrew D. Martin, Kevin M. Quinn, and Jong Hee Park. 2011. "MCMCpack: Markov Chain Monte Carlo in R.", *Journal of Statistical Software*. 42(9): 1-21. <http://www.jstatsoft.org/v42/i09/>.

Daniel Pemstein, Kevin M. Quinn, and Andrew D. Martin. 2007. *Scythe Statistical Library 1.0.* <http://scythe.wustl.edu>.

Martyn Plummer, Nicky Best, Kate Cowles, and Karen Vines. 2006. "Output Analysis and Diagnostics for MCMC (CODA)", *R News*. 6(1): 7-11. [http://CRAN.R-project.org/doc/Rnews/](http://CRAN.R-project.org/doc/Rnews/Rnews_2006-1.pdf) [Rnews\\_2006-1.pdf](http://CRAN.R-project.org/doc/Rnews/Rnews_2006-1.pdf).

Christian P. Robert and George Casella. 2004. *Monte Carlo Statistical Methods*. 2nd Edition. New York: Springer.

## See Also

[plot.mcmc](#page-0-0), [summary.mcmc](#page-0-0), [optim](#page-0-0), [metrop](#page-0-0)

## Examples

## Not run:

```
## logistic regression with an improper uniform prior
## X and y are passed as args to MCMCmetrop1R
logitfun <- function(beta, y, X){
 eta <- X %*% beta
  p <- 1.0/(1.0+exp(-eta))
 sum( y * log(p) + (1-y)*log(1-p) )
}
x1 <- rnorm(1000)
x2 <- rnorm(1000)
Xdata \leftarrow \text{cbind}(1, x1, x2)p \leftarrow \exp(.5 - x1 + x2) / (1 + \exp(.5 - x1 + x2))yvector <- rbinom(1000, 1, p)
post.samp <- MCMCmetrop1R(logitfun, theta.init=c(0,0,0),
                           X=Xdata, y=yvector,
                            thin=1, mcmc=40000, burnin=500,
                            tune=c(1.5, 1.5, 1.5),
                            verbose=500, logfun=TRUE)
raftery.diag(post.samp)
plot(post.samp)
summary(post.samp)
## ##################################################
## negative binomial regression with an improper unform prior
## X and y are passed as args to MCMCmetrop1R
negbinfun \leq function(theta, y, X){
 k <- length(theta)
 beta \leftarrow theta[1:(k-1)]
 alpha <- exp(theta[k])
  mu <- exp(X %*% beta)
  log.like <- sum(
                   lgamma(y+alpha) - lfactorial(y) - lgamma(alpha) +
                   alpha * log(alpha/(alpha+mu)) +
                   y * log(mu/(alpha+mu))
                  \lambda}
n < -1000x1 \leftarrow \text{rnorm}(n)x2 \le- rnorm(n)
XX \leftarrow \text{cbind}(1, x1, x2)mu <- exp(1.5+x1+2*x2)*rgamma(n,1)
yy <- rpois(n, mu)
post.samp <- MCMCmetrop1R(negbinfun, theta.init=c(0,0,0,0), y=yy, X=XX,
                            thin=1, mcmc=35000, burnin=1000,
                            tune=1.5, verbose=500, logfun=TRUE,
                            seed=list(NA,1))
raftery.diag(post.samp)
```
### MCMCmixfactanal 71

```
plot(post.samp)
    summary(post.samp)
   ## ##################################################
   ## sample from a univariate normal distribution with
   ## mean 5 and standard deviation 0.1
   ##
   ## (MCMC obviously not necessary here and this should
   ## really be done with the logdensity for better
   ## numerical accuracy-- this is just an illustration of how
   ## MCMCmetrop1R works with a density rather than logdensity)
   post.samp <- MCMCmetrop1R(dnorm, theta.init=5.3, mean=5, sd=0.1,
                          thin=1, mcmc=50000, burnin=500,
                          tune=2.0, verbose=5000, logfun=FALSE)
    summary(post.samp)
## End(Not run)
```
MCMCmixfactanal *Markov Chain Monte Carlo for Mixed Data Factor Analysis Model*

## Description

This function generates a sample from the posterior distribution of a mixed data (both continuous and ordinal) factor analysis model. Normal priors are assumed on the factor loadings and factor scores, improper uniform priors are assumed on the cutpoints, and inverse gamma priors are assumed for the error variances (uniquenesses). The user supplies data and parameters for the prior distributions, and a sample from the posterior distribution is returned as an mcmc object, which can be subsequently analyzed with functions provided in the coda package.

## Usage

```
MCMCmixfactanal(x, factors, lambda.constraints=list(),
                data=parent.frame(), burnin = 1000, mcmc = 20000,
                thin=1, tune=NA, verbose = 0, seed = NA,
                lambda.start = NA, psi.start=NA,
                l0=0, L0=0, a0=0.001, b0=0.001,
                store.lambda=TRUE, store.scores=FALSE,
                std.mean=TRUE, std.var=TRUE, ... )
```
### Arguments

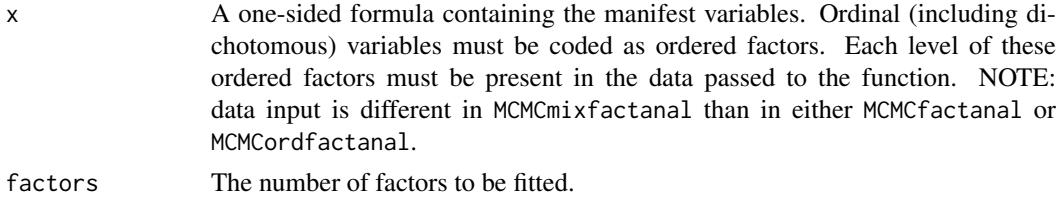

#### lambda constraints

List of lists specifying possible equality or simple inequality constraints on the factor loadings. A typical entry in the list has one of three forms: varname=list(d,c) which will constrain the dth loading for the variable named varname to be equal to c, varname=list(d,"+") which will constrain the dth loading for the variable named varname to be positive, and varname=list(d,  $"$ -") which will constrain the dth loading for the variable named varname to be negative. If x is a matrix without column names defaults names of "V1", "V2", ... , etc will be used. Note that, unlike MCMCfactanal, the  $\Lambda$  matrix used here has factors+1 columns. The first column of  $\Lambda$  corresponds to negative item difficulty parameters for ordinal manifest variables and mean parameters for continuous manifest variables and should generally not be constrained directly by the user.

data A data frame.

burnin The number of burn-in iterations for the sampler.

- mcmc The number of iterations for the sampler.
- thin The thinning interval used in the simulation. The number of iterations must be divisible by this value.
- tune The tuning parameter for the Metropolis-Hastings sampling. Can be either a scalar or a  $k$ -vector (where  $k$  is the number of manifest variables). tune must be strictly positive.
- verbose A switch which determines whether or not the progress of the sampler is printed to the screen. If verbose is great than 0 the iteration number and the Metropolis-Hastings acceptance rate are printed to the screen every verboseth iteration.
- seed The seed for the random number generator. If NA, the Mersenne Twister generator is used with default seed 12345; if an integer is passed it is used to seed the Mersenne twister. The user can also pass a list of length two to use the L'Ecuyer random number generator, which is suitable for parallel computation. The first element of the list is the L'Ecuyer seed, which is a vector of length six or NA (if NA a default seed of rep(12345,6) is used). The second element of list is a positive substream number. See the MCMCpack specification for more details.
- lambda.start Starting values for the factor loading matrix Lambda. If lambda.start is set to a scalar the starting value for all unconstrained loadings will be set to that scalar. If lambda.start is a matrix of the same dimensions as Lambda then the lambda.start matrix is used as the starting values (except for equalityconstrained elements). If lambda.start is set to NA (the default) then starting values for unconstrained elements in the first column of Lambda are based on the observed response pattern, the remaining unconstrained elements of Lambda are set to 0, and starting values for inequality constrained elements are set to either 1.0 or -1.0 depending on the nature of the constraints.
- psi.start Starting values for the error variance (uniqueness) matrix. If psi.start is set to a scalar then the starting value for all diagonal elements of Psi that represent error variances for continuous variables are set to this value. If psi.start is a  $k$ -vector (where k is the number of manifest variables) then the staring value of Psi has psi.start on the main diagonal with the exception that entries corresponding to error variances for ordinal variables are set to 1.. If psi.start is set to NA (the default) the starting values of all the continuous variable uniquenesses are set to 0.5. Error variances for ordinal response variables are always constrained (regardless of the value of psi.start to have an error variance of 1 in order to achieve identification.
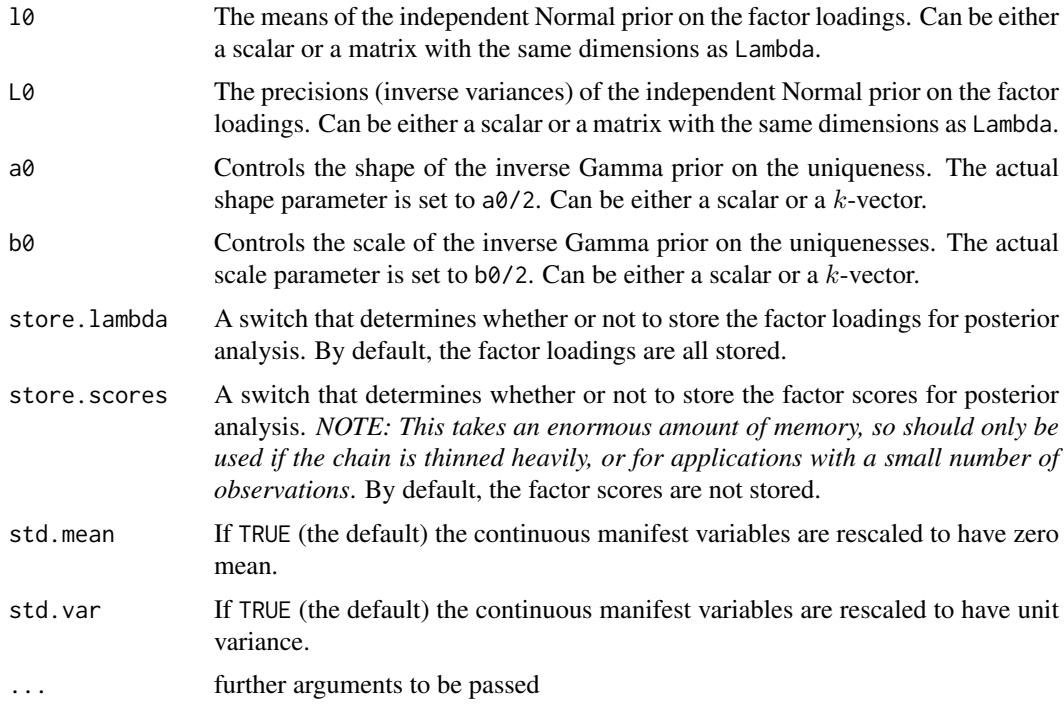

The model takes the following form:

Let  $i = 1, ..., N$  index observations and  $j = 1, ..., K$  index response variables within an observation. An observed variable  $x_{ij}$  can be either ordinal with a total of  $C_j$  categories or continuous. The distribution of X is governed by a  $N \times K$  matrix of latent variables  $X^*$  and a series of cutpoints  $\gamma$ .  $X^*$  is assumed to be generated according to:

$$
x_i^* = \Lambda \phi_i + \epsilon_i
$$

$$
\epsilon_i \sim \mathcal{N}(0, \Psi)
$$

where  $x_i^*$  is the k-vector of latent variables specific to observation i,  $\Lambda$  is the  $k \times d$  matrix of factor loadings, and  $\phi_i$  is the d-vector of latent factor scores. It is assumed that the first element of  $\phi_i$  is equal to 1 for all  $i$ .

If the jth variable is ordinal, the probability that it takes the value  $c$  in observation  $i$  is:

$$
\pi_{ijc} = \Phi(\gamma_{jc} - \Lambda'_j \phi_i) - \Phi(\gamma_{j(c-1)} - \Lambda'_j \phi_i)
$$

If the *j*th variable is continuous, it is assumed that  $x_{ij}^* = x_{ij}$  for all *i*.

The implementation used here assumes independent conjugate priors for each element of  $\Lambda$  and each  $\phi_i$ . More specifically we assume:

$$
\Lambda_{ij} \sim \mathcal{N}(l_{0_{ij}}, L_{0_{ij}}^{-1}), i = 1, \ldots, k, j = 1, \ldots, d
$$

$$
\phi_{i(2:d)} \sim \mathcal{N}(0,I), i = 1,\ldots,n
$$

MCMCmixfactanal simulates from the posterior distribution using a Metropolis-Hastings within Gibbs sampling algorithm. The algorithm employed is based on work by Cowles (1996). Note that the first element of  $\phi_i$  is a 1. As a result, the first column of  $\Lambda$  can be interpretated as negative item difficulty parameters. Further, the first element  $\gamma_1$  is normalized to zero, and thus not returned in the mcmc object. The simulation proper is done in compiled C++ code to maximize efficiency. Please consult the coda documentation for a comprehensive list of functions that can be used to analyze the posterior sample.

As is the case with all measurement models, make sure that you have plenty of free memory, especially when storing the scores.

## Value

An mcmc object that contains the posterior sample. This object can be summarized by functions provided by the coda package.

## References

Kevin M. Quinn. 2004. "Bayesian Factor Analysis for Mixed Ordinal and Continuous Responses." *Political Analysis*. 12: 338-353.

Andrew D. Martin, Kevin M. Quinn, and Jong Hee Park. 2011. "MCMCpack: Markov Chain Monte Carlo in R.", *Journal of Statistical Software*. 42(9): 1-21. <http://www.jstatsoft.org/v42/i09/>.

M. K. Cowles. 1996. "Accelerating Monte Carlo Markov Chain Convergence for Cumulative-link Generalized Linear Models." *Statistics and Computing.* 6: 101-110.

Valen E. Johnson and James H. Albert. 1999. "Ordinal Data Modeling." Springer: New York.

Daniel Pemstein, Kevin M. Quinn, and Andrew D. Martin. 2007. *Scythe Statistical Library 1.0.* <http://scythe.wustl.edu>.

Martyn Plummer, Nicky Best, Kate Cowles, and Karen Vines. 2006. "Output Analysis and Diagnostics for MCMC (CODA)", *R News*. 6(1): 7-11. [http://CRAN.R-project.org/doc/Rnews/](http://CRAN.R-project.org/doc/Rnews/Rnews_2006-1.pdf) [Rnews\\_2006-1.pdf](http://CRAN.R-project.org/doc/Rnews/Rnews_2006-1.pdf).

#### See Also

[plot.mcmc](#page-0-0), [summary.mcmc](#page-0-0), [factanal](#page-0-0), [MCMCfactanal](#page-26-0), [MCMCordfactanal](#page-84-0), [MCMCirt1d](#page-44-0), [MCMCirtKd](#page-52-0)

#### Examples

```
## Not run:
data(PErisk)
post <- MCMCmixfactanal(~courts+barb2+prsexp2+prscorr2+gdpw2,
                        factors=1, data=PErisk,
                        lambda.constraints = list(courts=list(2,"-")),
                        burnin=5000, mcmc=1000000, thin=50,
                        verbose=500, L0=.25, store.lambda=TRUE,
                        store.scores=TRUE, tune=1.2)
plot(post)
summary(post)
```
library(MASS) data(Cars93)

#### MCMCmnl 75

```
attach(Cars93)
new.cars <- data.frame(Price, MPG.city, MPG.highway,
                 Cylinders, EngineSize, Horsepower,
                 RPM, Length, Wheelbase, Width, Weight, Origin)
rownames(new.cars) <- paste(Manufacturer, Model)
detach(Cars93)
# drop obs 57 (Mazda RX 7) b/c it has a rotary engine
new.cars <- new.cars[-57,]
# drop 3 cylinder cars
new.cars <- new.cars[new.cars$Cylinders!=3,]
# drop 5 cylinder cars
new.cars <- new.cars[new.cars$Cylinders!=5,]
new.cars$log.Price <- log(new.cars$Price)
new.cars$log.MPG.city <- log(new.cars$MPG.city)
new.cars$log.MPG.highway <- log(new.cars$MPG.highway)
new.cars$log.EngineSize <- log(new.cars$EngineSize)
new.cars$log.Horsepower <- log(new.cars$Horsepower)
new.cars$Cylinders <- ordered(new.cars$Cylinders)
new.cars$Origin <- ordered(new.cars$Origin)
post <- MCMCmixfactanal(~log.Price+log.MPG.city+
                 log.MPG.highway+Cylinders+log.EngineSize+
                 log.Horsepower+RPM+Length+
                 Wheelbase+Width+Weight+Origin, data=new.cars,
                 lambda.constraints=list(log.Horsepower=list(2,"+"),
                 log.Horsepower=c(3,0), weight=list(3,"+")),
                 factors=2,
                 burnin=5000, mcmc=500000, thin=100, verbose=500,
                 L0=.25, tune=3.0)
plot(post)
summary(post)
## End(Not run)
```
MCMCmnl *Markov Chain Monte Carlo for Multinomial Logistic Regression*

#### Description

This function generates a sample from the posterior distribution of a multinomial logistic regression model using either a random walk Metropolis algorithm or a slice sampler. The user supplies data and priors, and a sample from the posterior distribution is returned as an mcmc object, which can be subsequently analyzed with functions provided in the coda package.

## Usage

```
MCMCmnl(formula, baseline=NULL, data=NULL,
        burnin = 1000, mcmc = 10000, thin = 1,
```
## 76 MCMCmnl

mcmc.method = c("IndMH", "RWM", "slice"), tune = 1, tdf=6, verbose = 0, seed = NA, beta.start = NA, b0 = 0, B0 = 0, ...)

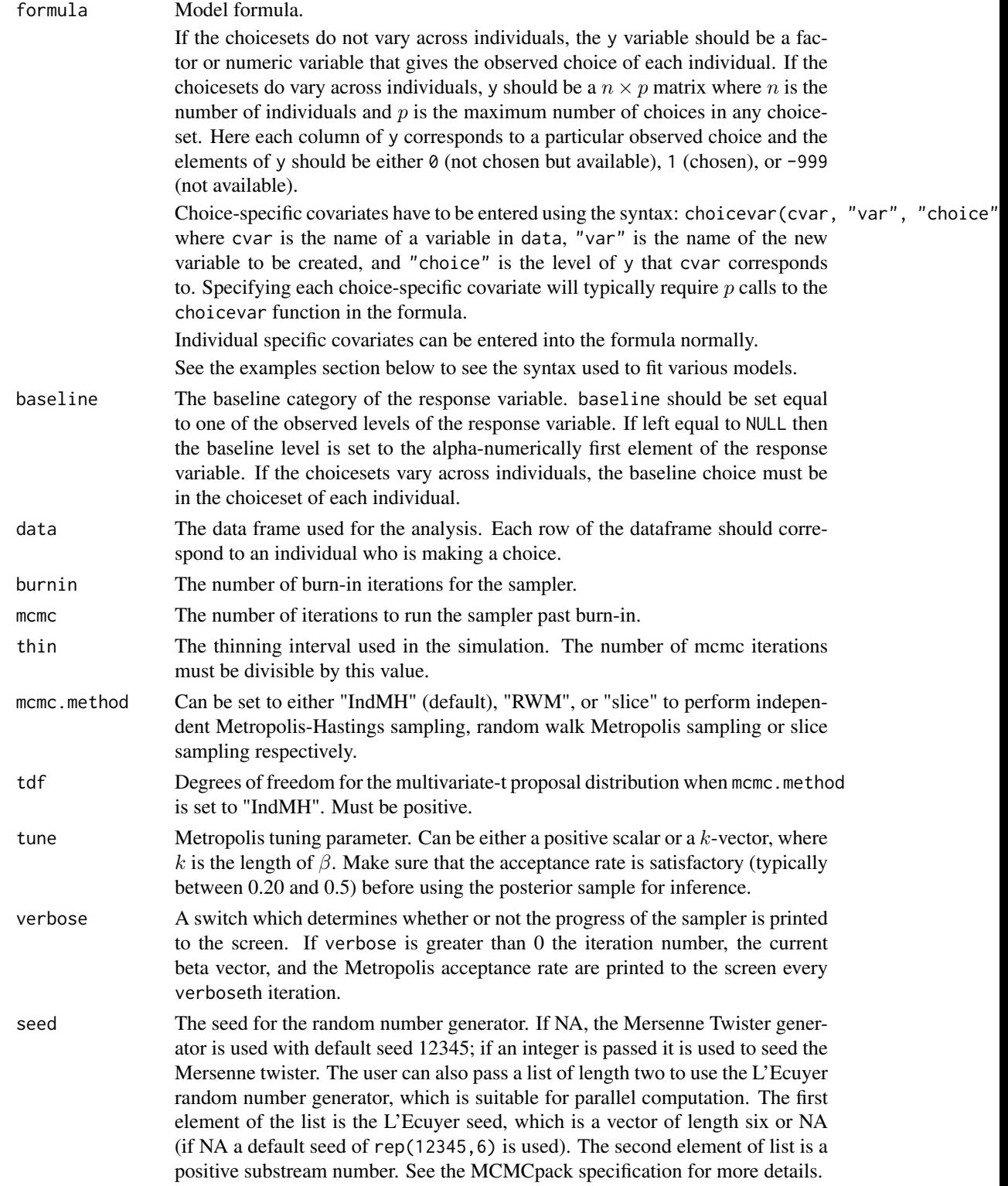

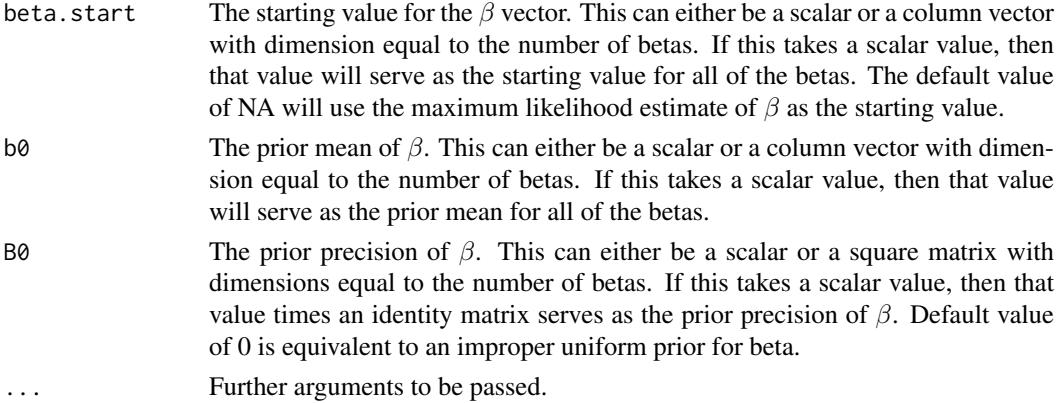

MCMCmnl simulates from the posterior distribution of a multinomial logistic regression model using either a random walk Metropolis algorithm or a univariate slice sampler. The simulation proper is done in compiled C++ code to maximize efficiency. Please consult the coda documentation for a comprehensive list of functions that can be used to analyze the posterior sample.

The model takes the following form:

$$
y_i \sim Multinomial(\pi_i)
$$

where:

$$
\pi_{ij} = \frac{\exp(x_{ij}'\beta)}{\sum_{k=1}^{p} \exp(x_{ik}'\beta)}
$$

We assume a multivariate Normal prior on  $\beta$ :

$$
\beta \sim \mathcal{N}(b_0, B_0^{-1})
$$

The Metropollis proposal distribution is centered at the current value of  $\beta$  and has variance-covariance  $V = T(B_0 + C^{-1})^{-1}T$ , where T is a the diagonal positive definite matrix formed from the tune,  $B_0$  is the prior precision, and C is the large sample variance-covariance matrix of the MLEs. This last calculation is done via an initial call to optim.

#### Value

An mcmc object that contains the posterior sample. This object can be summarized by functions provided by the coda package.

## References

Andrew D. Martin, Kevin M. Quinn, and Jong Hee Park. 2011. "MCMCpack: Markov Chain Monte Carlo in R.", *Journal of Statistical Software*. 42(9): 1-21. <http://www.jstatsoft.org/v42/i09/>.

Daniel Pemstein, Kevin M. Quinn, and Andrew D. Martin. 2007. *Scythe Statistical Library 1.0.* <http://scythe.wustl.edu>.

Radford Neal. 2003. "Slice Sampling" (with discussion). *Annals of Statistics*, 31: 705-767.

Martyn Plummer, Nicky Best, Kate Cowles, and Karen Vines. 2006. "Output Analysis and Diagnostics for MCMC (CODA)", *R News*. 6(1): 7-11. [http://CRAN.R-project.org/doc/Rnews/](http://CRAN.R-project.org/doc/Rnews/Rnews_2006-1.pdf) [Rnews\\_2006-1.pdf](http://CRAN.R-project.org/doc/Rnews/Rnews_2006-1.pdf).

Siddhartha Chib, Edward Greenberg, and Yuxin Chen. 1998. "MCMC Methods for Fitting and Comparing Multinomial Response Models."

## See Also

[plot.mcmc](#page-0-0),[summary.mcmc](#page-0-0), [multinom](#page-0-0)

## Examples

```
## Not run:
data(Nethvote)
## just a choice-specific X var
post1 <- MCMCmnl(vote ~
             choicevar(distD66, "sqdist", "D66") +
              choicevar(distPvdA, "sqdist", "PvdA") +
              choicevar(distVVD, "sqdist", "VVD") +
              choicevar(distCDA, "sqdist", "CDA"),
             baseline="D66", mcmc.method="IndMH", B0=0,
             verbose=500, mcmc=100000, thin=10, tune=1.0,
             data=Nethvote)
plot(post1)
summary(post1)
## just individual-specific X vars
post2<- MCMCmnl(vote ~
             relig + class + income + educ + age + urban,
             baseline="D66", mcmc.method="IndMH", B0=0,
             verbose=500, mcmc=100000, thin=10, tune=0.5,
             data=Nethvote)
plot(post2)
summary(post2)
## both choice-specific and individual-specific X vars
post3 <- MCMCmnl(vote ~
             choicevar(distD66, "sqdist", "D66") +
              choicevar(distPvdA, "sqdist", "PvdA") +
              choicevar(distVVD, "sqdist", "VVD") +
              choicevar(distCDA, "sqdist", "CDA") +
              relig + class + income + educ + age + urban,
              baseline="D66", mcmc.method="IndMH", B0=0,
              verbose=500, mcmc=100000, thin=10, tune=0.5,
              data=Nethvote)
plot(post3)
summary(post3)
## numeric y variable
nethvote$vote <- as.numeric(nethvote$vote)
post4 <- MCMCmnl(vote ~
             choicevar(distD66, "sqdist", "2") +
              choicevar(distPvdA, "sqdist", "3") +
              choicevar(distVVD, "sqdist", "4") +
```

```
choicevar(distCDA, "sqdist", "1") +
                 relig + class + income + educ + age + urban,
                 baseline="2", mcmc.method="IndMH", B0=0,
                 verbose=500, mcmc=100000, thin=10, tune=0.5,
                data=Nethvote)
  plot(post4)
  summary(post4)
  ## Simulated data example with nonconstant choiceset
  n < - 1000y \le - matrix(0, n, 4)
 colnames(y) <- c("a", "b", "c", "d")
  xa \leftarrow \text{norm}(n)xb \leq rnorm(n)xc \leq -rnorm(n)xd \leftarrow \text{rnorm}(n)xchoice <- cbind(xa, xb, xc, xd)
  z \leq -rnorm(n)for (i in 1:n){
    ## randomly determine choiceset (c is always in choiceset)
    choiceset \leq c(3, sample(c(1,2,4), 2, replace=False))numer \leq matrix(0, 4, 1)
    for (j in choiceset){
      if (j == 3){
        numer[j] <- exp(xchoice[i, j] )
      }
      else {
        numer[j] <- exp(xchoice[i, j] - z[i] )
      }
    }
    p <- numer / sum(numer)
    y[i, ] \leftarrow \text{rmultinom}(1, 1, p)y[i,-choiceset] <- -999
  }
  post5 <- MCMCmnl(y~choicevar(xa, "x", "a") +
                   choicevar(xb, "x", "b") +
                   choicevar(xc, "x", "c") +
                   choicevar(xd, "x", "d") + z,
                   baseline="c", verbose=500,
                   mcmc=100000, thin=10, tune=.85)
  plot(post5)
  summary(post5)
## End(Not run)
```
MCMCoprobit *Markov Chain Monte Carlo for Ordered Probit Regression*

## Description

This function generates a sample from the posterior distribution of an ordered probit regression model using the data augmentation approach of Cowles (1996). The user supplies data and priors, and a sample from the posterior distribution is returned as an mcmc object, which can be subsequently analyzed with functions provided in the coda package.

## Usage

```
MCMCoprobit(formula, data = parent.frame(), burnin = 1000, mcmc = 10000,
   thin=1, tune = NA, tdf = 1, verbose = 0, seed = NA, beta.start = NA,
   b0 = 0, B0 = 0, a0 = 0, A0 = 0, mcmc.method = c("Cowles", "AC"), ...)
```
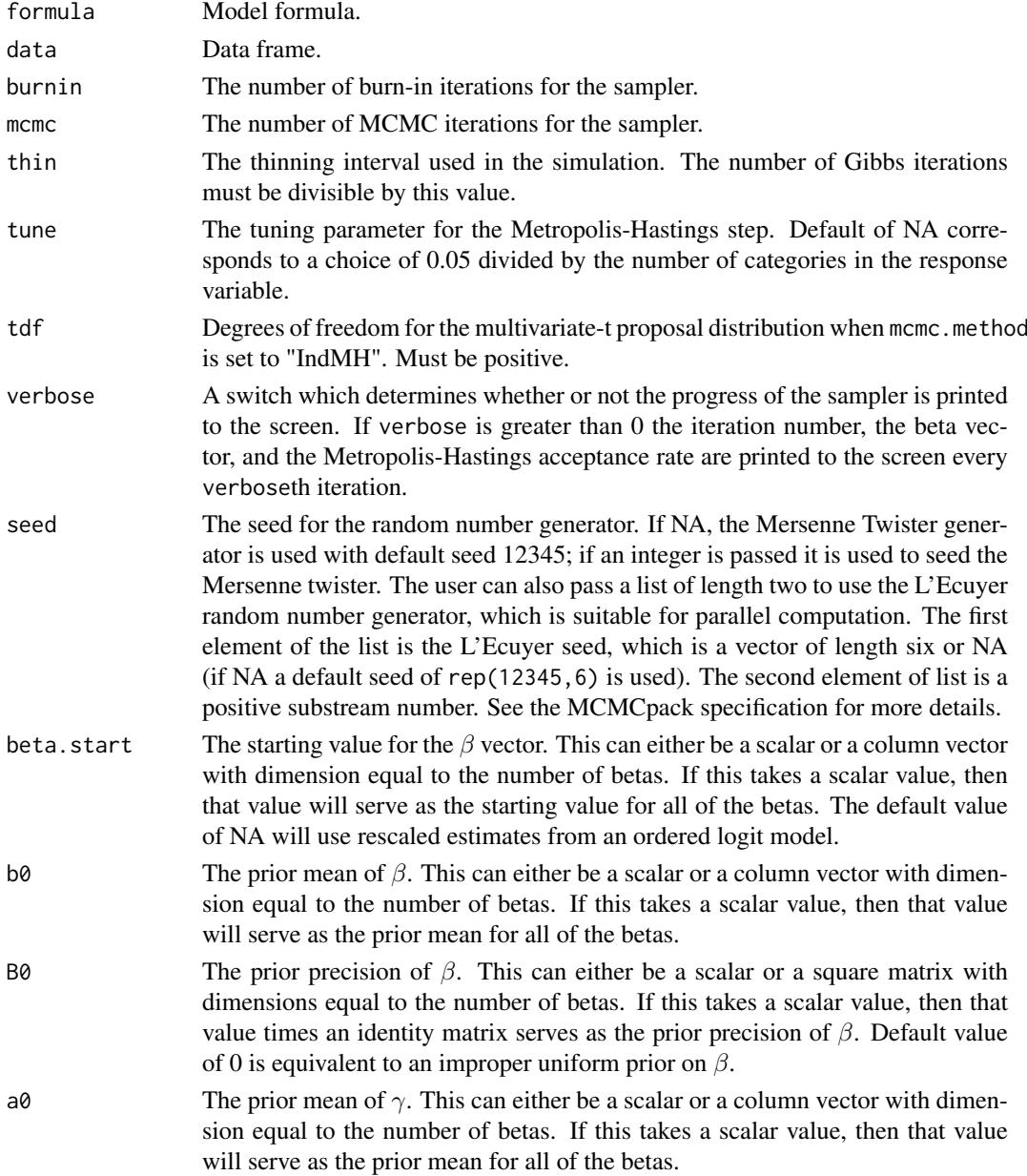

#### MCMCoprobit 81

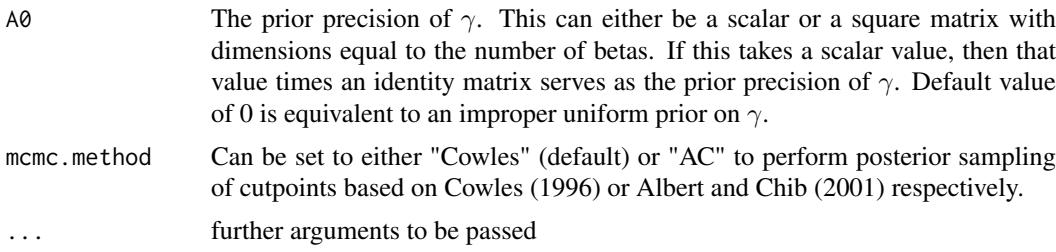

## Details

MCMCoprobit simulates from the posterior distribution of a ordered probit regression model using data augmentation. The simulation proper is done in compiled C++ code to maximize efficiency. Please consult the coda documentation for a comprehensive list of functions that can be used to analyze the posterior sample.

The observed variable  $y_i$  is ordinal with a total of C categories, with distribution governed by a latent variable:

 $z_i = x'_i \beta + \varepsilon_i$ 

The errors are assumed to be from a standard Normal distribution. The probabilities of observing each outcome is governed by this latent variable and  $C - 1$  estimable cutpoints, which are denoted  $\gamma_c$ . The probability that individual *i* is in category *c* is computed by:

$$
\pi_{ic} = \Phi(\gamma_c - x_i'\beta) - \Phi(\gamma_{c-1} - x_i'\beta)
$$

These probabilities are used to form the multinomial distribution that defines the likelihoods.

MCMCoprobit provides two ways to sample the cutpoints. Cowles (1996) proposes a sampling scheme that groups sampling of a latent variable with cutpoints. In this case, for identification the first element  $\gamma_1$  is normalized to zero. Albert and Chib (2001) show that we can sample cutpoints indirectly without constraints by transforming cutpoints into real-valued parameters  $(\alpha)$ .

## Value

An mcmc object that contains the posterior sample. This object can be summarized by functions provided by the coda package.

#### References

Albert, J. H. and S. Chib. 1993. "Bayesian Analysis of Binary and Polychotomous Response Data." *J. Amer. Statist. Assoc.* 88, 669-679

M. K. Cowles. 1996. "Accelerating Monte Carlo Markov Chain Convergence for Cumulative-link Generalized Linear Models." *Statistics and Computing.* 6: 101-110.

Andrew D. Martin, Kevin M. Quinn, and Jong Hee Park. 2011. "MCMCpack: Markov Chain Monte Carlo in R.", *Journal of Statistical Software*. 42(9): 1-21. <http://www.jstatsoft.org/v42/i09/>.

Valen E. Johnson and James H. Albert. 1999. *Ordinal Data Modeling*. Springer: New York.

Albert, James and Siddhartha Chib. 2001. "Sequential Ordinal Modeling with Applications to Survival Data." *Biometrics.* 57: 829-836.

Daniel Pemstein, Kevin M. Quinn, and Andrew D. Martin. 2007. *Scythe Statistical Library 1.0.* <http://scythe.wustl.edu>.

Martyn Plummer, Nicky Best, Kate Cowles, and Karen Vines. 2006. "Output Analysis and Diagnostics for MCMC (CODA)", *R News*. 6(1): 7-11. [http://CRAN.R-project.org/doc/Rnews/](http://CRAN.R-project.org/doc/Rnews/Rnews_2006-1.pdf) [Rnews\\_2006-1.pdf](http://CRAN.R-project.org/doc/Rnews/Rnews_2006-1.pdf).

## See Also

[plot.mcmc](#page-0-0),[summary.mcmc](#page-0-0)

## Examples

```
## Not run:
   x1 <- rnorm(100); x2 <- rnorm(100);
   z \le -1.0 + x1*0.1 - x2*0.5 + \text{norm}(100);y \le -z; y[z \le \emptyset] \le -\emptyset; y[z \ge = \emptyset \& z \le 1] \le -1;
   y[z \ge 1 \& z < 1.5] \le 2; y[z \ge 1.5] \le 3;
   out1 <- MCMCoprobit(y \sim x1 + x2, tune=0.3)
   out2 <- MCMCoprobit(y ~ x1 + x2, tune=0.3, tdf=3, verbose=1000, mcmc.method="AC")
   summary(out1)
   summary(out2)
   plot(out1)
   plot(out2)
## End(Not run)
```
MCMCoprobitChange *Markov Chain Monte Carlo for Ordered Probit Changepoint Regression Model*

## Description

This function generates a sample from the posterior distribution of an ordered probit regression model with multiple parameter breaks. The function uses the Markov chain Monte Carlo method of Chib (1998). The user supplies data and priors, and a sample from the posterior distribution is returned as an mcmc object, which can be subsequently analyzed with functions provided in the coda package.

## Usage

```
MCMCoprobitChange(formula, data=parent.frame(), m = 1,
        burnin = 1000, mcmc = 1000, thin = 1, tune = NA, verbose = 0,
        seed = NA, beta.start = NA, gamma.start=NA, P.start = NA,
        b0 = NULL, B0 = NULL, a = NULL, b = NULL,
        marginal.likelihood = c("none", "Chib95"), gamma.fixed=0, ...)
```
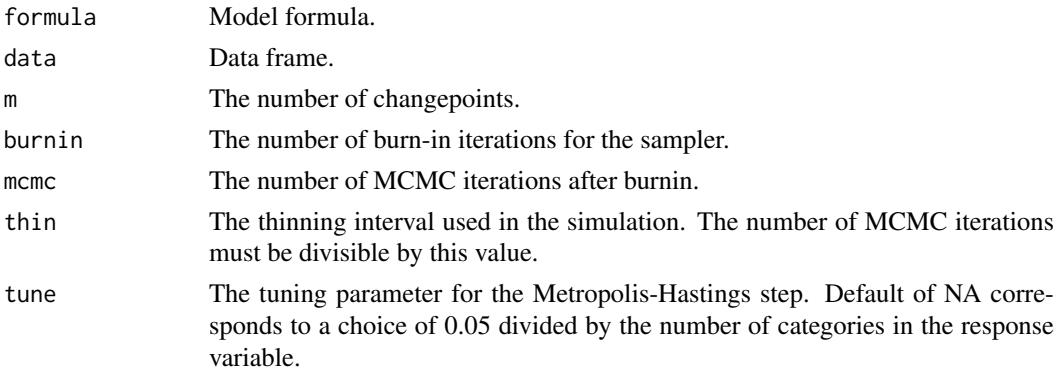

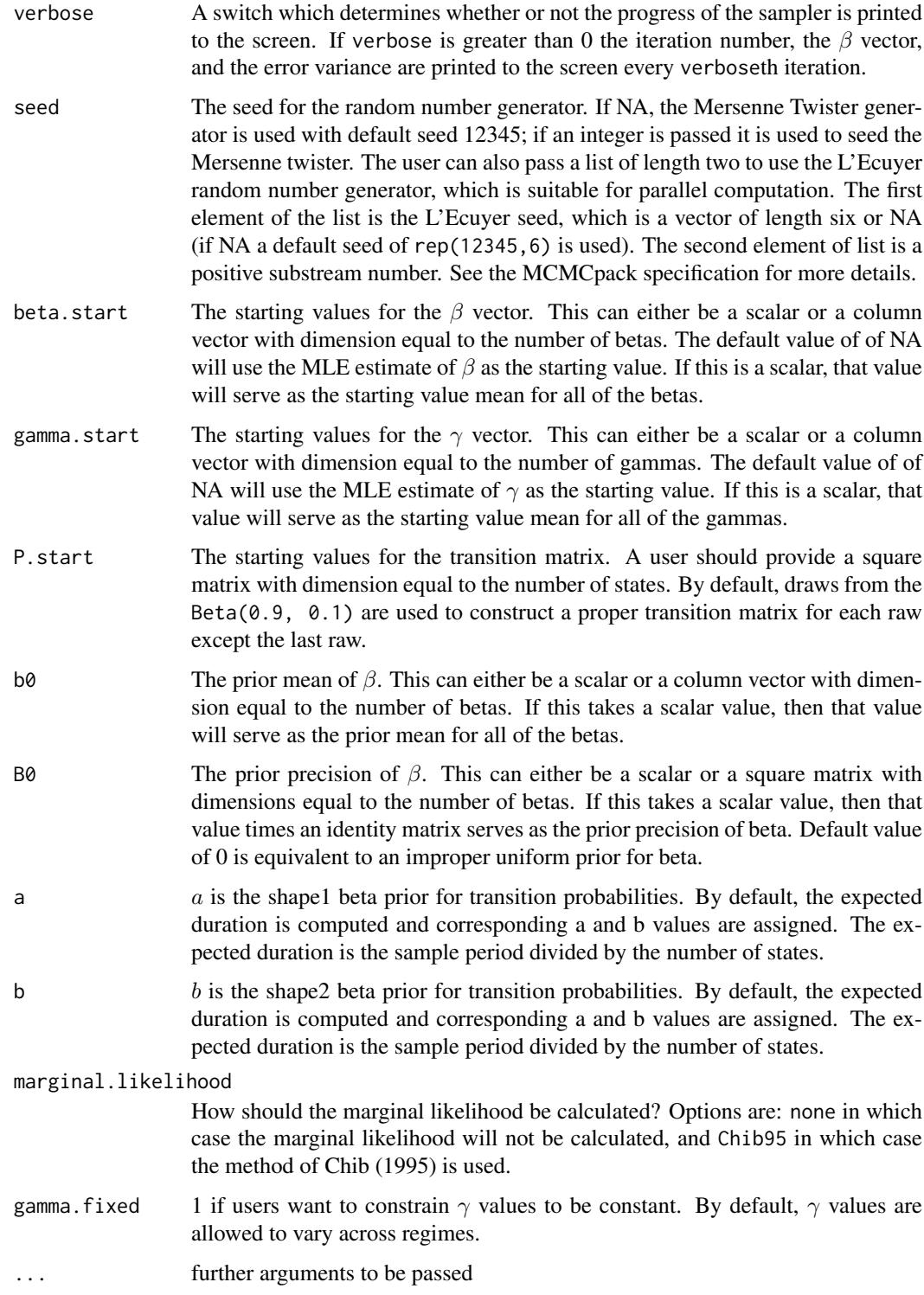

MCMCoprobitChange simulates from the posterior distribution of an ordinal probit regression model with multiple parameter breaks. The simulation of latent states is based on the linear approximation method discussed in Park (2011).

The model takes the following form:

$$
Pr(y_t = 1) = \Phi(\gamma_{c,m} - x'_i \beta_m) - \Phi(\gamma_{c-1,m} - x'_i \beta_m) \ \ m = 1, ..., M
$$

Where M is the number of states, and  $\gamma_{c,m}$  and  $\beta_m$  are paramters when a state is m at t. We assume Gaussian distribution for prior of  $\beta$ :

$$
\beta_m \sim \mathcal{N}(b_0, B_0^{-1}), \quad m = 1, \dots, M
$$

And:

$$
p_{mm} \sim \mathcal{B}eta(a, b), \ \ m = 1, \ldots, M
$$

Where M is the number of states.

Note that when the fitted changepoint model has very few observations in any of states, the marginal likelihood outcome can be "nan," which indicates that too many breaks are assumed given the model and data.

### Value

An mcmc object that contains the posterior sample. This object can be summarized by functions provided by the coda package. The object contains an attribute prob.state storage matrix that contains the probability of  $state_i$  for each period, the log-likelihood of the model (log1ike), and the log-marginal likelihood of the model (logmarglike).

#### References

Jong Hee Park. 2011. "Changepoint Analysis of Binary and Ordinal Probit Models: An Application to Bank Rate Policy Under the Interwar Gold Standard." *Political Analysis*. 19: 188-204.

Andrew D. Martin, Kevin M. Quinn, and Jong Hee Park. 2011. "MCMCpack: Markov Chain Monte Carlo in R.", *Journal of Statistical Software*. 42(9): 1-21. <http://www.jstatsoft.org/v42/i09/>.

Siddhartha Chib. 1998. "Estimation and comparison of multiple change-point models." *Journal of Econometrics*. 86: 221-241.

#### See Also

[plotState](#page-121-0), [plotChangepoint](#page-121-1)

#### Examples

```
set.seed(1909)
N < -200x1 \leq rnorm(N, 1, .5);
## set a true break at 100
z1 \le -1 + x1[1:100] + \text{rnorm}(100);z2 <- 1 -0.2*x1[101:200] + rnorm(100);
z \leq c(z1, z2);y \leq z## generate y
y[z < 1] <- 1;
y[z \ge 1 \& z < 2] \le -2;y[z \ge 2] <- 3;
```
## inputs

#### MCMCordfactanal 85

```
formula <- y - x1## fit multiple models with a varying number of breaks
out1 <- MCMCoprobitChange(formula, m=1,
       mcmc=100, burnin=100, thin=1, tune=c(.5, .5), verbose=100,
      b0=0, B0=10, marginal.likelihood = "Chib95")
out2 <- MCMCoprobitChange(formula, m=2,
       mcmc=100, burnin=100, thin=1, tune=c(.5, .5, .5), verbose=100,
      b0=0, B0=10, marginal.likelihood = "Chib95")
## Do model comparison
## NOTE: the chain should be run longer than this example!
BayesFactor(out1, out2)
## draw plots using the "right" model
plotState(out1)
plotChangepoint(out1)
```
<span id="page-84-0"></span>MCMCordfactanal *Markov Chain Monte Carlo for Ordinal Data Factor Analysis Model*

## Description

This function generates a sample from the posterior distribution of an ordinal data factor analysis model. Normal priors are assumed on the factor loadings and factor scores while improper uniform priors are assumed on the cutpoints. The user supplies data and parameters for the prior distributions, and a sample from the posterior distribution is returned as an mcmc object, which can be subsequently analyzed with functions provided in the coda package.

### Usage

```
MCMCordfactanal(x, factors, lambda.constraints=list(),
                data=parent.frame(), burnin = 1000, mcmc = 20000,
                thin=1, tune=NA, verbose = 0, seed = NA,
                lambda. start = NA, 10=0, L0=0,store.lambda=TRUE, store.scores=FALSE,
                drop.constantvars=TRUE, ... )
```
#### Arguments

```
x Either a formula or a numeric matrix containing the manifest variables.
factors The number of factors to be fitted.
```
## lambda.constraints

List of lists specifying possible equality or simple inequality constraints on the factor loadings. A typical entry in the list has one of three forms: varname=list(d,c) which will constrain the dth loading for the variable named varname to be equal to c, varname=list(d,"+") which will constrain the dth loading for the variable named varname to be positive, and varname=list(d,  $"$ -") which will constrain the dth loading for the variable named varname to be negative. If x is a matrix without column names defaults names of "V1", "V2", ... , etc will be used. Note that, unlike MCMCfactanal, the  $\Lambda$  matrix used here has factors+1

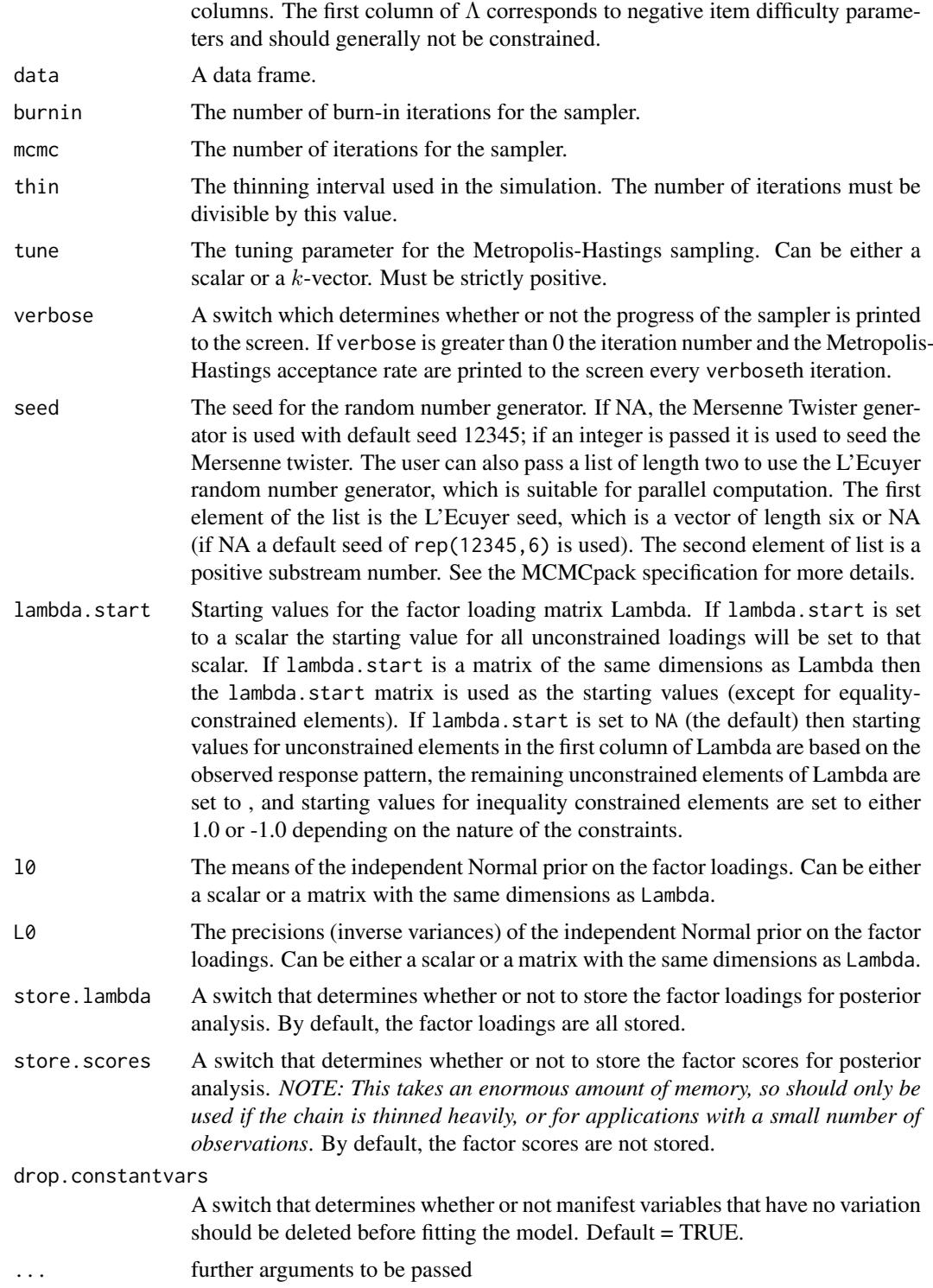

The model takes the following form:

Let  $i = 1, ..., N$  index observations and  $j = 1, ..., K$  index response variables within an observation. The typical observed variable  $x_{ij}$  is ordinal with a total of  $C_j$  categories. The distribution of

X is governed by a  $N \times K$  matrix of latent variables  $X^*$  and a series of cutpoints  $\gamma$ .  $X^*$  is assumed to be generated according to:

$$
x_i^* = \Lambda \phi_i + \epsilon_i
$$

$$
\epsilon_i \sim \mathcal{N}(0, I)
$$

where  $x_i^*$  is the k-vector of latent variables specific to observation i,  $\Lambda$  is the  $k \times d$  matrix of factor loadings, and  $\phi_i$  is the d-vector of latent factor scores. It is assumed that the first element of  $\phi_i$  is equal to 1 for all i.

The probability that the *j*th variable in observation *i* takes the value *c* is:

$$
\pi_{ijc} = \Phi(\gamma_{jc} - \Lambda'_j \phi_i) - \Phi(\gamma_{j(c-1)} - \Lambda'_j \phi_i)
$$

The implementation used here assumes independent conjugate priors for each element of  $\Lambda$  and each  $\phi_i$ . More specifically we assume:

$$
\Lambda_{ij} \sim \mathcal{N}(l_{0_{ij}}, L_{0_{ij}}^{-1}), i = 1, \ldots, k, j = 1, \ldots, d
$$

$$
\phi_{i(2:d)} \sim \mathcal{N}(0,I), i = 1,\ldots,n
$$

The standard two-parameter item response theory model with probit link is a special case of the model sketched above.

MCMCordfactanal simulates from the posterior distribution using a Metropolis-Hastings within Gibbs sampling algorithm. The algorithm employed is based on work by Cowles (1996). Note that the first element of  $\phi_i$  is a 1. As a result, the first column of  $\Lambda$  can be interpretated as item difficulty parameters. Further, the first element  $\gamma_1$  is normalized to zero, and thus not returned in the mcmc object. The simulation proper is done in compiled C++ code to maximize efficiency. Please consult the coda documentation for a comprehensive list of functions that can be used to analyze the posterior sample.

As is the case with all measurement models, make sure that you have plenty of free memory, especially when storing the scores.

## Value

An mcmc object that contains the posterior sample. This object can be summarized by functions provided by the coda package.

#### References

Shawn Treier and Simon Jackman. 2008. "Democracy as a Latent Variable." *American Journal of Political Science*. 52: 201-217.

Andrew D. Martin, Kevin M. Quinn, and Jong Hee Park. 2011. "MCMCpack: Markov Chain Monte Carlo in R.", *Journal of Statistical Software*. 42(9): 1-21. <http://www.jstatsoft.org/v42/i09/>.

M. K. Cowles. 1996. "Accelerating Monte Carlo Markov Chain Convergence for Cumulative-link Generalized Linear Models." *Statistics and Computing.* 6: 101-110.

Valen E. Johnson and James H. Albert. 1999. "Ordinal Data Modeling." Springer: New York.

Daniel Pemstein, Kevin M. Quinn, and Andrew D. Martin. 2007. *Scythe Statistical Library 1.0.* <http://scythe.wustl.edu>.

Martyn Plummer, Nicky Best, Kate Cowles, and Karen Vines. 2006. "Output Analysis and Diagnostics for MCMC (CODA)", *R News*. 6(1): 7-11. [http://CRAN.R-project.org/doc/Rnews/](http://CRAN.R-project.org/doc/Rnews/Rnews_2006-1.pdf) [Rnews\\_2006-1.pdf](http://CRAN.R-project.org/doc/Rnews/Rnews_2006-1.pdf).

## See Also

[plot.mcmc](#page-0-0), [summary.mcmc](#page-0-0), [factanal](#page-0-0), [MCMCfactanal](#page-26-0), [MCMCirt1d](#page-44-0), [MCMCirtKd](#page-52-0)

#### Examples

```
## Not run:
   data(painters)
  new.painters <- painters[,1:4]
   cuts <- apply(new.painters, 2, quantile, c(.25, .50, .75))
   for (i in 1:4){
     new.painters[new.painters[,i]<cuts[1,i],i] <- 100
    new.painters[new.painters[,i]<cuts[2,i],i] <- 200
    new.painters[new.painters[,i]<cuts[3,i],i] <- 300
    new.painters[new.painters[,i]<100,i] <- 400
   }
   posterior <- MCMCordfactanal(~Composition+Drawing+Colour+Expression,
                        data=new.painters, factors=1,
                        lambda.constraints=list(Drawing=list(2,"+")),
                        burnin=5000, mcmc=500000, thin=200, verbose=500,
                        L0=0.5, store.lambda=TRUE,
                        store.scores=TRUE, tune=1.2)
   plot(posterior)
   summary(posterior)
## End(Not run)
```
MCMCpoisson *Markov Chain Monte Carlo for Poisson Regression*

#### Description

This function generates a sample from the posterior distribution of a Poisson regression model using a random walk Metropolis algorithm. The user supplies data and priors, and a sample from the posterior distribution is returned as an mcmc object, which can be subsequently analyzed with functions provided in the coda package.

## Usage

```
MCMCpoisson(formula, data = NULL, burnin = 1000, mcmc = 10000,
   thin = 1, tune = 1.1, verbose = 0, seed = NA, beta.start = NA,
   b0 = 0, B0 = 0, marginal.likelihood = c("none", "Laplace"), ...)
```
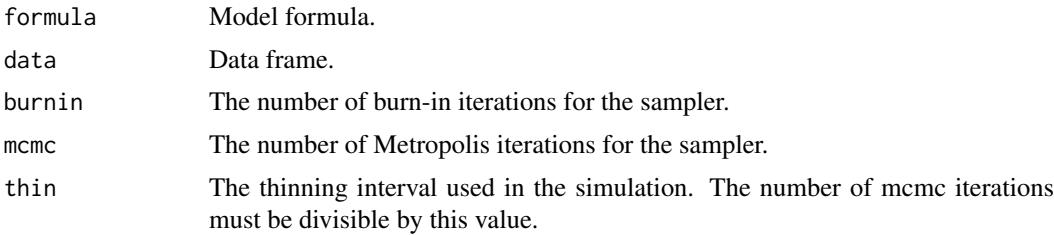

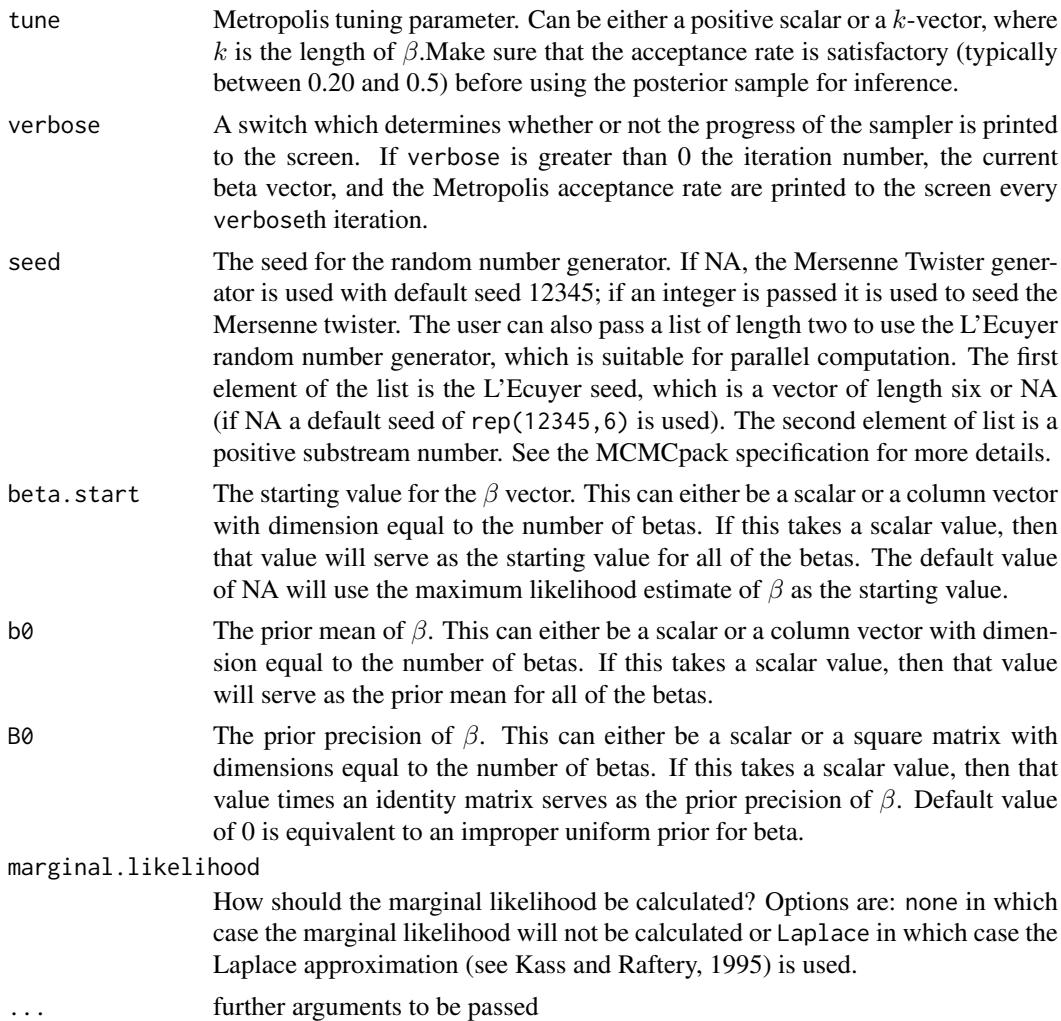

MCMCpoisson simulates from the posterior distribution of a Poisson regression model using a random walk Metropolis algorithm. The simulation proper is done in compiled C++ code to maximize efficiency. Please consult the coda documentation for a comprehensive list of functions that can be used to analyze the posterior sample.

The model takes the following form:

$$
y_i \sim \mathcal{Poisson}(\mu_i)
$$

Where the inverse link function:

$$
\mu_i = \exp(x_i'\beta)
$$

We assume a multivariate Normal prior on  $\beta$ :

$$
\beta \sim \mathcal{N}(b_0, B_0^{-1})
$$

The Metropois proposal distribution is centered at the current value of  $\theta$  and has variance-covariance  $V = T(B_0 + C^{-1})^{-1}T$ , where T is a the diagonal positive definite matrix formed from the tune,  $B_0$  is the prior precision, and C is the large sample variance-covariance matrix of the MLEs. This last calculation is done via an initial call to glm.

## Value

An mcmc object that contains the posterior sample. This object can be summarized by functions provided by the coda package.

## References

Andrew D. Martin, Kevin M. Quinn, and Jong Hee Park. 2011. "MCMCpack: Markov Chain Monte Carlo in R.", *Journal of Statistical Software*. 42(9): 1-21. <http://www.jstatsoft.org/v42/i09/>.

Daniel Pemstein, Kevin M. Quinn, and Andrew D. Martin. 2007. *Scythe Statistical Library 1.0.* <http://scythe.wustl.edu>.

Martyn Plummer, Nicky Best, Kate Cowles, and Karen Vines. 2006. "Output Analysis and Diagnostics for MCMC (CODA)", *R News*. 6(1): 7-11. [http://CRAN.R-project.org/doc/Rnews/](http://CRAN.R-project.org/doc/Rnews/Rnews_2006-1.pdf) [Rnews\\_2006-1.pdf](http://CRAN.R-project.org/doc/Rnews/Rnews_2006-1.pdf).

## See Also

[plot.mcmc](#page-0-0),[summary.mcmc](#page-0-0), [glm](#page-0-0)

## Examples

```
## Not run:
counts <- c(18,17,15,20,10,20,25,13,12)
outcome \leq gl(3,1,9)
treatment <-gl(3,3)posterior <- MCMCpoisson(counts ~ outcome + treatment)
plot(posterior)
summary(posterior)
```
## End(Not run)

MCMCpoissonChange *Markov Chain Monte Carlo for a Poisson Regression Changepoint Model*

## Description

This function generates a sample from the posterior distribution of a Poisson regression model with multiple changepoints. The function uses the Markov chain Monte Carlo method of Chib (1998). The user supplies data and priors, and a sample from the posterior distribution is returned as an mcmc object, which can be subsequently analyzed with functions provided in the coda package.

## Usage

```
MCMCpoissonChange(
formula, data = parent.frame(), m = 1,
            b0 = 0, B0 = 1, a = NULL, b = NULL, c0 = NA, d0 = NA,
            lambda.mu = NA, lambda.var = NA,
            burnin = 1000, mcmc = 1000, thin = 1, verbose = 0,
            seed = NA, beta.start = NA, P.start = NA,
            marginal.likelihood = c("none", "Chib95"), ...)
```
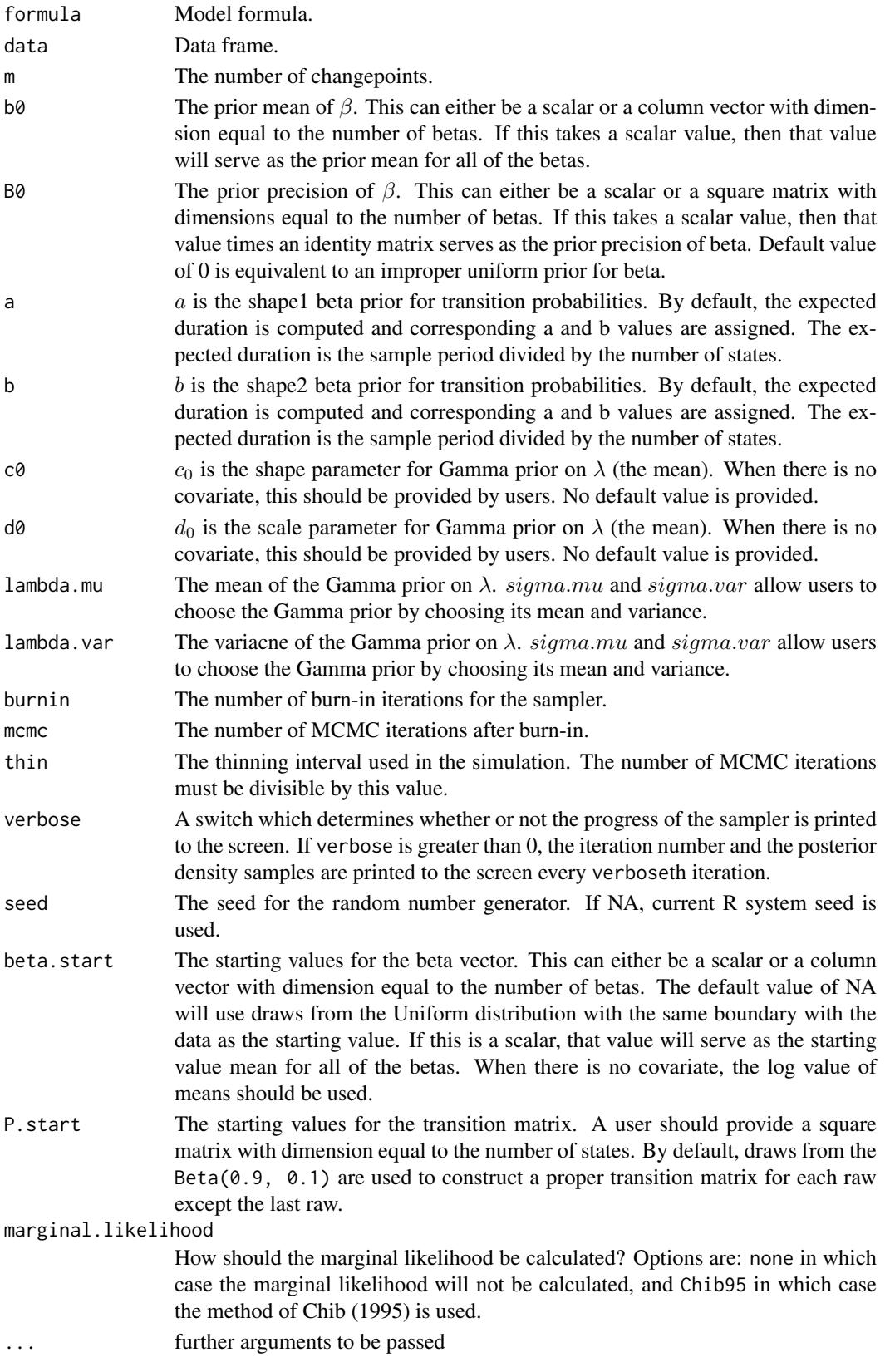

MCMCpoissonChange simulates from the posterior distribution of a Poisson regression model with multiple changepoints using the methods of Chib (1998) and Fruhwirth-Schnatter and Wagner (2006). The details of the model are discussed in Park (2010).

The model takes the following form:

$$
y_t \sim \mathcal{Poisson}(\mu_t)
$$

$$
\mu_t = x_t' \beta_m, \ \ m = 1, \dots, M
$$

Where M is the number of states and  $\beta_m$  is paramters when a state is m at t. We assume Gaussian distribution for prior of  $\beta$ :

$$
\beta_m \sim \mathcal{N}(b_0, B_0^{-1}), \quad m = 1, \dots, M
$$

And:

$$
p_{mm} \sim \mathcal{B}eta(a, b), \ \ m = 1, \ldots, M
$$

Where *M* is the number of states.

## Value

An mcmc object that contains the posterior sample. This object can be summarized by functions provided by the coda package. The object contains an attribute prob.state storage matrix that contains the probability of  $state_i$  for each period, and the log-marginal likelihood of the model (logmarglike).

#### References

Jong Hee Park. 2010. "Structural Change in the U.S. Presidents' Use of Force Abroad." *American Journal of Political Science* 54: 766-782.

Sylvia Fruhwirth-Schnatter and Helga Wagner 2006. "Auxiliary Mixture Sampling for Parameterdriven Models of Time Series of Counts with Applications to State Space Modelling." *Biometrika*. 93:827–841.

Siddhartha Chib. 1998. "Estimation and comparison of multiple change-point models." *Journal of Econometrics*. 86: 221-241.

Andrew D. Martin, Kevin M. Quinn, and Jong Hee Park. 2011. "MCMCpack: Markov Chain Monte Carlo in R.", *Journal of Statistical Software*. 42(9): 1-21. <http://www.jstatsoft.org/v42/i09/>.

Siddhartha Chib. 1995. "Marginal Likelihood from the Gibbs Output." *Journal of the American Statistical Association*. 90: 1313-1321.

#### See Also

[MCMCbinaryChange](#page-17-0), [plotState](#page-121-0), [plotChangepoint](#page-121-1)

## Examples

```
## Not run:
set.seed(11119)
n < -150x1 \le runif(n, 0, 0.5)
true.beta1 \leq c(1, 1)true.beta2 \leq c(1, -2)
```

```
true.beta3 \leq c(1, 2)## set true two breaks at (50, 100)
   true.s \leq rep(1:3, each=n/3)
   mu1 <- exp(1 + x1[true.s == 1]*1)mu2 \le - exp(1 + x1[true.s == 2]*-2)mu3 <- exp(1 + x1[true.s==3]*2)
   y <- as.ts(c(rpois(n/3, mu1), rpois(n/3, mu2), rpois(n/3, mu3)))
   formula = v \sim x1## fit multiple models with a varying number of breaks
   model0 <- MCMCpoissonChange(formula, m=0,
           mcmc = 1000, burnin = 1000, verbose = 500,
      b0 = rep(0, 2), B0 = 5 \star diag(2), marginal.likelihood = "Chib95")
   model1 <- MCMCpoissonChange(formula, m=1,
           mcmc = 1000, burnin = 1000, verbose = 500,
      b0 = rep(0, 2), B0 = 5*diag(2), marginal.likelihood = "Chib95")model2 <- MCMCpoissonChange(formula, m=2,
           mcmc = 1000, burnin = 1000, verbose = 500,
      b0 = rep(0, 2), B0 = 5*diag(2), marginal.likelihood = "Chib95")
   model3 <- MCMCpoissonChange(formula, m=3,
           mcmc = 1000, burnin = 1000, verbose = 500,
      b0 = rep(0, 2), B0 = 5*diag(2), marginal.likelihood = "Chib95")model4 <- MCMCpoissonChange(formula, m=4,
           mcmc = 1000, burnin = 1000, verbose = 500,
      b0 = rep(0, 2), B0 = 5*diag(2), marginal.likelihood = "Chib95")model5 <- MCMCpoissonChange(formula, m=5,
           mcmc = 1000, burnin = 1000, verbose = 500,
      b0 = rep(0, 2), B0 = 5*diag(2), marginal.likelihood = "Chib95")## find the most reasonable one
   print(BayesFactor(model0, model1, model2, model3, model4, model5))
   ## draw plots using the "right" model
   par(mfrow=c(attr(model2, 'm'') + 1, 1), maic(0.4, 0.6, 0.3, 0.05))plotState(model2, legend.control = c(1, 0.6))
   plotChangepoint(model2, verbose = TRUE, ylab="Density", start=1, overlay=TRUE)
   ## No covariate case
   model2.1 <- MCMCpoissonChange(y \sim 1, m = 2, c0 = 2, d0 = 1,
            mcmc = 1000, burnin = 1000, verbose = 500,
       marginal.likelihood = "Chib95")
   print(BayesFactor(model2, model2.1))
## End(Not run)
```
MCMCprobit *Markov Chain Monte Carlo for Probit Regression*

## Description

This function generates a sample from the posterior distribution of a probit regression model using the data augmentation approach of Albert and Chib (1993). The user supplies data and priors, and a sample from the posterior distribution is returned as an mcmc object, which can be subsequently analyzed with functions provided in the coda package.

# Usage

```
MCMCprobit(formula, data = NULL, burnin = 1000, mcmc = 10000,
   thin = 1, verbose = 0, seed = NA, beta.start = NA,
   b0 = 0, B0 = 0, bayes.resid = FALSE,
   marginal.likelihood=c("none", "Laplace", "Chib95"), ...)
```
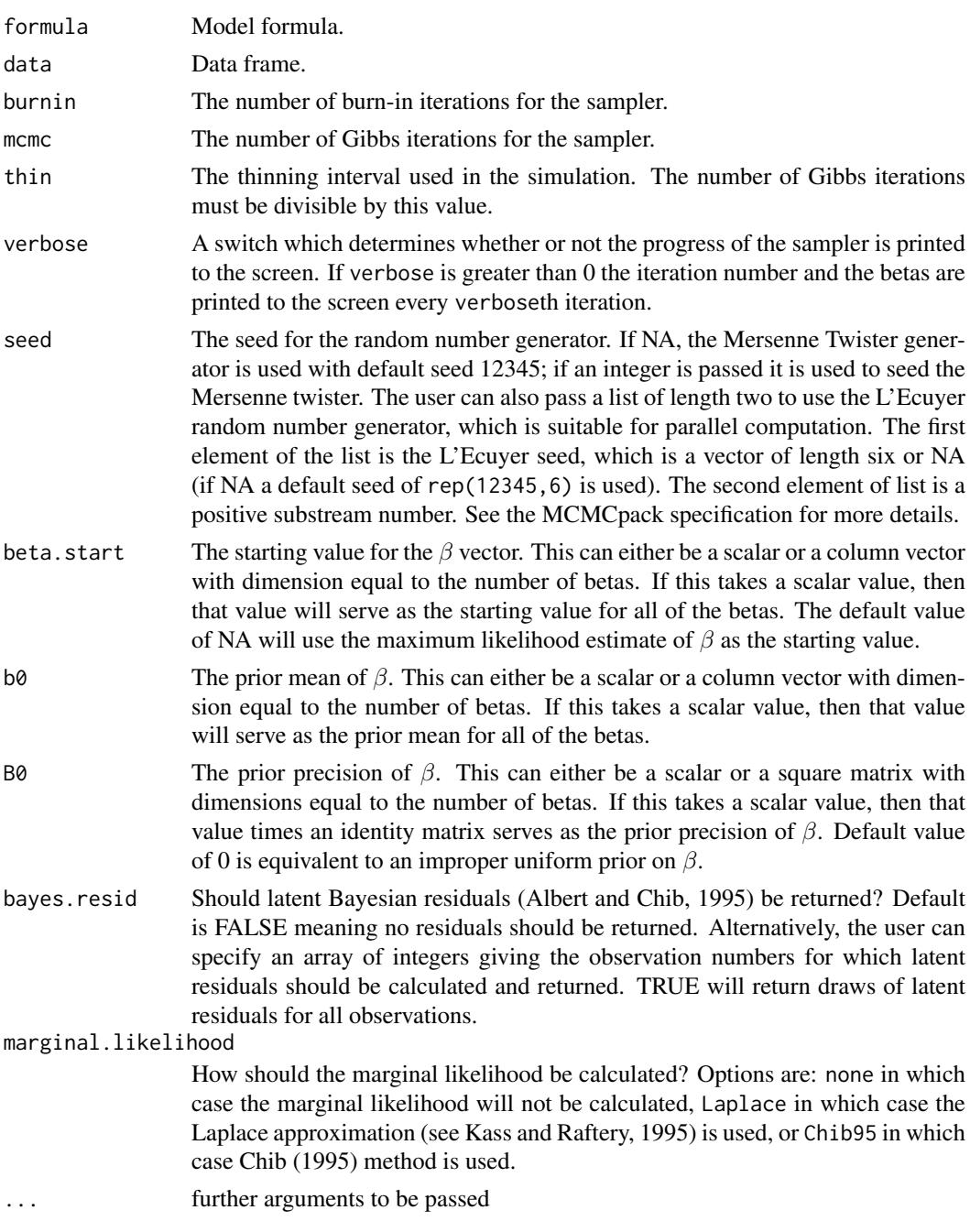

#### MCMCprobit 95

#### Details

MCMCprobit simulates from the posterior distribution of a probit regression model using data augmentation. The simulation proper is done in compiled C++ code to maximize efficiency. Please consult the coda documentation for a comprehensive list of functions that can be used to analyze the posterior sample.

The model takes the following form:

$$
y_i \sim Bernoulli(\pi_i)
$$

Where the inverse link function:

 $\pi_i = \Phi(x_i' \beta)$ 

We assume a multivariate Normal prior on  $\beta$ :

 $\beta \sim \mathcal{N}(b_0, B_0^{-1})$ 

See Albert and Chib (1993) for estimation details.

## Value

An mcmc object that contains the posterior sample. This object can be summarized by functions provided by the coda package.

## References

Albert, J. H. and S. Chib. 1993. "Bayesian Analysis of Binary and Polychotomous Response Data." *J. Amer. Statist. Assoc.* 88, 669-679

Albert, J. H. and S. Chib. 1995. "Bayesian Residual Analysis for Binary Response Regression Models." *Biometrika.* 82, 747-759.

Andrew D. Martin, Kevin M. Quinn, and Jong Hee Park. 2011. "MCMCpack: Markov Chain Monte Carlo in R.", *Journal of Statistical Software*. 42(9): 1-21. <http://www.jstatsoft.org/v42/i09/>.

Siddhartha Chib. 1995. "Marginal Likelihood from the Gibbs Output." *Journal of the American Statistical Association*. 90: 1313-1321.

Daniel Pemstein, Kevin M. Quinn, and Andrew D. Martin. 2007. *Scythe Statistical Library 1.0.* <http://scythe.wustl.edu>.

Martyn Plummer, Nicky Best, Kate Cowles, and Karen Vines. 2006. "Output Analysis and Diagnostics for MCMC (CODA)", *R News*. 6(1): 7-11. [http://CRAN.R-project.org/doc/Rnews/](http://CRAN.R-project.org/doc/Rnews/Rnews_2006-1.pdf) [Rnews\\_2006-1.pdf](http://CRAN.R-project.org/doc/Rnews/Rnews_2006-1.pdf).

## See Also

[plot.mcmc](#page-0-0),[summary.mcmc](#page-0-0), [glm](#page-0-0)

## Examples

```
## Not run:
data(birthwt)
out1 <- MCMCprobit(low~as.factor(race)+smoke, data=birthwt,
b0 = 0, B0 = 10, marginal.likelihood="Chib95")
out2 <- MCMCprobit(low~age+as.factor(race), data=birthwt,
b0 = 0, B0 = 10, marginal.likelihood="Chib95")
out3 <- MCMCprobit(low~age+as.factor(race)+smoke, data=birthwt,
b0 = 0, B0 = 10, marginal.likelihood="Chib95")
```

```
BayesFactor(out1, out2, out3)
   plot(out3)
   summary(out3)
## End(Not run)
```
MCMCprobitChange *Markov Chain Monte Carlo for a linear Gaussian Multiple Changepoint Model*

#### Description

This function generates a sample from the posterior distribution of a linear Gaussian model with multiple changepoints. The function uses the Markov chain Monte Carlo method of Chib (1998). The user supplies data and priors, and a sample from the posterior distribution is returned as an mcmc object, which can be subsequently analyzed with functions provided in the coda package.

## Usage

```
MCMCprobitChange(formula, data=parent.frame(), m = 1,
        burnin = 10000, mcmc = 10000, thin = 1, verbose = 0,
        seed = NA, beta.start = NA, P.start = NA,
        b0 = NULL, B0 = NULL, a = NULL, b = NULL,marginal.likelihood = c("none", "Chib95"), ...)
```
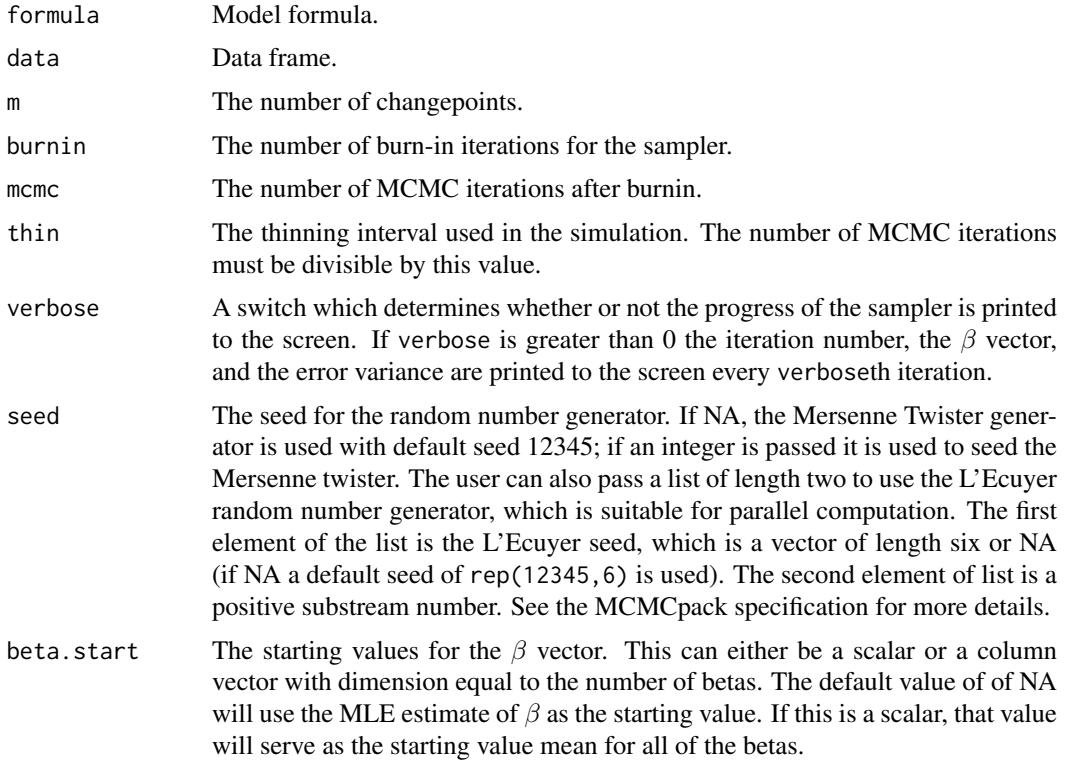

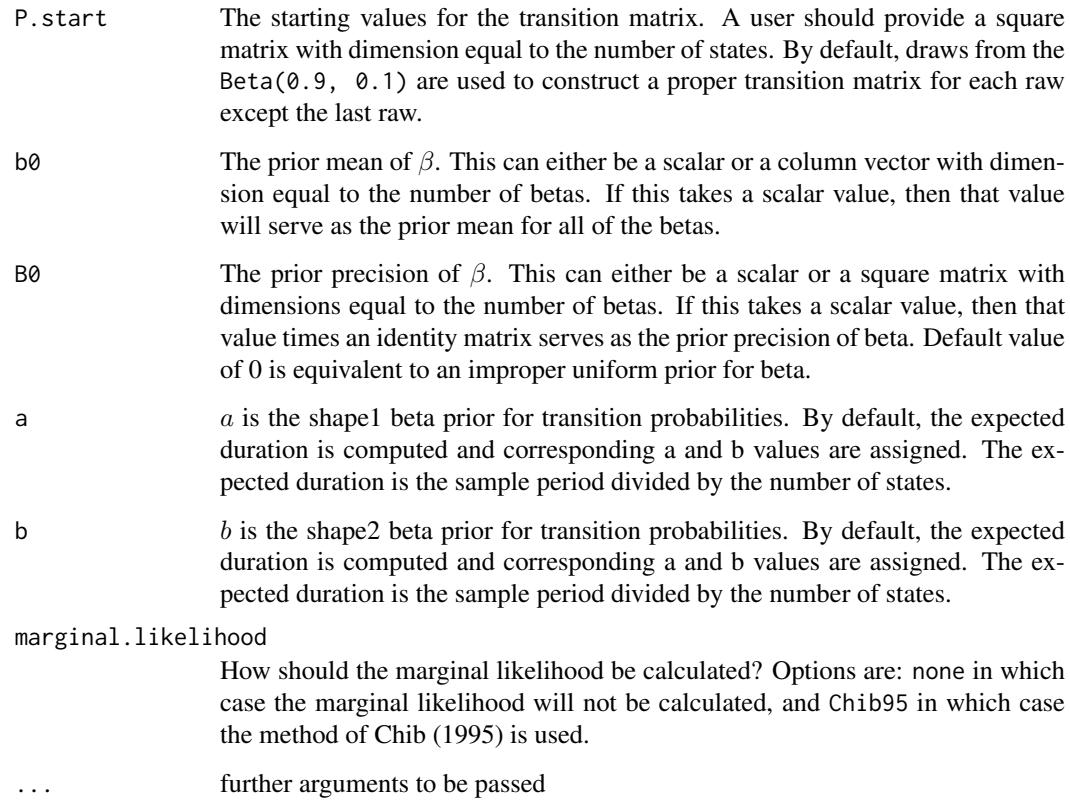

MCMCprobitChange simulates from the posterior distribution of a probit regression model with multiple parameter breaks. The simulation is based on Chib (1998) and Park (2011).

The model takes the following form:

$$
Pr(y_t = 1) = \Phi(x'_i \beta_m) \ \ m = 1, \dots, M
$$

Where M is the number of states, and  $\beta_m$  is a parameter when a state is m at t.

We assume Gaussian distribution for prior of  $\beta$ :

$$
\beta_m \sim \mathcal{N}(b_0, B_0^{-1}), \quad m = 1, \dots, M
$$

And:

$$
p_{mm} \sim \mathcal{B}eta(a, b), \ \ m = 1, \ldots, M
$$

Where *M* is the number of states.

## Value

An mcmc object that contains the posterior sample. This object can be summarized by functions provided by the coda package. The object contains an attribute prob.state storage matrix that contains the probability of  $state_i$  for each period, the log-likelihood of the model (log1ike), and the log-marginal likelihood of the model (logmarglike).

## References

Jong Hee Park. 2011. "Changepoint Analysis of Binary and Ordinal Probit Models: An Application to Bank Rate Policy Under the Interwar Gold Standard." *Political Analysis*. 19: 188-204.

Andrew D. Martin, Kevin M. Quinn, and Jong Hee Park. 2011. "MCMCpack: Markov Chain Monte Carlo in R.", *Journal of Statistical Software*. 42(9): 1-21. <http://www.jstatsoft.org/v42/i09/>.

Siddhartha Chib. 1998. "Estimation and comparison of multiple change-point models." *Journal of Econometrics*. 86: 221-241.

Albert, J. H. and S. Chib. 1993. "Bayesian Analysis of Binary and Polychotomous Response Data." *J. Amer. Statist. Assoc.* 88, 669-679

#### See Also

[plotState](#page-121-0), [plotChangepoint](#page-121-1)

#### Examples

```
## Not run:
set.seed(1973)
x1 <- rnorm(300, 0, 1)
true. beta < -c(-.5, .2, 1)true.alpha <- c(.1, -1., .2)X \leftarrow \text{cbind}(1, x1)## set two true breaks at 100 and 200
true.phi1 <- pnorm(true.alpha[1] + x1[1:100]*true.beta[1])
true.phi2 <- pnorm(true.alpha[2] + x1[101:200]*true.beta[2])
true.phi3 <- pnorm(true.alpha[3] + x1[201:300]*true.beta[3])
## generate y
y1 <- rbinom(100, 1, true.phi1)
y2 <- rbinom(100, 1, true.phi2)
y3 <- rbinom(100, 1, true.phi3)
Y \leftarrow as.ts(c(y1, y2, y3))## fit multiple models with a varying number of breaks
out0 <- MCMCprobitChange(formula=Y~X-1, data=parent.frame(), m=0,
                         mcmc=1000, burnin=1000, thin=1, verbose=1000,
                       b0 = 0, B0 = 10, a = 1, b = 1, marginal.likelihood = c("Chib95"))
out1 <- MCMCprobitChange(formula=Y~X-1, data=parent.frame(), m=1,
                         mcmc=1000, burnin=1000, thin=1, verbose=1000,
                       b0 = 0, B0 = 10, a = 1, b = 1, marginal.likelihood = c("Chib95"))
out2 <- MCMCprobitChange(formula=Y~X-1, data=parent.frame(), m=2,
                         mcmc=1000, burnin=1000, thin=1, verbose=1000,
                       b0 = 0, B0 = 10, a = 1, b = 1, marginal.likelihood = c("Chib95"))
out3 <- MCMCprobitChange(formula=Y~X-1, data=parent.frame(), m=3,
                         mcmc=1000, burnin=1000, thin=1, verbose=1000,
                       b0 = 0, B0 = 10, a = 1, b = 1, marginal.likelihood = c("Chib95"))
## find the most reasonable one
BayesFactor(out0, out1, out2, out3)
## draw plots using the "right" model
plotState(out2)
plotChangepoint(out2)
```
## End(Not run)

## Description

This function fits quantile regression models under Bayesian inference. The function samples from the posterior distribution using Gibbs sampling with data augmentation. A multivariate normal prior is assumed for  $\beta$ . The user supplies the prior parameters. A sample of the posterior distribution is returned as an mcmc object, which can then be analysed by functions in the coda package.

## Usage

```
MCMCquantreg(formula, data = NULL, tau=0.5, burnin = 1000,
   mcmc = 10000, thin = 1, verbose = 0, seed = sample(1:1000000,1),
   beta.start = NA, b0 = 0, B0 = 0, ...)
```
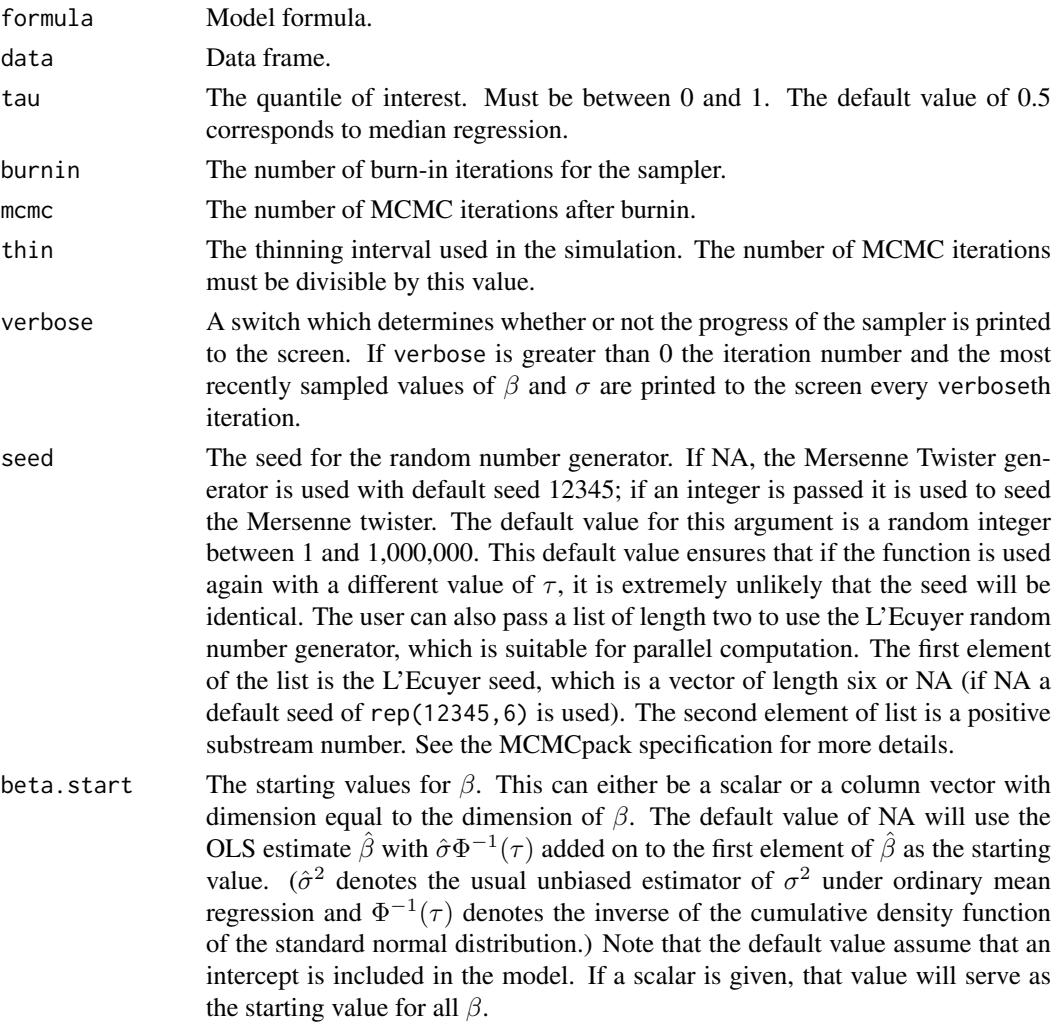

![](_page_99_Picture_338.jpeg)

MCMCquantreg simulates from the posterior distribution using Gibbs sampling with data augmentation (see <http://people.brunel.ac.uk/~mastkky/>).  $\beta$  are drawn from a multivariate normal distribution. The augmented data are drawn conditionally from the inverse Gaussian distribution. The simulation is carried out in compiled C++ code to maximise efficiency. Please consult the coda documentation for a comprehensive list of functions that can be used to analyse the posterior sample.

We assume the model

$$
Q_{\tau}(y_i|x_i) = x_i'\beta
$$

, where  $Q_{\tau}(y_i|x_i)$  denotes the conditional  $\tau$ th quantile of  $y_i$  given  $x_i$ , and  $\beta = \beta(\tau)$  are the regression parameters possibly dependent on  $\tau$ . The likelihood is formed based on assuming independent Asymmetric Laplace distributions on the  $y_i$  with skewness parameter  $\tau$  and location parameters  $x_i/\beta$ . This assumption ensures that the likelihood function is maximised by the  $\tau$ th conditional quantile of the response variable. We assume standard, semi-conjugate priors on  $\beta$ :

 $\beta \sim \mathcal{N}(b_0, B_0^{-1})$ 

. Only starting values for  $\beta$  are allowed for this sampler.

#### Value

An mcmc object that contains the posterior sample. This object can be summarised by functions provided by the coda package.

#### Author(s)

Craig Reed

#### References

Daniel Pemstein, Kevin M. Quinn, and Andrew D. Martin. 2007. *Scythe Statistical Library 1.2.* <http://scythe.wustl.edu>.

Craig Reed and Keming Yu. 2009. "An Efficient Gibbs Sampler for Bayesian Quantile Regression." Technical Report.

Keming Yu and Jin Zhang. 2005. "A Three Parameter Asymmetric Laplace Distribution and it's extensions." *Communications in Statistics - Theory and Methods*, 34, 1867-1879.

Martyn Plummer, Nicky Best, Kate Cowles, and Karen Vines. 2006. "Output Analysis and Diagnostics for MCMC (CODA)", *R News*. 6(1): 7-11. [http://CRAN.R-project.org/doc/Rnews/](http://CRAN.R-project.org/doc/Rnews/Rnews_2006-1.pdf) [Rnews\\_2006-1.pdf](http://CRAN.R-project.org/doc/Rnews/Rnews_2006-1.pdf).

#### MCMCregress 101

#### See Also

[MCMCregress](#page-100-0), [plot.mcmc](#page-0-0), [summary.mcmc](#page-0-0), [lm](#page-0-0), [rq](#page-0-0)

## Examples

```
## Not run:
```

```
x<-rep(1:10,5)
y<-rnorm(50,mean=x)
posterior_50 <- MCMCquantreg(y~x)
posterior_95 <- MCMCquantreg(y~x, tau=0.95, verbose=10000,
   mcmc=50000, thin=10, seed=2)
plot(posterior_50)
plot(posterior_95)
raftery.diag(posterior_50)
autocorr.plot(posterior_95)
summary(posterior_50)
summary(posterior_95)
```
## End(Not run)

<span id="page-100-0"></span>MCMCregress *Markov Chain Monte Carlo for Gaussian Linear Regression*

#### Description

This function generates a sample from the posterior distribution of a linear regression model with Gaussian errors using Gibbs sampling (with a multivariate Gaussian prior on the beta vector, and an inverse Gamma prior on the conditional error variance). The user supplies data and priors, and a sample from the posterior distribution is returned as an mcmc object, which can be subsequently analyzed with functions provided in the coda package.

## Usage

```
MCMCregress(formula, data = NULL, burnin = 1000, mcmc = 10000,
   thin = 1, verbose = 0, seed = NA, beta.start = NA,
   b0 = 0, B0 = 0, c0 = 0.001, d0 = 0.001, sigma.mu = NA, sigma.var = NA,
   marginal.likelihood = c("none", "Laplace", "Chib95"), ...)
```
![](_page_100_Picture_180.jpeg)

![](_page_101_Picture_346.jpeg)

MCMCregress simulates from the posterior distribution using standard Gibbs sampling (a multivariate Normal draw for the betas, and an inverse Gamma draw for the conditional error variance). The simulation proper is done in compiled C++ code to maximize efficiency. Please consult the coda documentation for a comprehensive list of functions that can be used to analyze the posterior sample.

The model takes the following form:

$$
y_i = x_i'\beta + \varepsilon_i
$$

Where the errors are assumed to be Gaussian:

$$
\varepsilon_i \sim \mathcal{N}(0, \sigma^2)
$$

We assume standard, semi-conjugate priors:

 $\beta \sim \mathcal{N}(b_0, B_0^{-1})$ 

## MCMCregressChange 103

And:

$$
\sigma^{-2} \sim \mathcal{Gamma}(c_0/2, d_0/2)
$$

Where  $\beta$  and  $\sigma^{-2}$  are assumed *a priori* independent. Note that only starting values for  $\beta$  are allowed because simulation is done using Gibbs sampling with the conditional error variance as the first block in the sampler.

## Value

An mcmc object that contains the posterior sample. This object can be summarized by functions provided by the coda package.

## References

Andrew D. Martin, Kevin M. Quinn, and Jong Hee Park. 2011. "MCMCpack: Markov Chain Monte Carlo in R.", *Journal of Statistical Software*. 42(9): 1-21. <http://www.jstatsoft.org/v42/i09/>.

Siddhartha Chib. 1995. "Marginal Likelihood from the Gibbs Output." *Journal of the American Statistical Association*. 90: 1313-1321.

Robert E. Kass and Adrian E. Raftery. 1995. "Bayes Factors." *Journal of the American Statistical Association*. 90: 773-795.

Daniel Pemstein, Kevin M. Quinn, and Andrew D. Martin. 2007. *Scythe Statistical Library 1.0.* <http://scythe.wustl.edu>.

Martyn Plummer, Nicky Best, Kate Cowles, and Karen Vines. 2006. "Output Analysis and Diagnostics for MCMC (CODA)", *R News*. 6(1): 7-11. [http://CRAN.R-project.org/doc/Rnews/](http://CRAN.R-project.org/doc/Rnews/Rnews_2006-1.pdf) [Rnews\\_2006-1.pdf](http://CRAN.R-project.org/doc/Rnews/Rnews_2006-1.pdf).

## See Also

[plot.mcmc](#page-0-0), [summary.mcmc](#page-0-0), [lm](#page-0-0)

#### Examples

```
## Not run:
line \langle -1 \text{ist}(X = c(-2, -1, 0, 1, 2), Y = c(1, 3, 3, 3, 5)) \rangleposterior <- MCMCregress(Y~X, b0=0, B0 = 0.1,
      sigma.mu = 5, sigma.var = 25, data=line, verbose=1000)
plot(posterior)
raftery.diag(posterior)
summary(posterior)
## End(Not run)
```
MCMCregressChange *Markov Chain Monte Carlo for a linear Gaussian Multiple Changepoint Model*

## Description

This function generates a sample from the posterior distribution of a linear Gaussian model with multiple changepoints. The function uses the Markov chain Monte Carlo method of Chib (1998). The user supplies data and priors, and a sample from the posterior distribution is returned as an mcmc object, which can be subsequently analyzed with functions provided in the coda package.

# Usage

```
MCMCregressChange(formula, data=parent.frame(), m=1,
        b0=0, B0=0, c0=0.001, d0=0.001, sigma.mu=NA, sigma.var=NA,
        a=NULL, b=NULL, mcmc=1000, burnin=1000, thin=1, verbose=0,
        seed=NA, beta.start=NA, P.start=NA,
        marginal.likelihood=c("none", "Chib95"), ...)
```
![](_page_103_Picture_276.jpeg)

![](_page_104_Picture_347.jpeg)

MCMCregressChange simulates from the posterior distribution of a binary model with multiple changepoints.

The model takes the following form:

$$
y_t = x_t'\beta_i + I(s_t = i)\varepsilon_t, \ \ i = 1, \dots, k
$$

Where k is the number of states and  $I(s_t = i)$  is an indicator function that becomes 1 when a state at  $t$  is  $i$  and otherwise 0.

The errors are assumed to be Gaussian in each regime:

$$
I(s_t = i)\varepsilon_t \sim \mathcal{N}(0, \sigma_i^2)
$$

We assume standard, semi-conjugate priors:

$$
\beta_i \sim \mathcal{N}(b_0, B_0^{-1}), \quad i=1,\ldots,k
$$

And:

$$
\sigma_i^{-2} \sim \mathcal{G}amma(c_0/2, d_0/2), \ \ i = 1, \ldots, k
$$

Where  $\beta_i$  and  $\sigma_i^{-2}$  are assumed *a priori* independent.

The simulation proper is done in compiled C++ code to maximize efficiency.

## Value

An mcmc object that contains the posterior sample. This object can be summarized by functions provided by the coda package. The object contains an attribute prob.state storage matrix that contains the probability of  $state_i$  for each period, the log-likelihood of the model (loglike), and the log-marginal likelihood of the model (logmarglike).

## References

Jong Hee Park. 2012. "A Change-point Approach to Intervention Analysis Using Bayesian Inference" Presented at the 2012 Annual Meeting of Korean Statistical Society.

Siddhartha Chib. 1995. "Marginal Likelihood from the Gibbs Output." *Journal of the American Statistical Association*. 90: 1313-1321.

Siddhartha Chib. 1998. "Estimation and comparison of multiple change-point models." *Journal of Econometrics*. 86: 221-241.

Martyn Plummer, Nicky Best, Kate Cowles, and Karen Vines. 2006. "Output Analysis and Diagnostics for MCMC (CODA)", *R News*. 6(1): 7-11. [http://CRAN.R-project.org/doc/Rnews/](http://CRAN.R-project.org/doc/Rnews/Rnews_2006-1.pdf) [Rnews\\_2006-1.pdf](http://CRAN.R-project.org/doc/Rnews/Rnews_2006-1.pdf).

## See Also

[plotState](#page-121-0), [plotChangepoint](#page-121-1)

#### Examples

```
## Not run:
set.seed(1119)
n < -100x1 \leftarrow runif(n)true.beta1 <- c(2, -2)true.beta2 < -c(0, 2)true.Sigma \leftarrow c(1, 2)true.s \leq rep(1:2, each=n/2)
mu1 \leftarrow \text{cbind}(1, x1[true.s==1])mu2 \leftarrow \text{cbind}(1, x1[true.s==2])y <- as.ts(c(rnorm(n/2, mu1, sd=sqrt(true.Sigma[1])), rnorm(n/2, mu2, sd=sqrt(true.Sigma[2]))))
formula=y \sim x1ols1 <- lm(y[true.s==1] ~x1[true.s==1])
ols2 <- lm(y[true.s==2] ~x1[true.s==2])
## prior
b0 < -0B0 < -1sigma.mu=sd(y)
sigma.var=var(y)
## models
model1 <- MCMCregressChange(formula, m=1, b0=b0, B0=B0, mcmc=100, burnin=100,
           sigma.mu=sigma.mu, sigma.var=sigma.var, marginal.likelihood="Chib95")
model2 <- MCMCregressChange(formula, m=2, b0=b0, B0=B0, mcmc=100, burnin=100,
           sigma.mu=sigma.mu, sigma.var=sigma.var, marginal.likelihood="Chib95")
model3 <- MCMCregressChange(formula, m=3, b0=b0, B0=B0, mcmc=100, burnin=100,
           sigma.mu=sigma.mu, sigma.var=sigma.var, marginal.likelihood="Chib95")
model4 <- MCMCregressChange(formula, m=4, b0=b0, B0=B0, mcmc=100, burnin=100,
           sigma.mu=sigma.mu, sigma.var=sigma.var, marginal.likelihood="Chib95")
model5 <- MCMCregressChange(formula, m=5, b0=b0, B0=B0, mcmc=100, burnin=100,
           sigma.mu=sigma.mu, sigma.var=sigma.var, marginal.likelihood="Chib95")
print(BayesFactor(model1, model2, model3, model4, model5))
plotState(model1)
plotChangepoint(model1)
## End(Not run)
```
MCMCresidualBreakAnalysis

*Break Analysis of Univariate Time Series using Markov Chain Monte Carlo*

# Description

This function performs a break analysis for univariate time series data using a linear Gaussian changepoint model. The code is written mainly for an internal use in testpanelSubjectBreak.

## Usage

```
MCMCresidualBreakAnalysis(resid, m = 1,
           b0 = 0, B0 = 0.001, c0 = 0.1, d0 = 0.1, a = NULL, b = NULL,
           mcmc = 1000, burnin = 1000, thin = 1, verbose = 0,
           seed = NA, beta.start = NA, P.start = NA,
           marginal.likelihood = c("none", "Chib95"), ...)
```
![](_page_106_Picture_245.jpeg)

![](_page_107_Picture_263.jpeg)

MCMCresidualBreakAnalysis simulates from the posterior distribution using standard Gibbs sampling (a multivariate Normal draw for the betas, and an inverse Gamma draw for the conditional error variance). The simulation proper is done in compiled C++ code to maximize efficiency. Please consult the coda documentation for a comprehensive list of functions that can be used to analyze the posterior sample.

The model takes the following form:

$$
y_i \sim \mathcal{N}(\beta_m, \sigma_m^2) \ \ m = 1, \dots, M
$$

We assume standard, semi-conjugate priors:

$$
\beta \sim \mathcal{N}(b_0, B_0^{-1})
$$

And:

$$
\sigma^{-2} \sim \mathcal{Gamma}(c_0/2, d_0/2)
$$

Where  $\beta$  and  $\sigma^{-2}$  are assumed *a priori* independent.

And:

$$
p_{mm} \sim \mathcal{B}eta(a, b), \ \ m = 1, \ldots, M
$$

Where *M* is the number of states.

## Value

An mcmc object that contains the posterior sample. This object can be summarized by functions provided by the coda package.
#### <span id="page-108-0"></span>MCMCSVDreg 109

#### References

Jong Hee Park, 2011. "A Unified Method for Dynamic and Cross-Sectional Heterogeneity: Introducing Hidden Markov Panel Models." Working Paper.

Siddhartha Chib. 1998. "Estimation and comparison of multiple change-point models." *Journal of Econometrics*. 86: 221-241.

# See Also

[plot.mcmc](#page-0-0), [summary.mcmc](#page-0-0), [lm](#page-0-0)

# Examples

```
## Not run:
line \langle -\text{list}(X = c(-2, -1, 0, 1, 2), Y = c(1, 3, 3, 3, 5)) \rangleols \leftarrow \text{lm}(Y \sim X)residual <- rstandard(ols)
posterior <- MCMCresidualBreakAnalysis(residual, m = 1, data=line, mcmc=1000, verbose=200)
plotState(posterior)
summary(posterior)
```
## End(Not run)

MCMCSVDreg *Markov Chain Monte Carlo for SVD Regression*

#### Description

This function generates a sample from the posterior distribution of a linear regression model with Gaussian errors in which the design matrix has been decomposed with singular value decomposition.The sampling is done via the Gibbs sampling algorithm. The user supplies data and priors, and a sample from the posterior distribution is returned as an mcmc object, which can be subsequently analyzed with functions provided in the coda package.

# Usage

```
MCMCSVDreg(formula, data=NULL, burnin = 1000, mcmc = 10000,
           thin=1, verbose = 0, seed = NA, tau2.start = 1,
           g0 = 0, a0 = 0.001, b0 = 0.001, c0=2, d0=2, w0=1,
           beta.samp=FALSE, intercept=TRUE, ...)
```
# Arguments

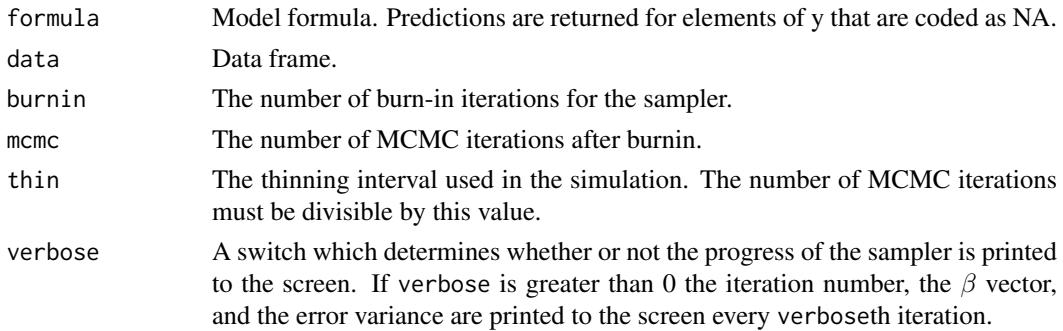

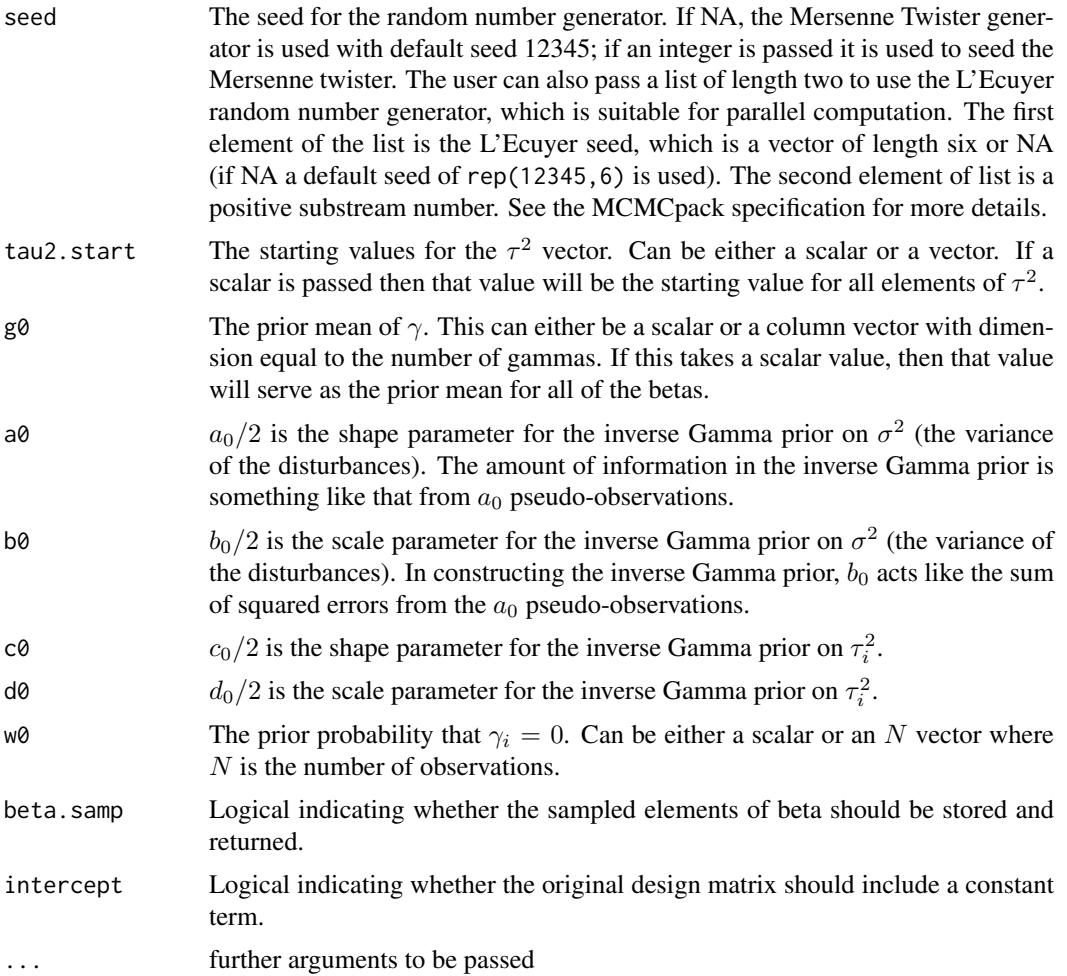

# Details

The model takes the following form:

 $y = X\beta + \varepsilon$ 

Where the errors are assumed to be iid Gaussian:

$$
\varepsilon_i \sim \mathcal{N}(0, \sigma^2)
$$

Let  $N$  denote the number of rows of  $X$  and  $P$  the number of columns of  $X$ . Unlike the standard regression setup where  $N >> P$  here it is the case that  $P >> N$ .

To deal with this problem a singular value decomposition of  $X'$  is performed:  $X' = ADF$  and the regression model becomes

$$
y = F'D\gamma + \varepsilon
$$

where  $\gamma = A'\beta$ .

We assume the following priors:

$$
\sigma^{-2} \sim \mathcal{G}amma(a_0/2, b_0/2)
$$

$$
\tau^{-2} \sim \mathcal{G}amma(c_0/2, d_0/2)
$$

$$
\gamma_i \sim w0_i \delta_0 + (1 - w0_i) \mathcal{N}(g0_i, \sigma^2 \tau_i^2 / d_i^2)
$$

<span id="page-110-0"></span>where  $\delta_0$  is a unit point mass at 0 and  $d_i$  is the *i*th diagonal element of D.

# Value

An mcmc object that contains the posterior sample. This object can be summarized by functions provided by the coda package.

# References

Mike West, Josheph Nevins, Jeffrey Marks, Rainer Spang, and Harry Zuzan. 2000. "DNA Microarray Data Analysis and Regression Modeling for Genetic Expression Profiling." Duke ISDS working paper.

Gottardo, Raphael, and Adrian Raftery. 2004. "Markov chain Monte Carlo with mixtures of singular distributions." Statistics Department, University of Washington, Technical Report 470.

Andrew D. Martin, Kevin M. Quinn, and Jong Hee Park. 2011. "MCMCpack: Markov Chain Monte Carlo in R.", *Journal of Statistical Software*. 42(9): 1-21. <http://www.jstatsoft.org/v42/i09/>.

Daniel Pemstein, Kevin M. Quinn, and Andrew D. Martin. 2007. *Scythe Statistical Library 1.0.* <http://scythe.wustl.edu>.

Martyn Plummer, Nicky Best, Kate Cowles, and Karen Vines. 2006. "Output Analysis and Diagnostics for MCMC (CODA)", *R News*. 6(1): 7-11. [http://CRAN.R-project.org/doc/Rnews/](http://CRAN.R-project.org/doc/Rnews/Rnews_2006-1.pdf) [Rnews\\_2006-1.pdf](http://CRAN.R-project.org/doc/Rnews/Rnews_2006-1.pdf).

#### See Also

[plot.mcmc](#page-0-0), [summary.mcmc](#page-0-0), [lm](#page-0-0)

MCMCtobit *Markov Chain Monte Carlo for Gaussian Linear Regression with a Censored Dependent Variable*

#### Description

This function generates a sample from the posterior distribution of a linear regression model with Gaussian errors using Gibbs sampling (with a multivariate Gaussian prior on the beta vector, and an inverse Gamma prior on the conditional error variance). The dependent variable may be censored from below, from above, or both. The user supplies data and priors, and a sample from the posterior distribution is returned as an mcmc object, which can be subsequently analyzed with functions provided in the coda package.

#### Usage

```
MCMCtobit(formula, data = NULL, below = 0, above = Inf,
 burnin = 1000, mcmc = 10000, thin = 1, verbose = 0, seed = NA,
  beta.start = NA, b0 = 0, b0 = 0, c0 = 0.001, d0 = 0.001, ...)
```
# Arguments

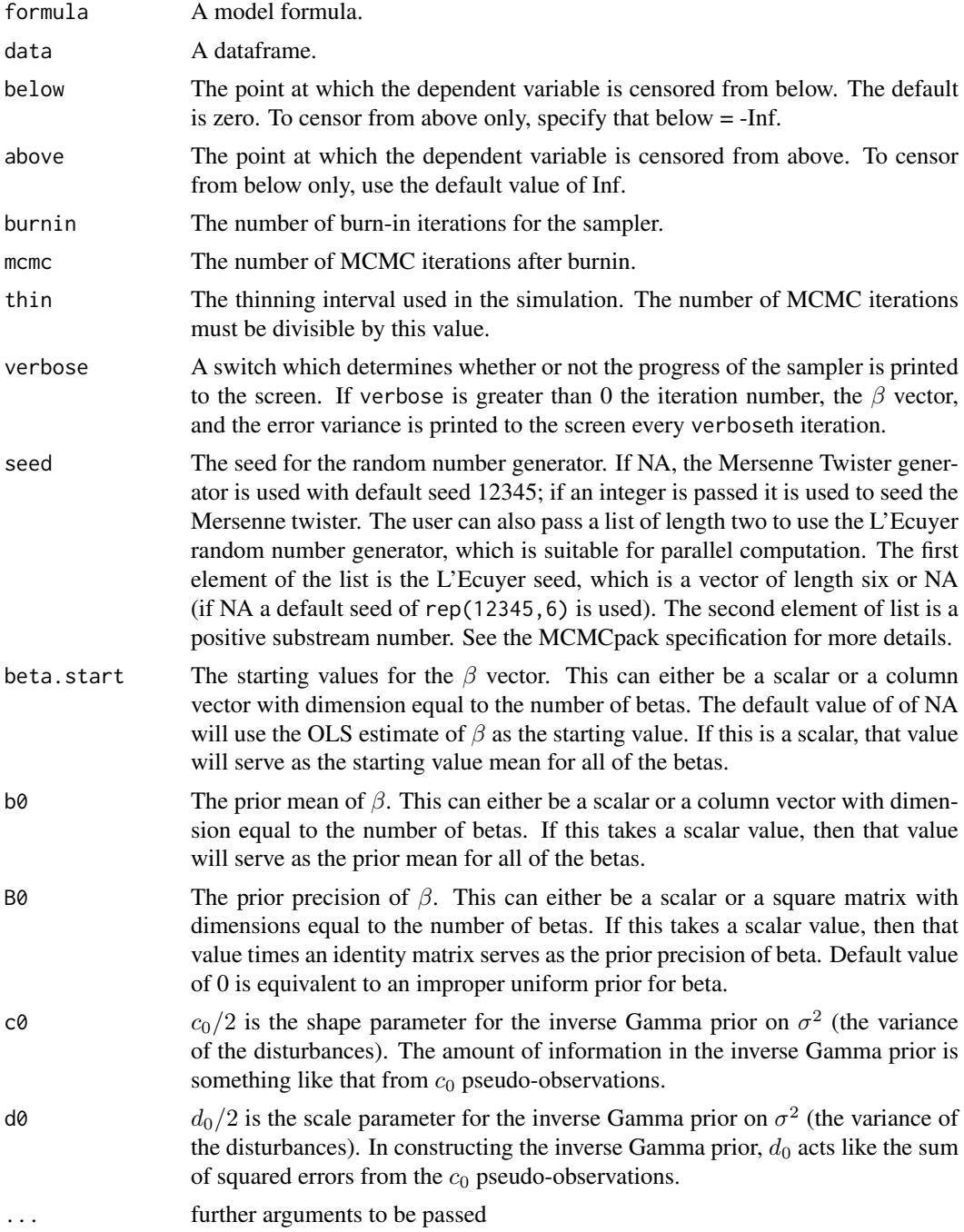

# Details

MCMCtobit simulates from the posterior distribution using standard Gibbs sampling (a multivariate Normal draw for the betas, and an inverse Gamma draw for the conditional error variance). MCMCtobit differs from MCMCregress in that the dependent variable may be censored from below, from above, or both. The simulation proper is done in compiled C++ code to maximize efficiency. Please consult the coda documentation for a comprehensive list of functions that can be used to analyze the posterior sample.

#### <span id="page-112-0"></span>MCMCtobit 113

The model takes the following form:

$$
y_i = x_i'\beta + \varepsilon_i,
$$

where the errors are assumed to be Gaussian:

$$
\varepsilon_i \sim \mathcal{N}(0, \sigma^2).
$$

Let  $c_1$  and  $c_2$  be the two censoring points, and let  $y_i^*$  be the partially observed dependent variable. Then,

$$
y_i = y_i^* \text{ if } c_1 < y_i^* < c_2,
$$
\n
$$
y_i = c_1 \text{ if } c_1 \ge y_i^*,
$$
\n
$$
y_i = c_2 \text{ if } c_2 \le y_i^*.
$$

We assume standard, semi-conjugate priors:

$$
\beta \sim \mathcal{N}(b_0, B_0^{-1}),
$$

and:

$$
\sigma^{-2} \sim \mathcal{Gamma}(c_0/2, d_0/2),
$$

where  $\beta$  and  $\sigma^{-2}$  are assumed *a priori* independent. Note that only starting values for  $\beta$  are allowed because simulation is done using Gibbs sampling with the conditional error variance as the first block in the sampler.

# Value

An mcmc object that contains the posterior sample. This object can be summarized by functions provided by the coda package.

# Author(s)

Ben Goodrich, <goodrich.ben@gmail.com>, <http://www.columbia.edu/~bg2382>

#### References

Andrew D. Martin, Kevin M. Quinn, and Jong Hee Park. 2011. "MCMCpack: Markov Chain Monte Carlo in R.", *Journal of Statistical Software*. 42(9): 1-21. <http://www.jstatsoft.org/v42/i09/>.

Daniel Pemstein, Kevin M. Quinn, and Andrew D. Martin. 2007. *Scythe Statistical Library 1.0.* <http://scythe.wustl.edu>.

Martyn Plummer, Nicky Best, Kate Cowles, and Karen Vines. 2006. "Output Analysis and Diagnostics for MCMC (CODA)", *R News*. 6(1): 7-11. [http://CRAN.R-project.org/doc/Rnews/](http://CRAN.R-project.org/doc/Rnews/Rnews_2006-1.pdf) [Rnews\\_2006-1.pdf](http://CRAN.R-project.org/doc/Rnews/Rnews_2006-1.pdf).

Siddhartha Chib. 1992. "Bayes inference in the Tobit censored regression model." *Journal of Econometrics*. 51:79-99.

James Tobin. 1958. "Estimation of relationships for limited dependent variables." *Econometrica.* 26:24-36.

# See Also

[plot.mcmc](#page-0-0), [summary.mcmc](#page-0-0), [survreg](#page-0-0), [MCMCregress](#page-100-0)

# Examples

```
## Not run:
library(survival)
example(tobin)
summary(tfit)
tfit.mcmc <- MCMCtobit(durable ~ age + quant, data=tobin, mcmc=30000,
                        verbose=1000)
plot(tfit.mcmc)
raftery.diag(tfit.mcmc)
summary(tfit.mcmc)
## End(Not run)
```
MCmultinomdirichlet *Monte Carlo Simulation from a Multinomial Likelihood with a Dirichlet Prior*

# Description

This function generates a sample from the posterior distribution of a multinomial likelihood with a Dirichlet prior.

# Usage

MCmultinomdirichlet(y, alpha0, mc=1000, ...)

#### Arguments

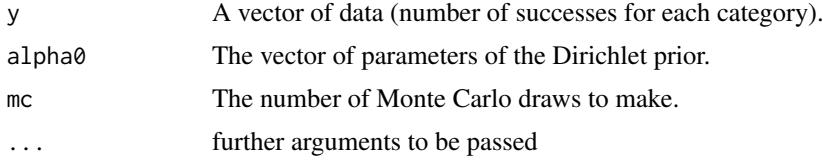

# Details

MCmultinomdirichlet directly simulates from the posterior distribution. This model is designed primarily for instructional use.  $\pi$  is the parameter of interest of the multinomial distribution. It is of dimension  $(d \times 1)$ . We assume a conjugate Dirichlet prior:

$$
\pi \sim Dirichlet(\alpha_0)
$$

y is a  $(d \times 1)$  vector of observed data.

# Value

An mcmc object that contains the posterior sample. This object can be summarized by functions provided by the coda package.

# See Also

[plot.mcmc](#page-0-0), [summary.mcmc](#page-0-0)

<span id="page-113-0"></span>

#### <span id="page-114-0"></span>MCnormalnormal 115

#### Examples

```
## Not run:
## Example from Gelman, et. al. (1995, p. 78)
posterior <- MCmultinomdirichlet(c(727,583,137), c(1,1,1), mc=10000)
bush.dukakis.diff <- posterior[,1] - posterior[,2]
cat("Pr(Bush > Dukakis): ",
   sum(bush.dukakis.diff > 0) / length(bush.dukakis.diff), "\n")
hist(bush.dukakis.diff)
## End(Not run)
```
MCnormalnormal *Monte Carlo Simulation from a Normal Likelihood (with known variance) with a Normal Prior*

# Description

This function generates a sample from the posterior distribution of a Normal likelihood (with known variance) with a Normal prior.

### Usage

MCnormalnormal(y, sigma2, mu0, tau20, mc=1000, ...)

#### Arguments

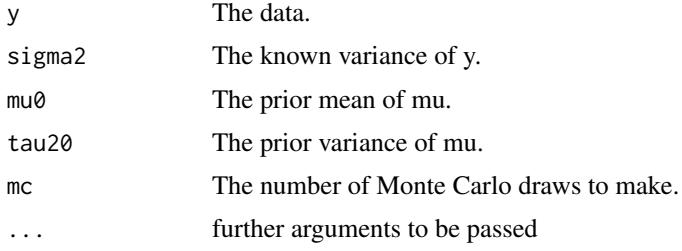

### Details

MCnormalnormal directly simulates from the posterior distribution. This model is designed primarily for instructional use.  $\mu$  is the parameter of interest of the Normal distribution. We assume a conjugate normal prior:

$$
\mu \sim \mathcal{N}(\mu_0, \tau_0^2)
$$

y is a vector of observed data.

### Value

An mcmc object that contains the posterior sample. This object can be summarized by functions provided by the coda package.

# See Also

[plot.mcmc](#page-0-0), [summary.mcmc](#page-0-0)

# Examples

```
## Not run:
y <- c(2.65, 1.80, 2.29, 2.11, 2.27, 2.61, 2.49, 0.96, 1.72, 2.40)
posterior <- MCMCpack:::MCnormalnormal(y, 1, 0, 1, 5000)
summary(posterior)
plot(posterior)
grid \leq seq(-3, 3, 0.01)plot(grid, dnorm(grid, 0, 1), type="l", col="red", lwd=3, ylim=c(0,1.4),
   xlab="mu", ylab="density")
lines(density(posterior), col="blue", lwd=3)
legend(-3, 1.4, c("prior", "posterior"), lwd=3, col=c("red", "blue"))
```
## End(Not run)

MCpoissongamma *Monte Carlo Simulation from a Poisson Likelihood with a Gamma Prior*

#### Description

This function generates a sample from the posterior distribution of a Poisson likelihood with a Gamma prior.

#### Usage

MCpoissongamma(y, alpha, beta, mc=1000, ...)

# Arguments

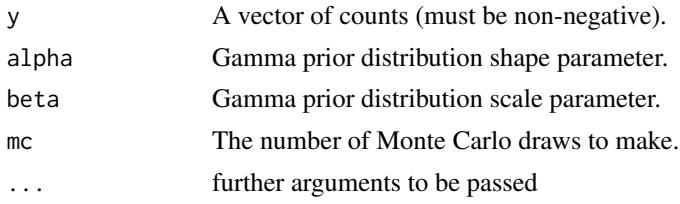

#### Details

MCpoissongamma directly simulates from the posterior distribution. This model is designed primarily for instructional use.  $\lambda$  is the parameter of interest of the Poisson distribution. We assume a conjugate Gamma prior:

 $\lambda \sim \mathcal{G}amma(\alpha, \beta)$ 

 $y$  is a vector of counts.

#### Value

An mcmc object that contains the posterior sample. This object can be summarized by functions provided by the coda package.

# See Also

[plot.mcmc](#page-0-0), [summary.mcmc](#page-0-0)

<span id="page-115-0"></span>

#### <span id="page-116-1"></span>mptable that the contract of the contract of the contract of the contract of the contract of the contract of the contract of the contract of the contract of the contract of the contract of the contract of the contract of t

# Examples

```
## Not run:
data(quine)
posterior <- MCpoissongamma(quine$Days, 15, 1, 5000)
summary(posterior)
plot(posterior)
grid <- seq(14,18,0.01)
plot(grid, dgamma(grid, 15, 1), type="l", col="red", lwd=3, ylim=c(0,1.3),
 xlab="lambda", ylab="density")
lines(density(posterior), col="blue", lwd=3)
legend(17, 1.3, c("prior", "posterior"), lwd=3, col=c("red", "blue"))
```
## End(Not run)

<span id="page-116-0"></span>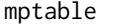

Calculate the marginal posterior probabilities of predictors being in*cluded in a quantile regression model.*

# Description

This function extracts the marginal probability table produced by summary.qrssvs.

# Usage

mptable(qrssvs)

#### Arguments

qrssvs An object of class qrssvs. Typically this will be the gamma component of the list returned by SSVSquantreg.

# Value

A table with the predictors listed together with their posterior marginal posterior probability of inclusion.

# Author(s)

Craig Reed

#### See Also

[SSVSquantreg](#page-126-0)

# Examples

```
## Not run:
set.seed(1)
epsilon<-rnorm(100)
set.seed(2)
x<-matrix(rnorm(1000),100,10)
y<-x[,1]+x[,10]+epsilon
qrssvs<-SSVSquantreg(y~x)
```
<span id="page-117-0"></span>118 Nethvote

```
mptable(qrssvs$gamma)
```
## End(Not run)

#### Nethvote *Dutch Voting Behavior in 1989*

#### Description

Dutch Voting Behavior in 1989.

#### Usage

data(Nethvote)

#### Format

A data frame with 1754 observations and 11 variables from the 1989 Dutch Parliamentary Election Study (Anker and Oppenhuis, 1993). Each observation is a survey respondent. These data are a subset of one of five multiply imputed datasets used in Quinn and Martin (2002). For more information see Quinn and Martin (2002).

- vote A factor giving the self-reported vote choice of each respondent. The levels are CDA (Christen Democratisch Appel), D66 (Democraten 66), Pvda (Partij van de Arbeid), and VVD (Volkspartij voor Vrijheid en Democratie).
- distD66 A numeric variable giving the squared ideological distance between the respondent and the D66. Larger values indicate ideological dissimilarity between the respondent and the party.
- distPvdA A numeric variable giving the squared ideological distance between the respondent and the PvdA. Larger values indicate ideological dissimilarity between the respondent and the party.
- dist VVD A numeric variable giving the squared ideological distance between the respondent and the VVD. Larger values indicate ideological dissimilarity between the respondent and the party.
- distCDA A numeric variable giving the squared ideological distance between the respondent and the CDA. Larger values indicate ideological dissimilarity between the respondent and the party.
- relig An indicator variable equal to 0 if the respondent is not religious and 1 if the respondent is religious.
- class Social class of respondent. 0 is the lowest social class, 4 is the highest social class.

income Income of respondent. 0 is lowest and 6 is highest.

- educ Education of respondent. 0 is lowest and 4 is highest.
- age Age category of respondent. 0 is lowest and 12 is highest.
- urban Indicator variable equal to 0 if the respondent is not a resident of an urban area and 1 if the respondent is a resident of an urban area.

# Source

H. Anker and E.V. Oppenhuis. 1993. "Dutch Parliamentary Election Study." (computer file). Dutch Electoral Research Foundation and Netherlands Central Bureau of Statistics, Amsterdam.

#### <span id="page-118-0"></span>NoncenHypergeom 119

#### References

Kevin M. Quinn and Andrew D. Martin. 2002. "An Integrated Computational Model of Multiparty Electoral Competition." *Statistical Science*. 17: 405-419.

NoncenHypergeom *The Noncentral Hypergeometric Distribution*

#### Description

Evaluates the density at a single point or all points, and generate random draws from the Noncentral Hypergeometric distribution.

# Usage

```
dnoncenhypergeom(x=NA, n1, n2, m1, psi)
rnoncenhypergeom(n, n1, n2, m1, psi)
```
# Arguments

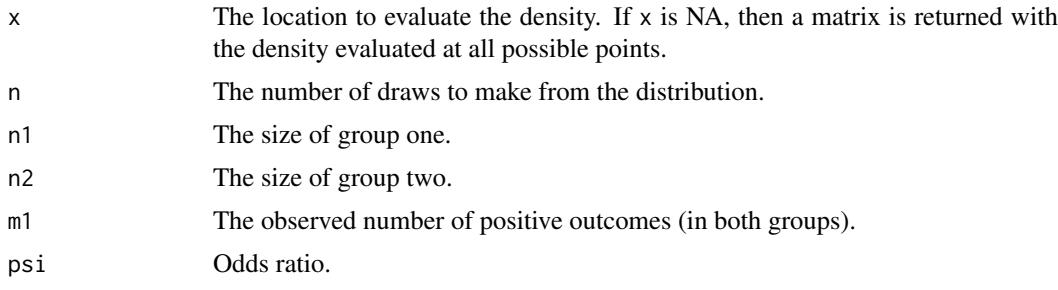

#### Details

The Noncentral Hypergeometric is particularly useful for conditional inference for  $(2 \times 2)$  tables. We use the parameterization and algorithms of Liao and Rosen (2001). The underlying R code is based on their published code. See their article for details of the parameterization.

# Value

dnoncenhypergeom evaluates the density at point x, or a matrix with the first column containing the possible values of the random variable, and the second column containing the probabilities. rnoncenhypergeom returns a list of n random draws from the distribution.

#### Source

J. G. Liao and Ori Rosen. 2001. "Fast and Stable Algorithms for Computing and Sampling From the Noncentral Hypergeometric Distribution." *The American Statistician.* 55: 366-369.

# Examples

density <- dnoncenhypergeom(NA, 500, 500, 500, 6.0) draws <- rnoncenhypergeom(10, 500, 500, 500, 6.0)

# <span id="page-119-0"></span>Description

Political Economic Risk Data from 62 Countries in 1987.

#### Usage

data(PErisk)

#### Format

A data frame with 62 observations on the following 9 variables. All data points are from 1987. See Quinn (2004) for more details.

country a factor with levels Argentina through Zimbabwe

- courts an ordered factor with levels  $0 < 1$  courts is an indicator of whether the country in question is judged to have an independent judiciary. From Henisz (2002).
- barb2 a numeric vector giving the natural log of the black market premium in each country. The black market premium is coded as the black market exchange rate (local currency per dollar) divided by the official exchange rate minus 1. From Marshall, Gurr, and Harff (2002).
- **prsexp2** an ordered factor with levels  $0 < 1 < 2 < 3 < 4 < 5$ , giving the lack of expropriation risk. From Marshall, Gurr, and Harff (2002).
- **prscorr2** an ordered factor with levels  $0 < 1 < 2 < 3 < 4 < 5$ , measuring the lack of corruption. From Marshall, Gurr, and Harff (2002).
- gdpw2 a numeric vector giving the natural log of real GDP per worker in 1985 international prices. From Alvarez et al. (1999).

#### Source

Mike Alvarez, Jose Antonio Cheibub, Fernando Limongi, and Adam Przeworski. 1999. "ACLP Political and Economic Database." [https://sites.google.com/site/joseantoniocheibub/](https://sites.google.com/site/joseantoniocheibub/datasets/democracy-and-development-aclp) [datasets/democracy-and-development-aclp](https://sites.google.com/site/joseantoniocheibub/datasets/democracy-and-development-aclp).

Witold J. Henisz. 2002. "The Political Constraint Index (POLCON) Dataset." \ [http://www-manage](http://www-management.wharton.upenn.edu/henisz/POLCON/ContactInfo.html)ment. [wharton.upenn.edu/henisz/POLCON/ContactInfo.html](http://www-management.wharton.upenn.edu/henisz/POLCON/ContactInfo.html).

Monty G. Marshall, Ted Robert Gurr, and Barbara Harff. 2002. "State Failure Task Force Problem Set."

# References

Kevin M. Quinn. 2004. "Bayesian Factor Analysis for Mixed Ordinal and Continuous Response." *Political Analyis*. 12: 338-353.

<span id="page-120-1"></span><span id="page-120-0"></span>plot.qrssvs *Plot output from quantile regression stochastic search variable selection (QR-SSVS).*

# Description

This function produces a Trellis plot of the predictors on the y-axis versus the marginal posterior probability of inclusion on the x-axis.

# Usage

## S3 method for class 'qrssvs'  $plot(x, \ldots)$ 

#### Arguments

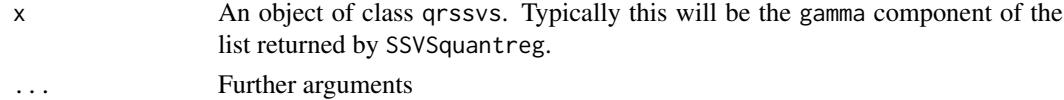

#### Value

An object with class "trellis". The associated [update](#page-0-0) and [print](#page-0-0) methods are documented in the "Lattice" package.

# Author(s)

Craig Reed

# References

Deepayan Sarkar. 2008. *lattice: Lattice Graphics.* R package version 0.17-17

#### See Also

[SSVSquantreg](#page-126-0), [mptable](#page-116-0), [Lattice](#page-0-0) for a brief introduction to lattice displays and links to further documentation.

# Examples

```
## Not run:
set.seed(1)
epsilon<-rnorm(100)
set.seed(2)
x<-matrix(rnorm(1000),100,10)
y<-x[,1]+x[,10]+epsilon
qrssvs<-SSVSquantreg(y~x)
plot(qrssvs$gamma)
## Modify the graph by increasing the fontsize on the axes
qrssvsplot<-plot(qrssvs$gamma)
update(qrssvsplot, scales=list(cex=3))
```
## End(Not run)

<span id="page-121-0"></span>

# Description

Plot the posterior density of regime change.

# Usage

```
plotChangepoint(mcmcout, main="Posterior Density of Regime Change Probabilities",
xlab = "Time", ylab = "", verbose = FALSE, start=1, overlay=FALSE)
```
# Arguments

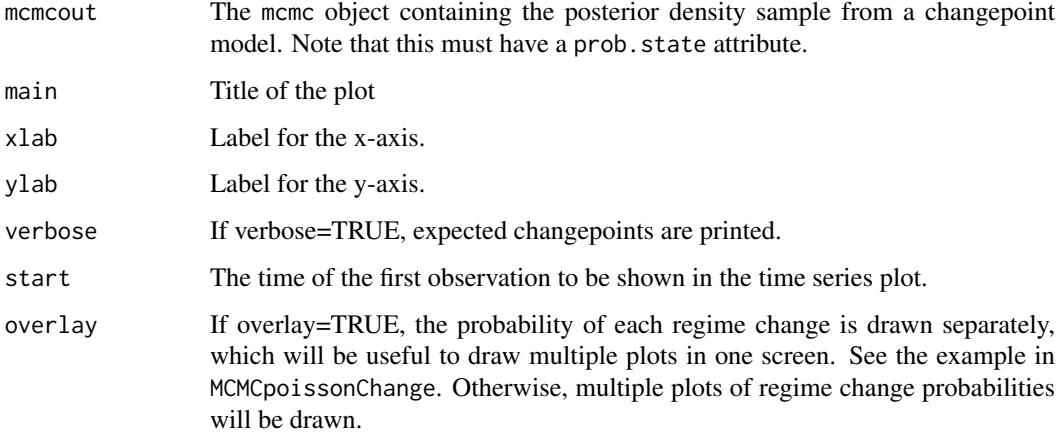

### See Also

[MCMCpoissonChange](#page-89-0), [MCMCbinaryChange](#page-17-0)

plotState *Changepoint State Plot*

# Description

Plot the posterior probability that each time point is in each state.

# Usage

```
plotState(mcmcout, main="Posterior Regime Probability",
ylab=expression(paste("Pr(", S[t], "= k |", Y[t], ")")),
legend.control = NULL, cex = 0.8, lwd = 1.2, start=1)
```
### <span id="page-122-0"></span>PostProbMod 123

# Arguments

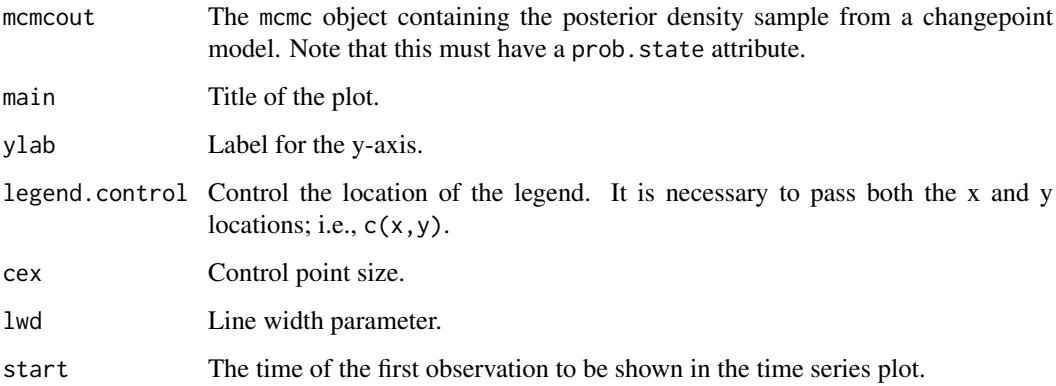

# See Also

[MCMCpoissonChange](#page-89-0), [MCMCbinaryChange](#page-17-0)

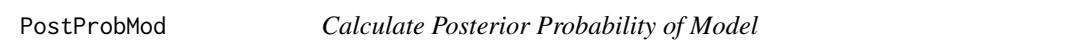

# Description

This function takes an object of class BayesFactor and calculates the posterior probability that each model under study is correct given that one of the models under study is correct.

# Usage

```
PostProbMod(BF, prior.probs=1)
```
# Arguments

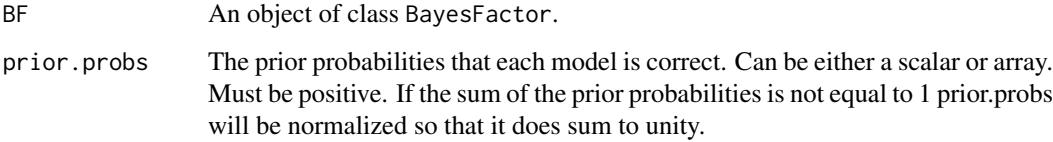

# Value

An array holding the posterior probabilities that each model under study is correct given that one of the models under study is correct.

# See Also

**[MCMCregress](#page-100-0)** 

# Examples

```
## Not run:
data(birthwt)
post1 <- MCMCregress(bwt~age+lwt+as.factor(race) + smoke + ht,
                     data=birthwt, b0=c(2700, 0, 0, -500, -500,
                                        -500, -500),
                     B0=c(1e-6, .01, .01, 1.6e-5, 1.6e-5, 1.6e-5,
                          1.6e-5), c0=10, d0=4500000,
                     marginal.likelihood="Chib95", mcmc=10000)
post2 <- MCMCregress(bwt~age+lwt+as.factor(race) + smoke,
                     data=birthwt, b0=c(2700, 0, 0, -500, -500,
                                        -500),
                     B0=c(1e-6, .01, .01, 1.6e-5, 1.6e-5, 1.6e-5),
                     c0=10, d0=4500000,
                     marginal.likelihood="Chib95", mcmc=10000)
post3 <- MCMCregress(bwt~as.factor(race) + smoke + ht,
                     data=birthwt, b0=c(2700, -500, -500,
                                        -500, -500),
                     B0=c(1e-6, 1.6e-5, 1.6e-5, 1.6e-5,
                          1.6e-5), c0=10, d0=4500000,
                     marginal.likelihood="Chib95", mcmc=10000)
BF <- BayesFactor(post1, post2, post3)
mod.probs <- PostProbMod(BF)
print(mod.probs)
## End(Not run)
```
procrustes *Procrustes Transformation*

#### Description

This function performs a Procrustes transformation on a matrix X to minimize the squared distance between X and another matrix Xstar.

# Usage

```
procrustes(X, Xstar, translation=FALSE, dilation=FALSE)
```
# Arguments

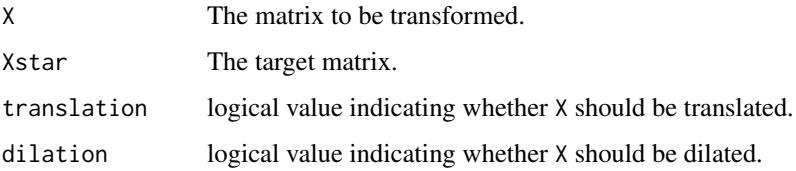

<span id="page-123-0"></span>

<span id="page-124-0"></span>read.Scythe 125

# Details

R, tt, and s are chosen so that:

$$
sXR+1tt'\approx X^*
$$

X.new is given by:

$$
X_{new} = sXR + 1tt^{\prime}
$$

#### Value

A list containing: X.new the matrix that is the Procrustes transformed version of X, R the rotation matrix, tt the translation vector, and s the scale factor.

# References

Borg and Groenen. 1997. *Modern Multidimensional Scaling*. New York: Springer. pp. 340-342.

# See Also

[MCMCirtKd](#page-52-0)

read.Scythe *Read a Matrix from a File written by Scythe*

# Description

This function reads a matrix from an ASCII file in the form produced by the Scythe Statistical Library. Scythe output files contain the number of rows and columns in the first row, followed by the data.

# Usage

```
read.Scythe(infile=NA)
```
#### Arguments

infile The file to be read. This can include path information.

#### Value

A matrix containing the data stored in the read file.

#### References

Daniel Pemstein, Kevin M. Quinn, and Andrew D. Martin. 2007. *Scythe Statistical Library 1.0.* <http://scythe.wustl.edu>.

# See Also

[write.Scythe](#page-139-0)

#### Examples

```
## Not run:
mymatrix <- read.Scythe("myfile.txt")
```
## End(Not run)

Rehnquist *U.S. Supreme Court Vote Matrix, Rehnquist Court (1994-2004)*

# Description

This dataframe contains a matrix of votes cast by U.S. Supreme Court justices by all cases in the 1994-2004 terms.

# Usage

data(SupremeCourt)

#### Format

The dataframe has contains data for justices Rehnquist, Stevens, O'Connor, Scalia, Kennedy, Souter, Thomas, Ginsburg, and Breyer for the 1994-2004 terms of the U.S. Supreme Court. The dataframe also contains the term of the case, and a time variable that counts from term 1 to 11. The votes are coded liberal (1) and conservative (0) using the protocol of Spaeth (2003). The unit of analysis is the case citation (ANALU=0). We are concerned with formally decided cases issued with written opinions, after full oral argument and cases decided by an equally divided vote (DECTYPE=1,5,6,7).

#### Source

Harold J. Spaeth. 2005. *Original United States Supreme Court Database: 1953-2004 Terms.* [http:](http://facweb.knowlton.ohio-state.edu/pviton/support/codebook-c.html) [//facweb.knowlton.ohio-state.edu/pviton/support/codebook-c.html](http://facweb.knowlton.ohio-state.edu/pviton/support/codebook-c.html).

Senate *106th U.S. Senate Roll Call Vote Matrix*

#### Description

This dataframe contains a matrix of votes cast by U.S. Senators in the 106th Congress.

#### Usage

data(Senate)

# Format

The dataframe contains roll call data for all Senators in the 106th Senate. The first column (id) is the ICPSR member ID number, the second column (statecode) is the ICPSR state code, the third column (party) is the member's state name, and the fourth column (member) is the member's name. This is followed by all roll call votes (including unanimous ones) in the 106th. Nay votes are coded 0, yea votes are coded 1, and NAs are missing votes.

<span id="page-125-0"></span>

#### <span id="page-126-1"></span>SSVSquantreg 127

# Source

Keith Poole. 2005. *106th Roll Call Vote Data*. <http://www.voteview.com/>.

<span id="page-126-0"></span>SSVSquantreg *Stochastic search variable selection for quantile regression*

# Description

This function uses stochastic search to select promising regression models at a fixed quantile  $\tau$ . Indicator variables  $\gamma$  are used to represent whether a predictor is included in the model or not. The user supplies the data and the prior distribution on the model size. A list is returned containing the posterior sample of  $\gamma$  and the associated regression parameters  $\beta$ .

# Usage

```
SSVSquantreg(formula, data = NULL, tau = 0.5, include=NULL, burnin = 1000,
           mcmc = 10000, thin = 1, verbose = 0, seed = sample(1:1000000,1),
           pi0a0 = 1, pi0b0 = 1, ...)
```
# Arguments

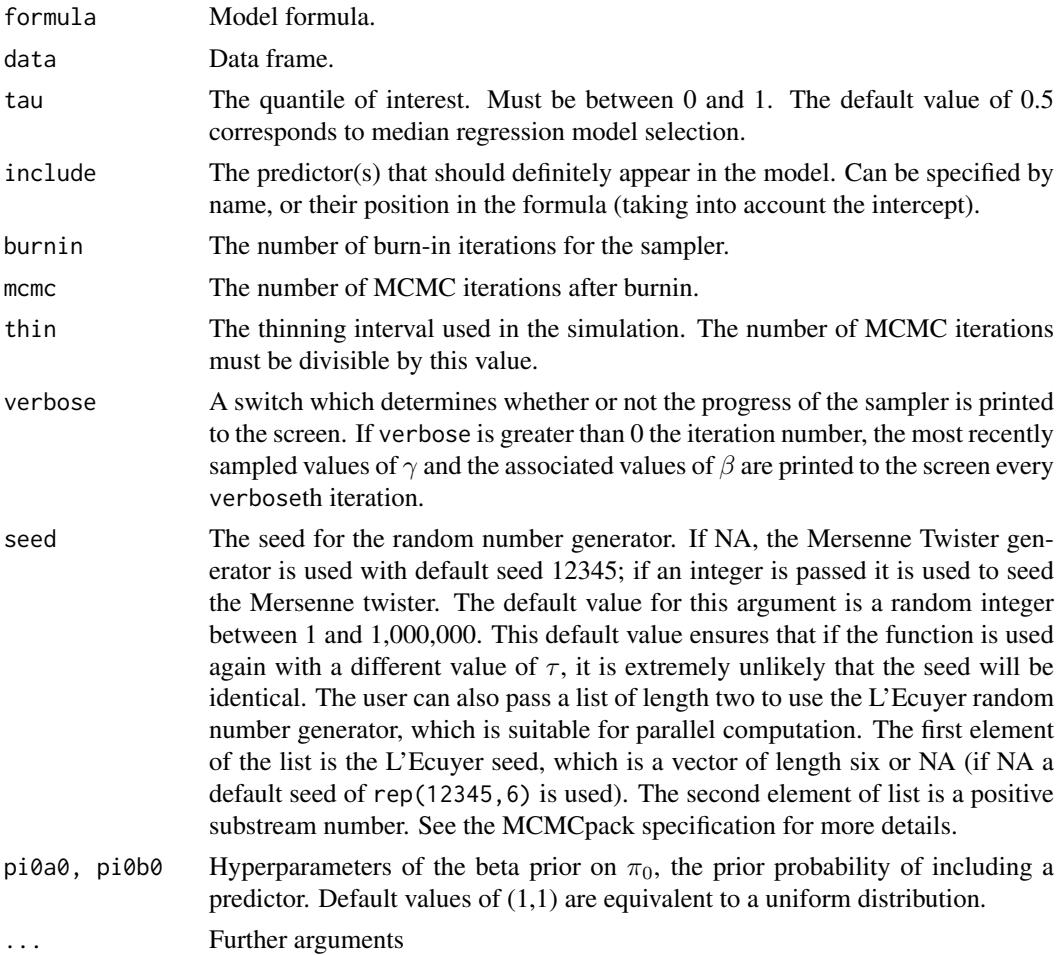

#### Details

SSVSquantreg implements stochastic search variable selection over a set of potential predictors to obtain promising models. The models considered take the following form:

$$
Q_{\tau}(y_i|x_{i\gamma}) = x'_{i\gamma}\beta_{\gamma},
$$

where  $Q_{\tau}(y_i|x_{i\gamma})$  denotes the conditional  $\tau$ th quantile of  $y_i$  given  $x_{i\gamma}$ ,  $x_{i\gamma}$  denotes  $x_i$  with those predictors  $x_{ij}$  for which  $\gamma_j = 0$  removed and  $\beta_\gamma$  denotes the model specific regression parameters. The likelihood is formed based on the assumption of independent asymmetric Laplace distributions on the  $y_i$  with skewness parameter  $\tau$  and location parameters  $x_i' \beta_{\gamma}$ . This assumption ensures that the likelihood function is maximised by the  $\tau$ th conditional quantile of the response variable.

The prior on each  $\beta_j$  is

$$
(1 - \gamma_j)\delta_0 + \gamma_j \text{Cauchy}(0, 1),
$$

where  $\delta_0$  denotes a degenerate distribution with all mass at 0. A standard Cauchy distribution is chosen conditional on  $\gamma_i = 1$ . This allows for a wider range of nonzero values of  $\beta_i$  than a standard Normal distribution, improving the robustness of the method. Each of the indicator variables  $\gamma_i$  is independently assigned a Bernoulli prior, with prior probability of inclusion  $\pi_0$ . This in turn is assigned a beta distribution, resulting in a beta-binomial prior on the model size. The user can supply the hyperparameters for the beta distribution. Starting values are randomly generated from the prior distribution.

It is recommended to standardise any non-binary predictors in order to compare these predictors on the same scale. This can be achieved using the scale function.

If it is certain that a predictor should be included, all predictors specified are brought to the first positions for computational convenience. The regression parameters associated with these predictors are given independent improper priors. Users may notice a small speed advantage if they specify the predictors that they feel certain should appear in the model, particularly for large models with a large number of observations.

#### Value

A list containing:

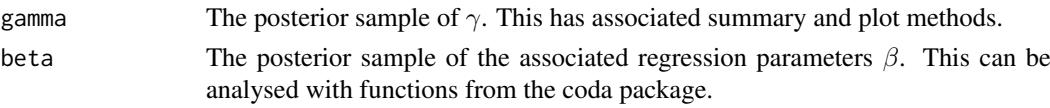

#### Author(s)

Craig Reed

#### References

Craig Reed, David B. Dunson and Keming Yu. 2010. "Bayesian Variable Selection for Quantile Regression" Technical Report.

Daniel Pemstein, Kevin M. Quinn, and Andrew D. Martin. 2007. *Scythe Statistical Library 1.2.* <http://scythe.wustl.edu>.

Keming Yu and Jin Zhang. 2005. "A Three Parameter Asymmetric Laplace Distribution and it's extensions." *Communications in Statistics - Theory and Methods*, 34, 1867-1879.

Martyn Plummer, Nicky Best, Kate Cowles, and Karen Vines. 2006. "Output Analysis and Diagnostics for MCMC (CODA)", *R News*. 6(1): 7-11. [http://CRAN.R-project.org/doc/Rnews/](http://CRAN.R-project.org/doc/Rnews/Rnews_2006-1.pdf) [Rnews\\_2006-1.pdf](http://CRAN.R-project.org/doc/Rnews/Rnews_2006-1.pdf).

#### <span id="page-128-1"></span>summary.qrssvs 129

#### See Also

[MCMCquantreg](#page-98-0), [summary.qrssvs](#page-128-0), [plot.qrssvs](#page-120-0), [mptable](#page-116-0), [topmodels](#page-137-0), [scale](#page-0-0), [rq](#page-0-0)

#### Examples

```
## Not run:
set.seed(1)
epsilon<-rnorm(100)
set.seed(2)
x<-matrix(rnorm(1000),100,10)
y<-x[,1]+x[,10]+epsilon
qrssvs<-SSVSquantreg(y~x)
model.50pc<-SSVSquantreg(y~x)
model.90pc<-SSVSquantreg(y~x,tau=0.9)
summary(model.50pc) ## Intercept not in median probability model
summary(model.90pc) ## Intercept appears in median probability model
```
<span id="page-128-0"></span>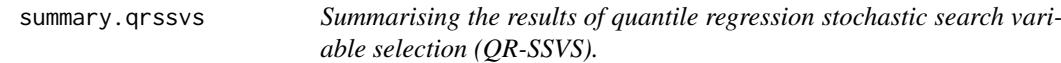

# Description

## End(Not run)

This function produces a table of predictors and their associated marginal posterior probability of inclusion. It also returns the median probability model (see the details section).

#### Usage

```
## S3 method for class 'qrssvs'
summary(object, ...)
```
#### Arguments

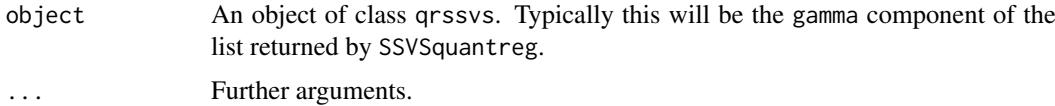

# Details

The median probability model is defined to be the model that contains any predictor with marginal posterior probability greater than or equal to 0.5. If the goal is to select a single model e.g. for prediction, Barbieri and Berger (2004) recommend the median probability model. In some cases, this will coincide with the maximum probability model.

# Author(s)

Craig Reed

#### <span id="page-129-0"></span>References

Maria M. Barbieri, and James O. Berger (2004). "Optimal predictive model selection". *Annals of Statistics*, 32, 870-897.

# See Also

[SSVSquantreg](#page-126-0), [mptable](#page-116-0), [topmodels](#page-137-0)

# Examples

```
## Not run:
set.seed(1)
epsilon<-rnorm(100)
set.seed(2)
x<-matrix(rnorm(1000),100,10)
y<-x[,1]+x[,10]+epsilon
qrssvs<-SSVSquantreg(y~x)
summary(qrssvs$gamma)
```
## End(Not run)

SupremeCourt *U.S. Supreme Court Vote Matrix*

# Description

This dataframe contains a matrix votes cast by U.S. Supreme Court justices in all cases in the 2000 term.

# Usage

```
data(SupremeCourt)
```
#### Format

The dataframe has contains data for justices Rehnquist, Stevens, O'Connor, Scalia, Kennedy, Souter, Thomas, Ginsburg, and Breyer for the 2000 term of the U.S. Supreme Court. It contains data from 43 non-unanimous cases. The votes are coded liberal (1) and conservative (0) using the protocol of Spaeth (2003). The unit of analysis is the case citation (ANALU=0). We are concerned with formally decided cases issued with written opinions, after full oral argument and cases decided by an equally divided vote (DECTYPE=1,5,6,7).

#### Source

Harold J. Spaeth. 2005. *Original United States Supreme Court Database: 1953-2004 Terms.* [http:](http://supremecourtdatabase.org) [//supremecourtdatabase.org](http://supremecourtdatabase.org).

<span id="page-130-0"></span>testpanelGroupBreak *A Test for the Group-level Break using a Multivariate Linear Regression Model with Breaks*

# Description

testpanelGroupBreak fits a multivariate linear regression model with parametric breaks using panel residuals to test the existence of group-level breaks in panel residuals. The details are discussed in Park (2011).

# Usage

```
testpanelGroupBreak(subject.id, time.id, resid, m=1,
          mcmc=1000, burnin=1000, thin=1, verbose=0,
          b0, B0, c0, d0, a = NULL, b = NULL,
          seed = NA, marginal.likelihood = c("none", "Chib95"), ...)
```
# Arguments

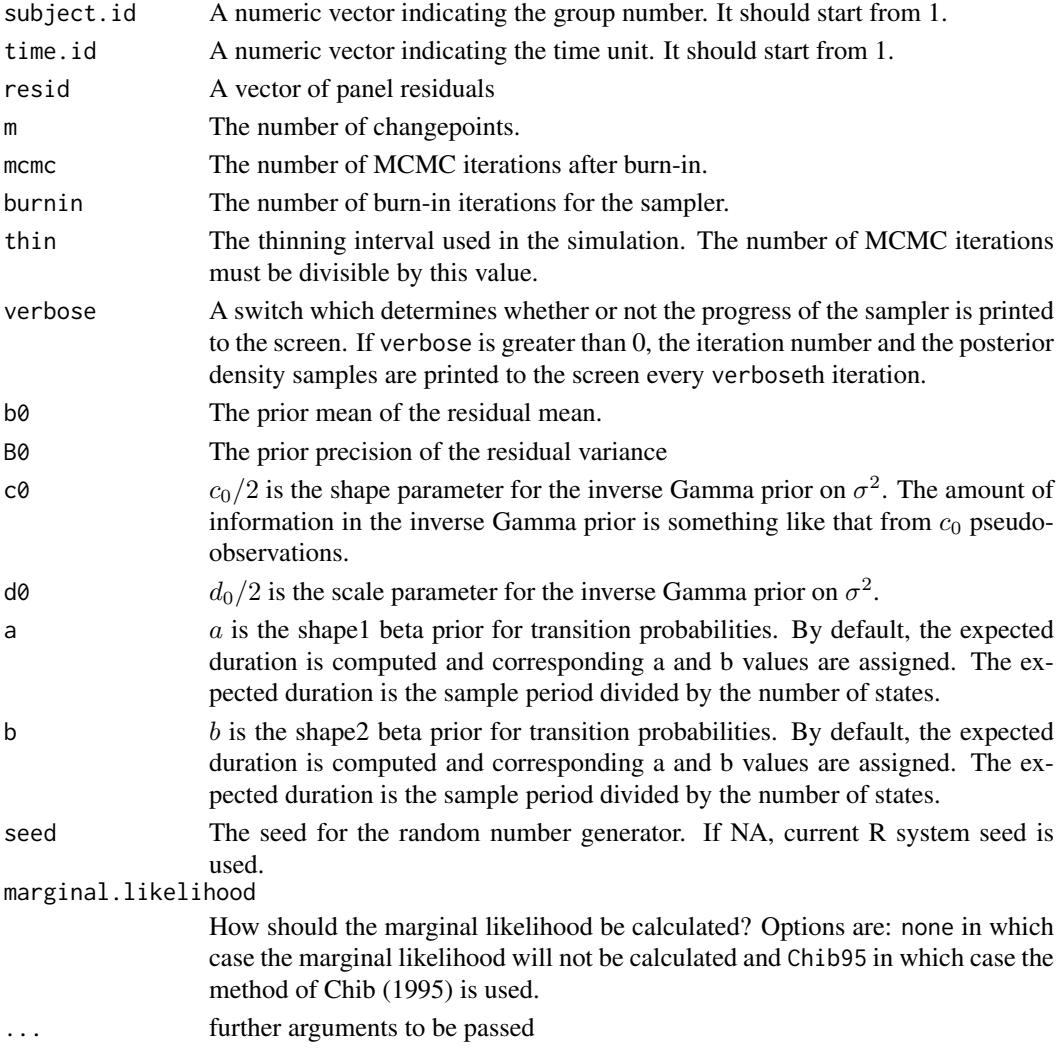

#### Details

testpanelGroupBreak fits a multivariate linear regression model with parametric breaks using panel residuals to detect the existence of system-level breaks in unobserved factors as discussed in Park (2011).

The model takes the following form:

$$
e_i \sim \mathcal{N}(\beta_m, \sigma_m^2 I) \ \ m = 1, \dots, M
$$

We assume standard, semi-conjugate priors:

 $\beta \sim \mathcal{N}(b0, B0)$ 

And:

$$
\sigma^{-2} \sim \mathcal{Gamma}(c_0/2, d_0/2)
$$

Where  $\beta$  and  $\sigma^{-2}$  are assumed *a priori* independent.

And:

$$
p_{mm} \sim \mathcal{B}eta(a, b), \ \ m = 1, \ldots, M
$$

Where *M* is the number of states.

# Value

An mcmc object that contains the posterior sample. This object can be summarized by functions provided by the coda package. The object contains an attribute prob.state storage matrix that contains the probability of  $state_i$  for each period, and the log-marginal likelihood of the model (logmarglike).

#### References

Jong Hee Park, 2012. "Unified Method for Dynamic and Cross-Sectional Heterogeneity: Introducing Hidden Markov Panel Models." *American Journal of Political Science*.56: 1040-1054.

Siddhartha Chib. 1998. "Estimation and comparison of multiple change-point models." *Journal of Econometrics*. 86: 221-241.

#### Examples

```
## Not run:
  ## data generating
  set.seed(1977)
  0 < -3true.beta1 <- c(1, 1, 1) ; true.beta2 <- c(1, -1, -1)
  true.sigma2 <- c(1, 3); true.D1 <- diag(.5, Q); true.D2 <- diag(2.5, Q)
  N=20; T=100;
 NT < - N*Tx1 \leftarrow \text{norm}(NT)x2 \le runif(NT, 5, 10)
  X \le - cbind(1, x1, x2); W \le -X; y \le - rep(NA, NT)
  ## true break numbers are one and at the center
 break.point = rep(T/2, N); break.sigma=c(rep(1, N));
  break.list \leq rep(1, N)
  id \leq rep(1:N, each=NT/N)
  K \leftarrow \text{ncol}(X);ruler \leq c(1:T)
```

```
## compute the weight for the break
W.mat <- matrix(NA, T, N)
for (i in 1:N){
  W.mat[, i] <- pnorm((ruler-break.point[i])/break.sigma[i])
}
Weight <- as.vector(W.mat)
## data generating by weighting two means and variances
i = 1for (i in 1:N){
  Xi \leftarrow X[j:(j+T-1),]Wi \leftarrow W[j:(j+T-1), ]true.V1 <- true.sigma2[1]*diag(T) + Wi%*%true.D1%*%t(Wi)
  true.V2 <- true.sigma2[2]*diag(T) + Wi%*%true.D2%*%t(Wi)
  true.mean1 <- Xi%*%true.beta1
  true.mean2 <- Xi%*%true.beta2
  weight <- Weight[j:(j+T-1)]
  y[j:(j+T-1)] <- (1-weight)*true.mean1 + (1-weight)*chol(true.V1)%*%rnorm(T) +
    weight*true.mean2 + weight*chol(true.V2)%*%rnorm(T)
  j \leftarrow j + T}
## model fitting
subject.id <- c(rep(1:N, each=T))
time.id \leq c(rep(1:T, N))
resid <- rstandard(lm(y ~X-1 + as.factor(subject.id)))
G < -100out0 <- testpanelGroupBreak(subject.id, time.id, resid, m=0,
         mcmc=G, burnin=G, thin=1, verbose=G,
         b0=0, B0=1/100, c0=2, d0=2, marginal.likelihood = "Chib95")
out1 <- testpanelGroupBreak(subject.id, time.id, resid, m=1,
         mcmc=G, burnin=G, thin=1, verbose=G,
         b0=0, B0=1/100, c0=2, d0=2, marginal.likelihood = "Chib95")
out2 <- testpanelGroupBreak(subject.id, time.id, resid, m=2,
         mcmc=G, burnin=G, thin=1, verbose=G,
         b0=0, B0=1/100, c0=2, d0=2, marginal.likelihood = "Chib95")
out3 <- testpanelGroupBreak(subject.id, time.id, resid, m=3,
         mcmc=G, burnin=G, thin=1, verbose=G,
         b0=0, B0=1/100, c0=2, d0=2, marginal.likelihood = "Chib95")
## Note that the code is for a hypothesis test of no break in panel residuals.
## When breaks exist, the estimated number of break in the mean and variance of panel residuals
## tends to be larger than the number of break in the data generating process.
## This is due to the difference in parameter space, not an error of the code.
BayesFactor(out0, out1, out2, out3)
## In order to identify the number of breaks in panel parameters,
## use HMMpanelRE() instead.
```
## End(Not run)

<span id="page-133-0"></span>testpanelSubjectBreak *A Test for the Subject-level Break using a Unitivariate Linear Regression Model with Breaks*

# Description

testpanelSubjectBreak fits a unitivariate linear regression model with parametric breaks using panel residuals to test the existence of subject-level breaks in panel residuals. The details are discussed in Park (2011).

# Usage

```
testpanelSubjectBreak(subject.id, time.id, resid, max.break=2,
          minimum = 10, mcmc=1000, burnin=1000, thin=1, verbose=0,
          b0, B0, c0, d0, a = NULL, b = NULL, seed = NA,
          Time = NULL, ps.out = FALSE)
```
# Arguments

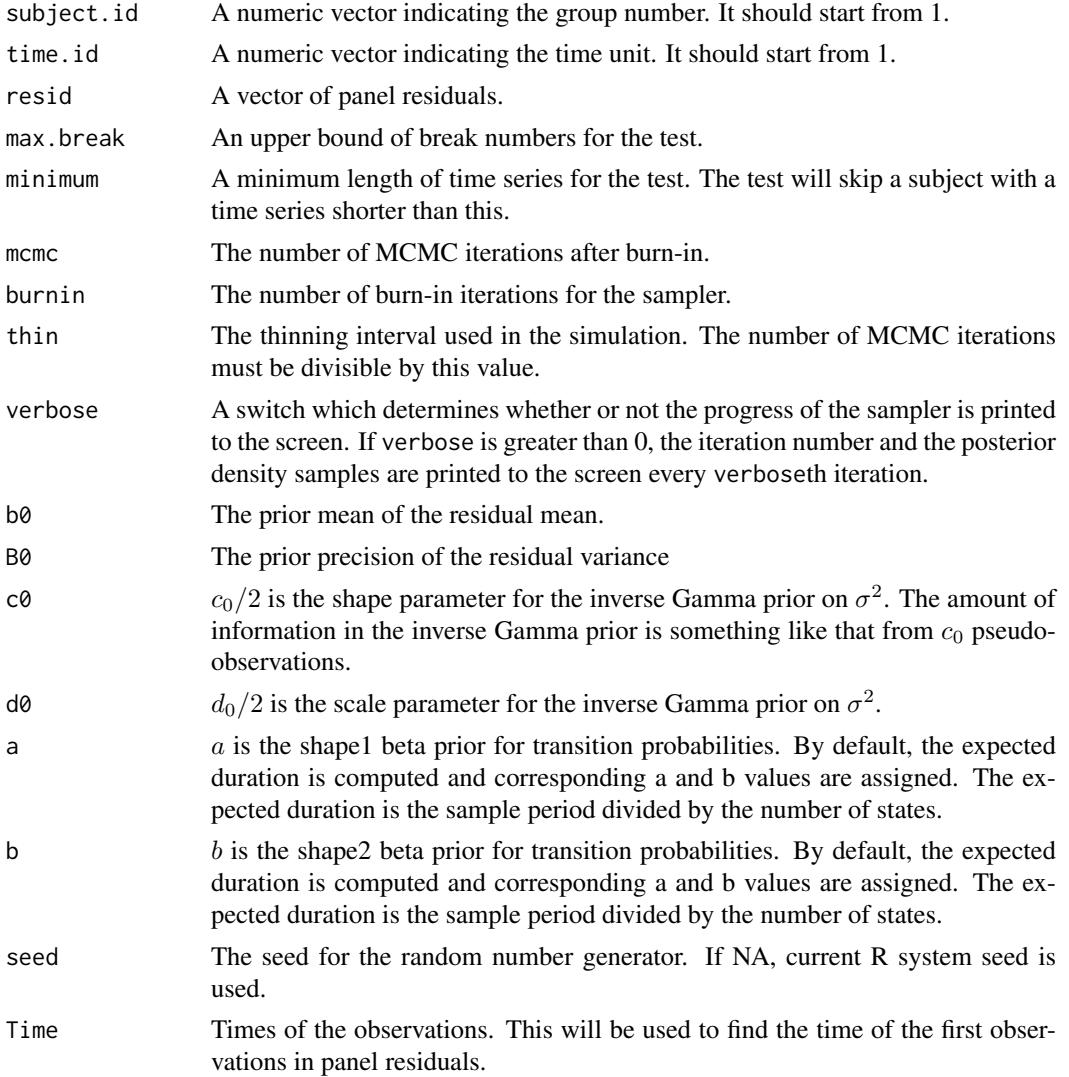

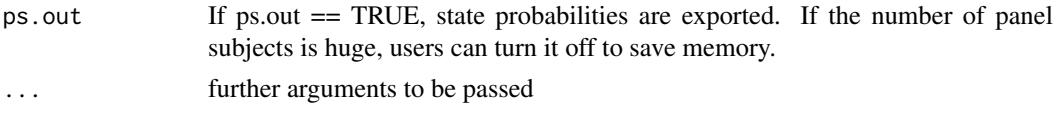

# Details

testpanelSubjectBreak fits a univariate linear regression model for subject-level residuals from a panel model. The details are discussed in Park (2011).

The model takes the following form:

$$
e_{it} = \alpha_{im} + \varepsilon_{it} \ \ m = 1, \dots, M
$$

The errors are assumed to be time-varying at the subject level:

$$
\varepsilon_{it} \sim \mathcal{N}(0, \sigma_{im}^2)
$$

We assume standard, semi-conjugate priors:

$$
\beta \sim \mathcal{N}(b_0, B_0^{-1})
$$

And:

$$
\sigma^{-2} \sim \mathcal{Gamma}(c_0/2, d_0/2)
$$

Where  $\beta$  and  $\sigma^{-2}$  are assumed *a priori* independent.

And:

$$
p_{mm} \sim \mathcal{B}eta(a, b), \ \ m = 1, \ldots, M
$$

Where  $M$  is the number of states.

OLS estimates are used for starting values.

# Value

The returned object is a matrix containing log marginal likelihoods for all HMMs. The dimension of the returned object is the number of panel subjects by max.break  $+ 1$ . If psout  $==$  TRUE, the returned object has an array attribute psout containing state probabilities for all HMMs.

#### References

Jong Hee Park, 2012. "Unified Method for Dynamic and Cross-Sectional Heterogeneity: Introducing Hidden Markov Panel Models." *American Journal of Political Science*.56: 1040-1054.

Siddhartha Chib. 1998. "Estimation and comparison of multiple change-point models." *Journal of Econometrics*. 86: 221-241.

# Examples

```
## Not run:
  set.seed(1974)
 N < -30T < -80NT < - N*T## true parameter values
  true.beta \leq c(1, 1)
  true.sigma <- 3
  x1 \leftarrow \text{norm}(NT)
```

```
x2 \le- runif(NT, 2, 4)
  ## group-specific breaks
  break.point = rep(T/2, N); break.sigma=c(rep(1, N));
 break.list \leq rep(1, N)
 X \leftarrow \text{as_matrix}(\text{cbind}(x1, x2), NT, );
 y \leq -\text{rep}(NA, NT)id \leftarrow rep(1:N, each=NT/N)K \leftarrow \text{ncol}(X):
  true.beta <- as.matrix(true.beta, K, 1)
  ## compute the break probability
  ruler \leq c(1:T)W.mat <- matrix(NA, T, N)
  for (i in 1:N){
   W.mat[, i] <- pnorm((ruler-break.point[i])/break.sigma[i])
  \mathfrak{I}Weight <- as.vector(W.mat)
  ## draw time-varying individual effects and sample y
  j = 1true.sigma.alpha <- 30
  true.alpha1 <- true.alpha2 <- rep(NA, N)
  for (i \text{ in } 1:N)Xi \leftarrow X[i:(j+T-1), ]true.mean <- Xi %*% true.beta
    weight <- Weight[j:(j+T-1)]
   true.alpha1[i] <- rnorm(1, 0, true.sigma.alpha)
    true.alpha2[i] <- -1*true.alpha1[i]
   y[j:(j+T-1)] <- ((1-weight)*true.mean + (1-weight)*rnorm(T, 0, true.sigma) +
         (1-weight)*true.alphal[i]) +(weight*true.mean + weight*rnorm(T, 0, true.sigma) + weight*true.alpha2[i])
   j \leftarrow j + T}
  ## extract the standardized residuals from the OLS with fixed-effects
 FEols \leftarrow lm(y \sim X + as.factor(id) -1)
 resid.all <- rstandard(FEols)
  time.id \leq rep(1:80, N)
  ## model fitting
  G <- 1000
 BF <- testpanelSubjectBreak(subject.id=id, time.id=time.id,
         resid= resid.all, max.break=3, minimum = 10,
         mcmc=G, burnin = G, thin=1, verbose=G,
         b0=0, B0=1/100, c0=2, d0=2, Time = time.id)
  ## estimated break numbers
  ## thresho
  estimated.breaks <- make.breaklist(BF, threshold=3)
  ## print all posterior model probabilities
 print(attr(BF, "model.prob"))
## End(Not run)
```
<span id="page-136-0"></span>

# Description

tomogplot is used to produce a tomography plot (see King, 1997) for a series of partially observed 2 x 2 contingency tables.

# Usage

```
tomogplot(r0, r1, c0, c1, xlab="fraction of r0 in c0 (p0)",
         ylab="fraction of r1 in c0 (p1)", bgcol="white", ...)
```
### Arguments

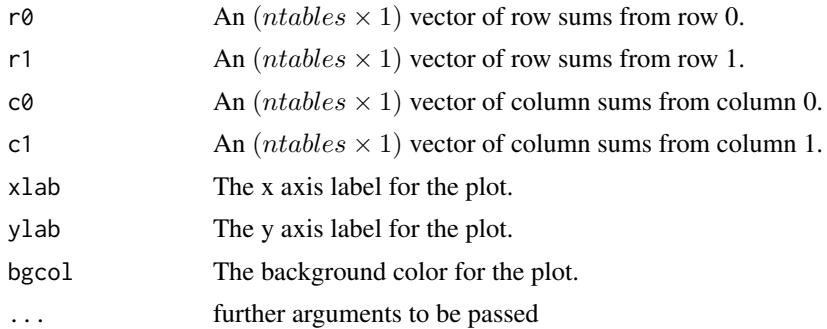

# Details

Consider the following partially observed 2 by 2 contingency table:

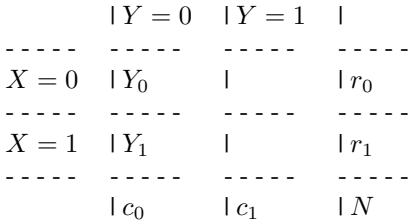

where  $r_0$ ,  $r_1$ ,  $c_0$ ,  $c_1$ , and N are non-negative integers that are observed. The interior cell entries are not observed. It is assumed that  $Y_0|r_0 \sim Binomial(r_0, p_0)$  and  $Y_1|r_1 \sim Binomial(r_1, p_1)$ .

This function plots the bounds on the maximum likelihood estimatess for (p0, p1).

# References

Gary King, 1997. *A Solution to the Ecological Inference Problem*. Princeton: Princeton University Press.

<span id="page-137-1"></span>Jonathan C. Wakefield. 2004. "Ecological Inference for 2 x 2 Tables." *Journal of the Royal Statistical Society, Series A*. 167(3): 385445.

# See Also

[MCMChierEI](#page-29-0), [MCMCdynamicEI](#page-19-0), [dtomogplot](#page-5-0)

# Examples

```
r0 <- rpois(100, 500)
r1 <- rpois(100, 200)
c0 <- rpois(100, 100)
c1 \leftarrow (r0 + r1) - c0tomogplot(r0, r1, c0, c1)
```
topmodels *Shows an ordered list of the most frequently visited models sampled during quantile regression stochastic search variable selection (QR-SSVS).*

# Description

Given output from quantile regression stochastic search variable selection, this function returns a table of the 'best' models together with their associated empirical posterior probability.

#### Usage

```
topmodels(qrssvs, nmodels=5, abbreviate=FALSE, minlength=3)
```
### Arguments

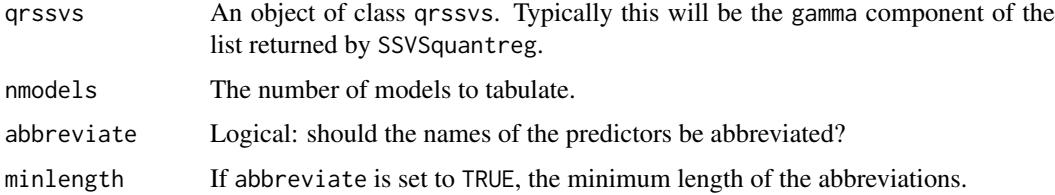

# Value

A table with the models and their associated posterior probability. The models are arranged in descending order of probability.

#### Author(s)

Craig Reed

# See Also

[SSVSquantreg](#page-126-0)

#### <span id="page-138-1"></span>vech and the set of the set of the set of the set of the set of the set of the set of the set of the set of the set of the set of the set of the set of the set of the set of the set of the set of the set of the set of the

# Examples

```
## Not run:
set.seed(1)
epsilon<-rnorm(100)
set.seed(2)
x<-matrix(rnorm(1000),100,10)
y<-x[,1]+x[,10]+epsilon
qrssvs<-SSVSquantreg(y~x)
topmodels(qrssvs$gamma)
```
## End(Not run)

<span id="page-138-0"></span>vech *Extract Lower Triangular Elements from a Symmetric Matrix*

# Description

This function takes a symmetric matrix and extracts a list of all lower triangular elements.

#### Usage

vech(x)

# Arguments

x A symmetric matrix.

# Details

This function checks to make sure the matrix is square, but it does not check for symmetry (it just pulls the lower triangular elements). The elements are stored in column major order. The original matrix can be restored using the xpnd command.

# Value

A list of the lower triangular elements.

#### See Also

[xpnd](#page-140-0)

# Examples

```
symmat <- matrix(c(1,2,3,4,2,4,5,6,3,5,7,8,4,6,8,9),4,4)
vech(symmat)
```
<span id="page-139-1"></span>

# Description

Density function and random generation from the Wishart distribution.

# Usage

dwish(W, v, S) rwish(v, S)

# Arguments

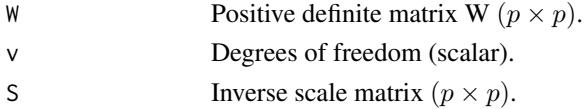

# Details

The mean of a Wishart random variable with v degrees of freedom and inverse scale matrix S is  $vS$ .

#### Value

dwish evaluates the density at positive definite matrix W. rwish generates one random draw from the distribution.

# Examples

```
density <- dwish(matrix(c(2,-.3,-.3,4),2,2), 3, matrix(c(1,.3,.3,1),2,2))
draw <- rwish(3, matrix(c(1,.3,.3,1),2,2))
```
<span id="page-139-0"></span>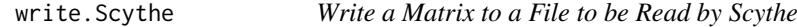

#### Description

This function writes a matrix to an ASCII file that can be read by the Sycthe Statistical Library. Scythe requires that input files contain the number of rows and columns in the first row, followed by the data.

# Usage

write.Scythe(outmatrix, outfile=NA, overwrite=FALSE)

# Arguments

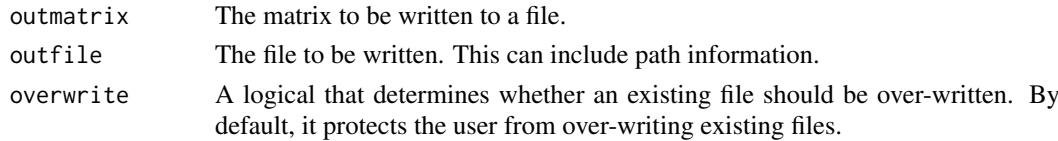

#### <span id="page-140-1"></span>xpnd 141

# Value

A zero if the file is properly written.

# References

Daniel Pemstein, Kevin M. Quinn, and Andrew D. Martin. 2007. *Scythe Statistical Library 1.0.* <http://scythe.wustl.edu>.

# See Also

[write.Scythe](#page-139-0)

#### Examples

## Not run: write.Scythe(mymatrix, "myfile.txt")

## End(Not run)

<span id="page-140-0"></span>xpnd *Expand a Vector into a Symmetric Matrix*

#### Description

This function takes a vector of appropriate length (typically created using vech) and creates a symmetric matrix.

# Usage

xpnd(x, nrow)

# Arguments

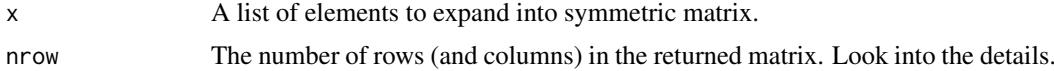

# Details

This function is particularly useful when dealing with variance covariance matrices. Note that R stores matrices in column major order, and that the items in x will be recycled to fill the matrix if need be.

The number of rows can be specified or automatically computed from the number of elements in a given object via  $\left(-1+\sqrt{(1+8*length(x))}\right)/2$ .

### Value

An  $(nrows \times nrows)$  symmetric matrix.

# See Also

[vech](#page-138-0)

142 xpnd

# Examples

xpnd(c(1,2,3,4,4,5,6,7,8,9),4) xpnd(c(1,2,3,4,4,5,6,7,8,9))

# Index

∗Topic Binomial MCMChlogit, [33](#page-32-0) ∗Topic Gaussian MCMChregress, [42](#page-41-0) ∗Topic MCMC MCMChlogit, [33](#page-32-0) MCMChpoisson, [37](#page-36-0) MCMChregress, [42](#page-41-0) ∗Topic Poisson MCMChpoisson, [37](#page-36-0) ∗Topic bayesian MCMChlogit, [33](#page-32-0) MCMChpoisson, [37](#page-36-0) MCMChregress, [42](#page-41-0) ∗Topic datasets Nethvote, [118](#page-117-0) PErisk, [120](#page-119-0) Rehnquist, [126](#page-125-0) Senate, [126](#page-125-0) SupremeCourt, [130](#page-129-0) ∗Topic distribution Dirichlet, [5](#page-4-0) InvGamma, [15](#page-14-0) InvWishart, [16](#page-15-0) NoncenHypergeom, [119](#page-118-0) Wishart, [140](#page-139-1) ∗Topic file read.Scythe, [125](#page-124-0) write.Scythe, [140](#page-139-1) ∗Topic glmm MCMChlogit, [33](#page-32-0) MCMChpoisson, [37](#page-36-0) ∗Topic hierarchical models MCMChlogit, [33](#page-32-0) MCMChpoisson, [37](#page-36-0) MCMChregress, [42](#page-41-0) ∗Topic hplot dtomogplot, [6](#page-5-1) plotChangepoint, [122](#page-121-0) plotState, [122](#page-121-0) tomogplot, [137](#page-136-0) ∗Topic logit MCMChlogit, [33](#page-32-0)

∗Topic manip choicevar, [4](#page-3-0) procrustes, [124](#page-123-0) vech, [139](#page-138-1) xpnd, [141](#page-140-1) ∗Topic mixed models MCMChlogit, [33](#page-32-0) MCMChpoisson, [37](#page-36-0) MCMChregress, [42](#page-41-0) ∗Topic models BayesFactor, [3](#page-2-0) HMMpanelFE, [8](#page-7-0) HMMpanelRE, [11](#page-10-0) MCbinomialbeta, [17](#page-16-0) MCMCbinaryChange, [18](#page-17-1) MCMCdynamicEI, [20](#page-19-1) MCMCdynamicIRT1d, [24](#page-23-0) MCMCfactanal, [27](#page-26-0) MCMChierEI, [30](#page-29-1) MCMChlogit, [33](#page-32-0) MCMChpoisson, [37](#page-36-0) MCMChregress, [42](#page-41-0) MCMCirt1d, [45](#page-44-0) MCMCirtHier1d, [49](#page-48-0) MCMCirtKd, [53](#page-52-1) MCMCirtKdHet, [57](#page-56-0) MCMCirtKdRob, [60](#page-59-0) MCMClogit, [64](#page-63-0) MCMCmetrop1R, [67](#page-66-0) MCMCmixfactanal, [71](#page-70-0) MCMCmnl, [75](#page-74-0) MCMCoprobit, [79](#page-78-0) MCMCoprobitChange, [82](#page-81-0) MCMCordfactanal, [85](#page-84-0) MCMCpoisson, [88](#page-87-0) MCMCpoissonChange, [90](#page-89-1) MCMCprobit, [93](#page-92-0) MCMCprobitChange, [96](#page-95-0) MCMCquantreg, [99](#page-98-1) MCMCregress, [101](#page-100-1) MCMCregressChange, [103](#page-102-0) MCMCresidualBreakAnalysis, [107](#page-106-0) MCMCSVDreg, [109](#page-108-0)

```
MCMCtobit, 111
MCmultinomdirichlet, 114
MCnormalnormal, 115
MCpoissongamma, 116
mptable, 117
plot.qrssvs, 121
PostProbMod, 123
SSVSquantreg, 127
summary.qrssvs, 129
testpanelGroupBreak, 131
testpanelSubjectBreak, 134
topmodels, 138
```
BayesFactor, [3,](#page-2-0) *[51](#page-50-0)* Beta, *[5](#page-4-0)*

choicevar, [4](#page-3-0)

ddirichlet *(*Dirichlet*)*, [5](#page-4-0) dinvgamma *(*InvGamma*)*, [15](#page-14-0) Dirichlet, [5](#page-4-0) diwish *(*InvWishart*)*, [16](#page-15-0) dnoncenhypergeom *(*NoncenHypergeom*)*, [119](#page-118-0) dtomogplot, [6,](#page-5-1) *[138](#page-137-1)* dwish *(*Wishart*)*, [140](#page-139-1)

factanal, *[30](#page-29-1)*, *[74](#page-73-0)*, *[88](#page-87-0)*

GammaDist, *[15](#page-14-0)* glm, *[67](#page-66-0)*, *[90](#page-89-1)*, *[95](#page-94-0)*

HMMpanelFE, [8](#page-7-0) HMMpanelRE, [11](#page-10-0)

InvGamma, [15](#page-14-0) InvWishart, [16](#page-15-0) is.BayesFactor *(*BayesFactor*)*, [3](#page-2-0)

Lattice, *[121](#page-120-1)* lm, *[101](#page-100-1)*, *[103](#page-102-0)*, *[109](#page-108-0)*, *[111](#page-110-0)*

make.breaklist, [16](#page-15-0) MCbinomialbeta, [17](#page-16-0) MCMCbinaryChange, [18,](#page-17-1) *[92](#page-91-0)*, *[122,](#page-121-0) [123](#page-122-0)* MCMCdynamicEI, *[7](#page-6-0)*, [20,](#page-19-1) *[32](#page-31-0)*, *[138](#page-137-1)* MCMCdynamicIRT1d, [24](#page-23-0) MCMCdynamicIRT1d\_b *(*MCMCdynamicIRT1d*)*, [24](#page-23-0) MCMCfactanal, [27,](#page-26-0) *[74](#page-73-0)*, *[88](#page-87-0)* MCMChierEI, *[7](#page-6-0)*, *[22](#page-21-0)*, [30,](#page-29-1) *[138](#page-137-1)* MCMChlogit, [33](#page-32-0) MCMChpoisson, [37](#page-36-0) MCMChregress, [41](#page-40-0) MCMCirt1d, *[27](#page-26-0)*, [45,](#page-44-0) *[49](#page-48-0)*, *[56](#page-55-0)*, *[64](#page-63-0)*, *[74](#page-73-0)*, *[88](#page-87-0)*

MCMCirtHier1d, [49](#page-48-0) MCMCirtKd, *[45](#page-44-0)*, *[48,](#page-47-0) [49](#page-48-0)*, *[52](#page-51-0)*, [53,](#page-52-1) *[59](#page-58-0)*, *[64](#page-63-0)*, *[74](#page-73-0)*, *[88](#page-87-0)*, *[125](#page-124-0)* MCMCirtKdHet, [57](#page-56-0) MCMCirtKdRob, [60](#page-59-0) MCMClogit, [64](#page-63-0) MCMCmetrop1R, [67](#page-66-0) MCMCmixfactanal, [71](#page-70-0) MCMCmnl, *[4](#page-3-0)*, [75](#page-74-0) MCMCoprobit, [79](#page-78-0) MCMCoprobitChange, [82](#page-81-0) MCMCordfactanal, *[56](#page-55-0)*, *[59](#page-58-0)*, *[74](#page-73-0)*, [85](#page-84-0) MCMCpoisson, [88](#page-87-0) MCMCpoissonChange, *[20](#page-19-1)*, [90,](#page-89-1) *[122,](#page-121-0) [123](#page-122-0)* MCMCprobit, [93](#page-92-0) MCMCprobitChange, [96](#page-95-0) MCMCquantreg, [99,](#page-98-1) *[129](#page-128-1)* MCMCregress, *[3](#page-2-0)*, *[101](#page-100-1)*, [101,](#page-100-1) *[113](#page-112-0)*, *[123](#page-122-0)* MCMCregressChange, [103](#page-102-0) MCMCresidualBreakAnalysis, [107](#page-106-0) MCMCSVDreg, [109](#page-108-0) MCMCtobit, [111](#page-110-0) MCmultinomdirichlet, [114](#page-113-0) MCnormalnormal, [115](#page-114-0) MCpoissongamma, [116](#page-115-0) metrop, *[69](#page-68-0)* mptable, [117,](#page-116-1) *[121](#page-120-1)*, *[129,](#page-128-1) [130](#page-129-0)* multinom, *[78](#page-77-0)* Nethvote, [118](#page-117-0) NoncenHypergeom, [119](#page-118-0) optim, *[69](#page-68-0)* PErisk, [120](#page-119-0) plot.mcmc, *[18](#page-17-1)*, *[22](#page-21-0)*, *[27](#page-26-0)*, *[30](#page-29-1)*, *[32](#page-31-0)*, *[36](#page-35-0)*, *[40](#page-39-0)*, *[44](#page-43-0)*, *[48](#page-47-0)*, *[52](#page-51-0)*, *[56](#page-55-0)*, *[59](#page-58-0)*, *[64](#page-63-0)*, *[67](#page-66-0)*, *[69](#page-68-0)*, *[74](#page-73-0)*, *[78](#page-77-0)*, *[82](#page-81-0)*, *[88](#page-87-0)*, *[90](#page-89-1)*, *[95](#page-94-0)*, *[101](#page-100-1)*, *[103](#page-102-0)*, *[109](#page-108-0)*, *[111](#page-110-0)*, *[113](#page-112-0)[–116](#page-115-0)* plot.qrssvs, [121,](#page-120-1) *[129](#page-128-1)* plotChangepoint, *[20](#page-19-1)*, *[84](#page-83-0)*, *[92](#page-91-0)*, *[98](#page-97-0)*, *[106](#page-105-0)*, [122](#page-121-0) plotState, *[20](#page-19-1)*, *[84](#page-83-0)*, *[92](#page-91-0)*, *[98](#page-97-0)*, *[106](#page-105-0)*, [122](#page-121-0) PostProbMod, [123](#page-122-0) print, *[121](#page-120-1)* print.summary.qrssvs *(*summary.qrssvs*)*, [129](#page-128-1) procrustes, [124](#page-123-0)

rdirichlet *(*Dirichlet*)*, [5](#page-4-0) read.Scythe, [125](#page-124-0) Rehnquist, [126](#page-125-0) rinvgamma *(*InvGamma*)*, [15](#page-14-0) riwish *(*InvWishart*)*, [16](#page-15-0) rnoncenhypergeom *(*NoncenHypergeom*)*, [119](#page-118-0)
## INDEX 145

rq , *[101](#page-100-0)* , *[129](#page-128-0)* rwish *(*Wishart *)* , [140](#page-139-0) scale , *[129](#page-128-0)* Senate, [126](#page-125-0) SSVSquantreg , *[117](#page-116-0)* , *[121](#page-120-0)* , [127](#page-126-0) , *[130](#page-129-0)* , *[138](#page-137-0)* summary.mcmc , *[18](#page-17-0)* , *[22](#page-21-0)* , *[27](#page-26-0)* , *[30](#page-29-0)* , *[32](#page-31-0)* , *[36](#page-35-0)* , *[40](#page-39-0)* , *[44](#page-43-0)* , *[48](#page-47-0)* , *[52](#page-51-0)* , *[56](#page-55-0)* , *[59](#page-58-0)* , *[64](#page-63-0)* , *[67](#page-66-0)* , *[69](#page-68-0)* , *[74](#page-73-0)* , *[78](#page-77-0)* , *[82](#page-81-0)* , *[88](#page-87-0)* , *[90](#page-89-0)* , *[95](#page-94-0)* , *[101](#page-100-0)* , *[103](#page-102-0)* , *[109](#page-108-0)* , *[111](#page-110-0)* , *[113](#page-112-0) [–116](#page-115-0)* summary.qrssvs , *[129](#page-128-0)* , [129](#page-128-0) SupremeCourt, [130](#page-129-0) survreg , *[113](#page-112-0)*

testpanelGroupBreak , [131](#page-130-0) testpanelSubjectBreak , *[17](#page-16-0)* , [133](#page-132-0) tomogplot , *[7](#page-6-0)* , [137](#page-136-0) topmodels,  $129, 130, 138$  $129, 130, 138$  $129, 130, 138$  $129, 130, 138$  $129, 130, 138$ 

update , *[121](#page-120-0)*

vech , [139](#page-138-0) , *[141](#page-140-0)*

Wishart, [140](#page-139-0) write.Scythe , *[125](#page-124-0)* , [140](#page-139-0) , *[141](#page-140-0)*

xpnd , *[139](#page-138-0)* , [141](#page-140-0)